# **Universidad Nacional de Ingeniería**

**Facultad de Ingeniería Mecánica** 

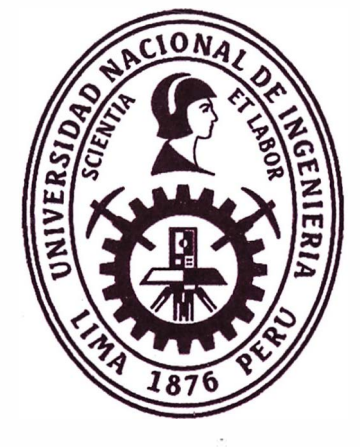

**TESIS** 

**Control difuso de temperatura y humedad relativa para reducir la mortalidad de pollos bebé durante su transporte ruta Lima - Ayacucho** 

Para obtener el título profesional de ingeniero mecatrónico

Elaborado por

Edson Paul Aguilar Sulca

**e** 0009-0004-4221-2754

Asesor

Dr. lng. Ricardo Raúl Rodríguez Bustinza

**e** oooo-0001-a6?2-1234

LIMA-PERÚ

2023

# **DEDICATORIA**

. Dan

A Dios;

A mi madre por su infinita comprensión;

A mi padre por brindarme su ayuda incondicional;

y a mis hermanos por su constante apoyo.

### **AGRADECIMIENTOS**

Agradezco al Dr. lng. Ricardo Raúl Rodríguez Bustinza por haberme brindado su valiosa ayuda en la elaboración del presente trabajo de investigación. A Miguel Luis Barboza Ludeña, por brindarme las facilidades para realizar la investigación dentro de la fábrica de carrocerías FIBERMET.

Asimismo, agradecer a las personas que me apoyaron económicamente en importar los diferentes accesorios para la implementación del presente trabajo de investigación.

#### **RESUMEN**

La presente investigación titulada "Control difuso de temperatura y humedad relativa para reducir la mortalidad de pollos bebé durante su transporte ruta Lima - Ayacucho" surge a razón de la alta tasa de mortalidad que se produce durante el transporte de los pollos bebé desde la capital Lima hacia el departamento de Ayacucho debido a los cambios de temperatura y humedad relativa a lo largo de la ruta, además los vehículos usados en su mayoría no son los más adecuados sin ningún tipo de acondicionamiento.

Esta investigación se enfoca en las áreas de control, automatización e instrumentación y presenta el diseño e implementación de un control difuso de la temperatura y humedad relativa en un prototipo de furgón para el transporte de pollos bebé usando un PLC SIEMENS S7-1200 modelo 1212C DC/DC/RLY. Para realizar el control por lógica difusa se siguieron los pasos de fusificación, inferencia y defusificación en el lenguaje KOP. La inferencia usada fue por el método de Mamdani y mediante la elección adecuada de las reglas lingüísticas se realiza el control del error producido entre el set point y la señal proveniente del sensor de temperatura y humedad relativa. La interfaz usada para la interacción entre el operario y el PLC se realiza a través de un HMI KTP 400 Basic. Para acondicionar el ambiente a las condiciones ideales del pollito bebé se usa una serie de mecanismos como sistema de intercambio de calor, sistema de ventilación, sistema de humidificación y que son controlados por el PLC mediante una serie de actuadores como actuador lineal eléctrico, pulverizador ultrasónico, y ventiladores. El control difuso se basa en obtener una señal PWM que regula la velocidad de

acondicionamiento del aire según las condiciones en que se encuentra y que mediante la ayuda de los actuadores logra el confort climático dentro del furgón. Para poder verificar el adecuado funcionamiento del controlador difuso, se usa la herramienta Fuzzy Logic de Matlab donde nos muestran los valores de fusificación, defusificación y valor de salida de la señal PWM. En consecuencia, se concluye que es posible realizar el control difuso de temperatura y humedad relativa para reducir la mortalidad de pollos bebé durante su transporte en la ruta Lima - Ayacucho en un 14.5%.

**Palabras clave:** lógica difusa, climatización, confort térmico, acondicionamiento del aire, temperatura, humedad relativa, transporte de pollos.

#### **ABSTRACT**

The present investigation entitled "Diffuse control of temperature and relative humidity to reduce the mortality of baby chickens during their transport on the Lima - Ayacucho route" arises due to the high mortality rate that occurs during the transport of baby chickens from the capital Lima. towards the department of Ayacucho due to changes in temperature and relative humidity along the route, in addition the vehicles used are mostly not the most suitable without any type of conditioning.

This research focuses on the areas of control, automation and instrumentation and presents the design and implementation of a fuzzy control of temperature and relative humidity in a prototype van for transporting baby chickens using a PLC SIEMENS S7-1200 model 1212C DC/DC/RLY. To carry out fuzzy logic control, the steps of fuzzification, inference and defuzzification were followed in the KOP language. The inference used was the Mamdani method and through the appropriate choice of the linguistic rules, the error produced between the set point and the signal from the temperature and relative humidity sensor is controlled. The interface used for interaction between the operator and the PLC is done through a KTP 400 Basic HMI. To condition the environment to the ideal conditions of the baby chick, a series of mechanisms are used such as a heat exchange system, ventilation system, humidification system and which are controlled by the PLC through a series of actuators such as an electric linear actuator, an ultrasonic sprayer, and fans. Fuzzy control is based on obtaining a PWM signal that regulates the air conditioning speed according to the conditions in which it is found and that, with the help of the

actuators, achieves climatic comfort inside the van. In order to verify the proper functioning of the fuzzy controller, the Matlab Fuzzy Logic tool is used where it shows us the fuzzy, defuzzy values and output value of the PWM signa!. Consequently, it is concluded that it is possible to carry out diffuse control of temperature and relative humidity to reduce the mortality of baby chickens during transport on the Lima  $-$  Ayacucho route by 14.5%.

**Keywords:** fuzzy logic, air conditioning, thermal comfort, temperature, relative humidity, chicken transportation.

# **ÍNDICE**

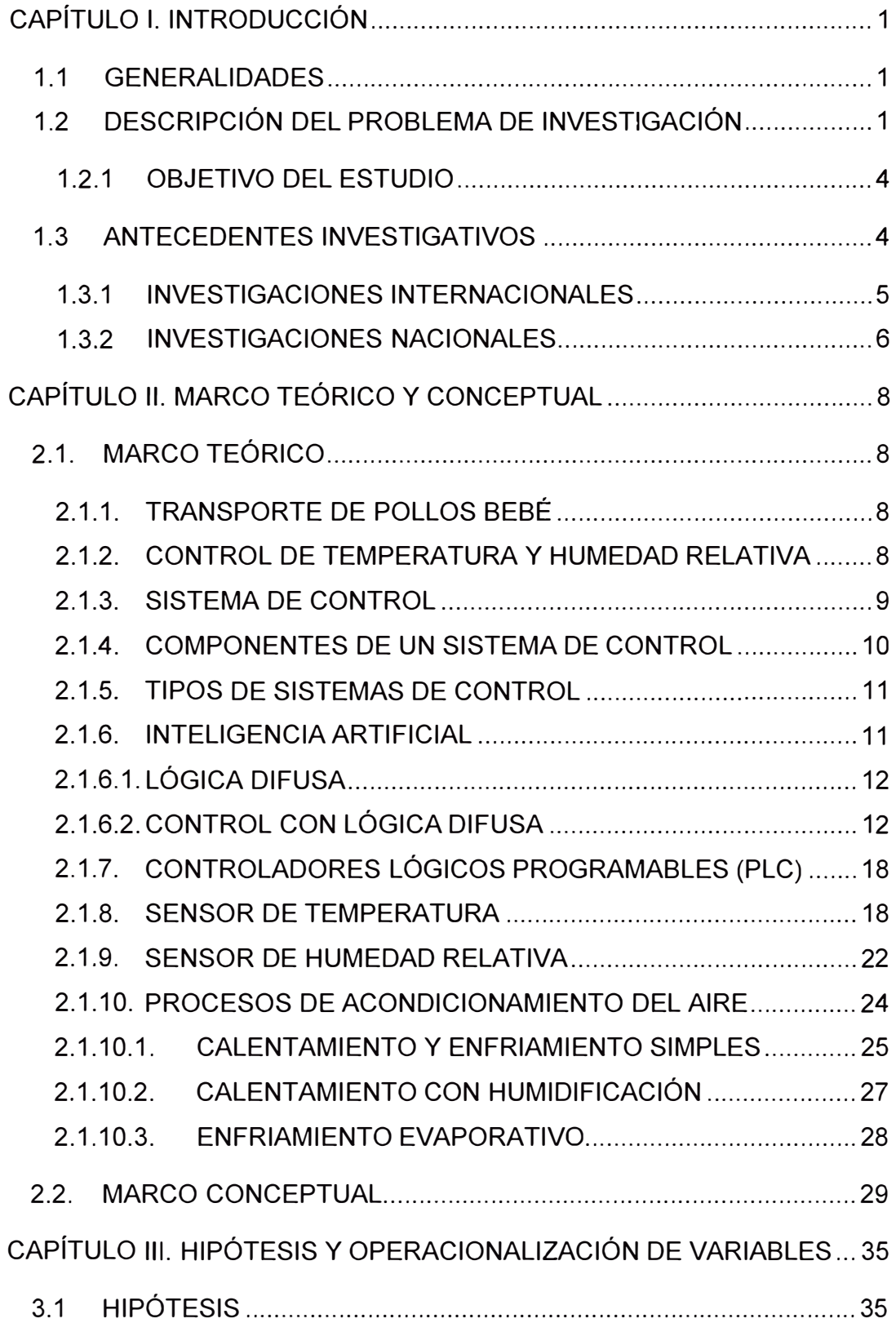

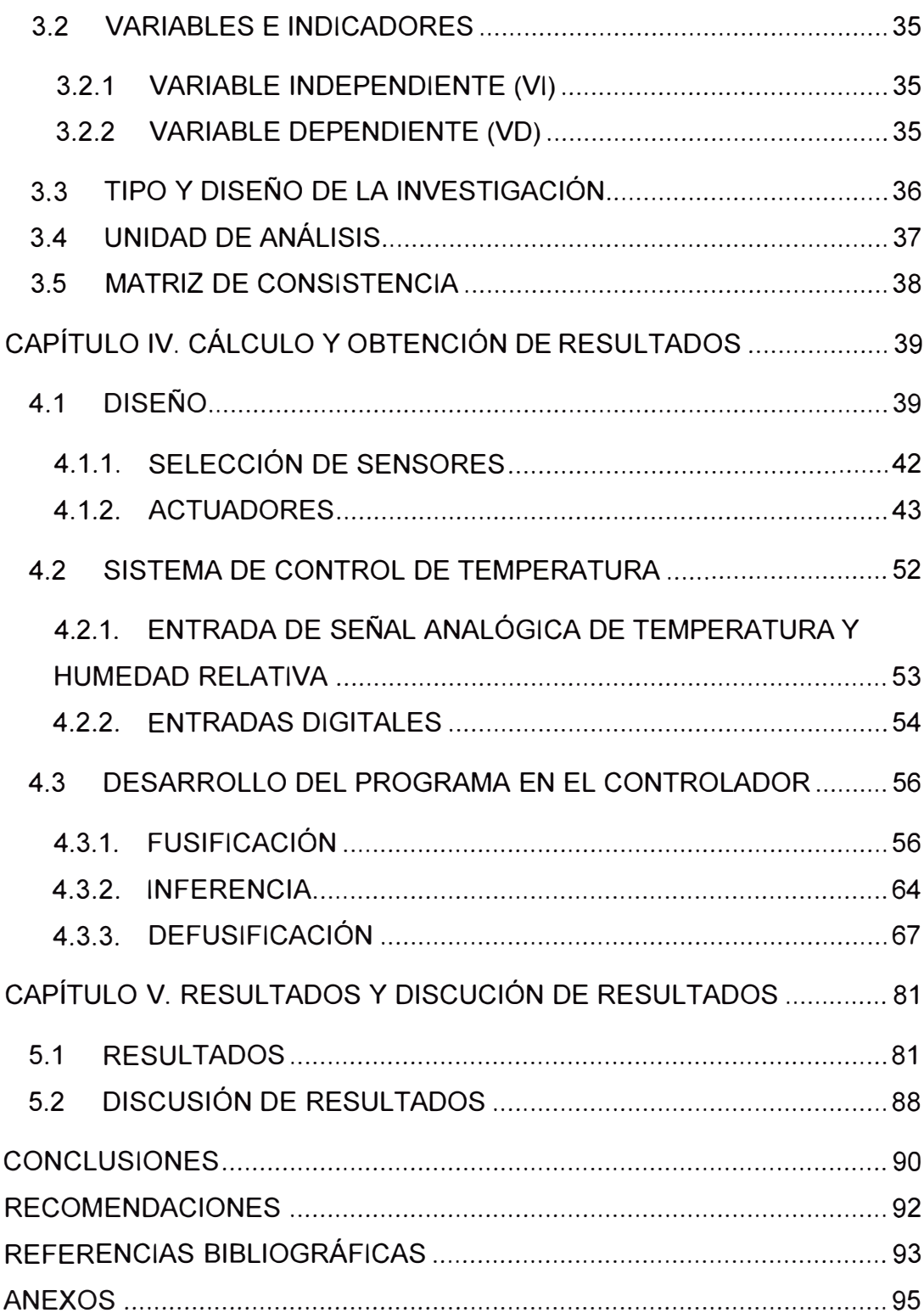

# **ÍNDICE DE TABLAS**

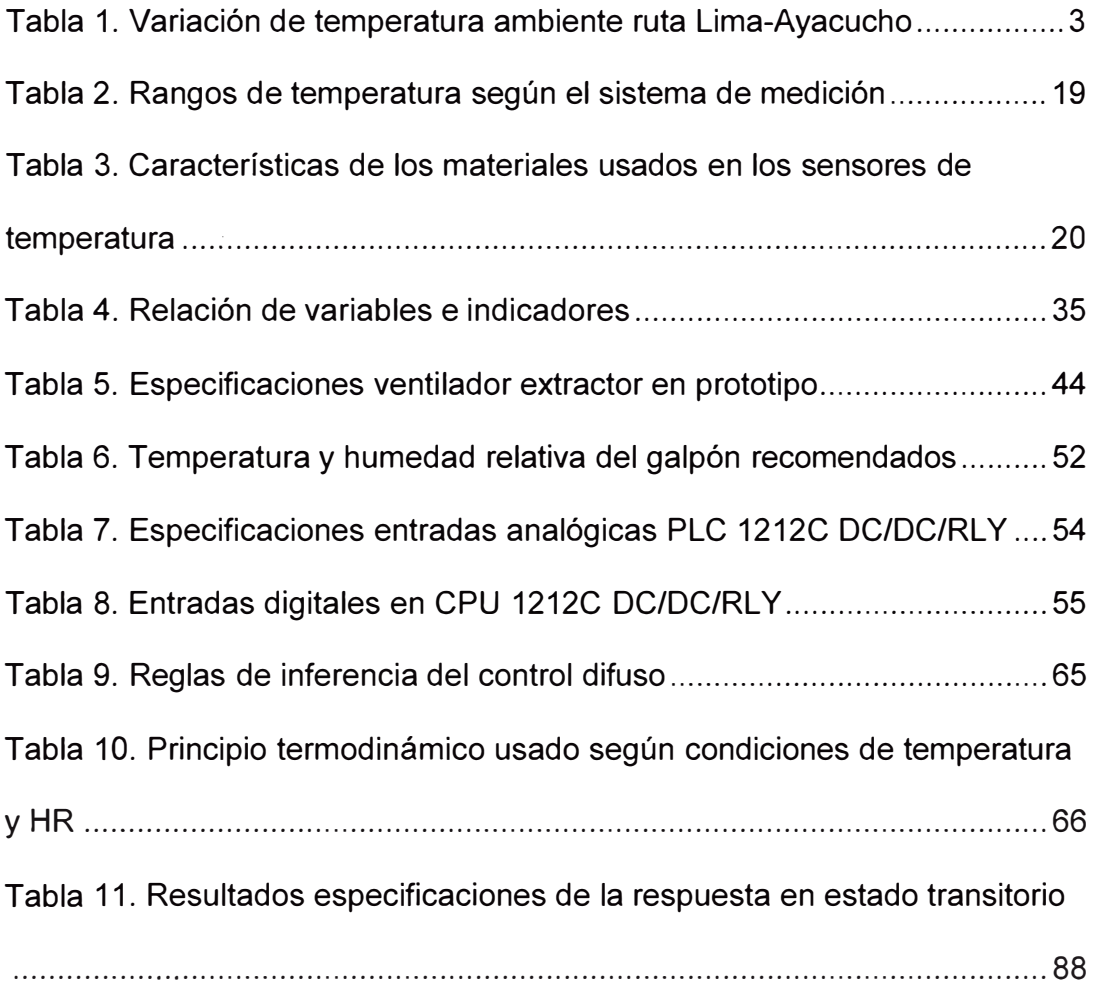

# **ÍNDICE DE FIGURAS**

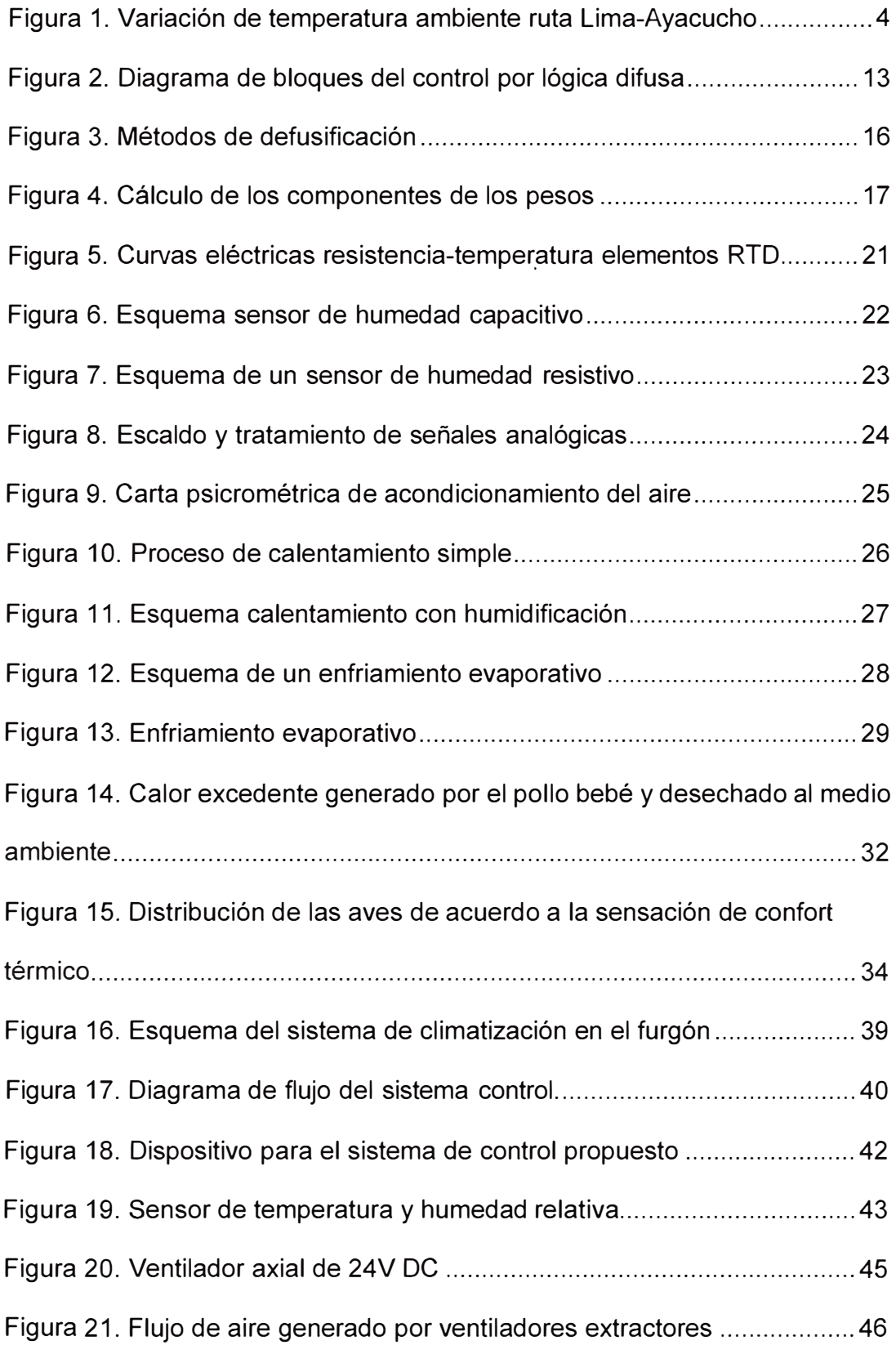

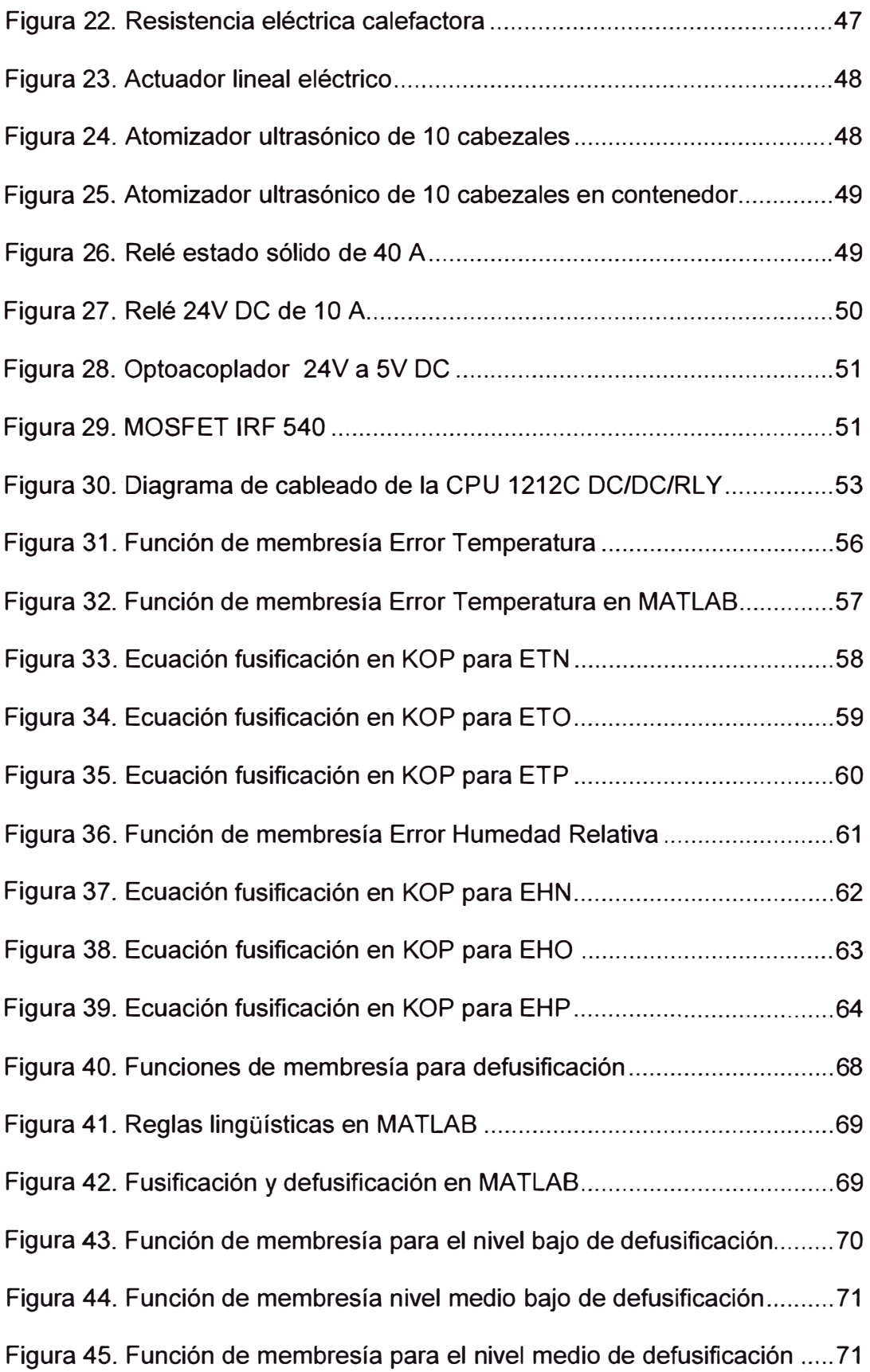

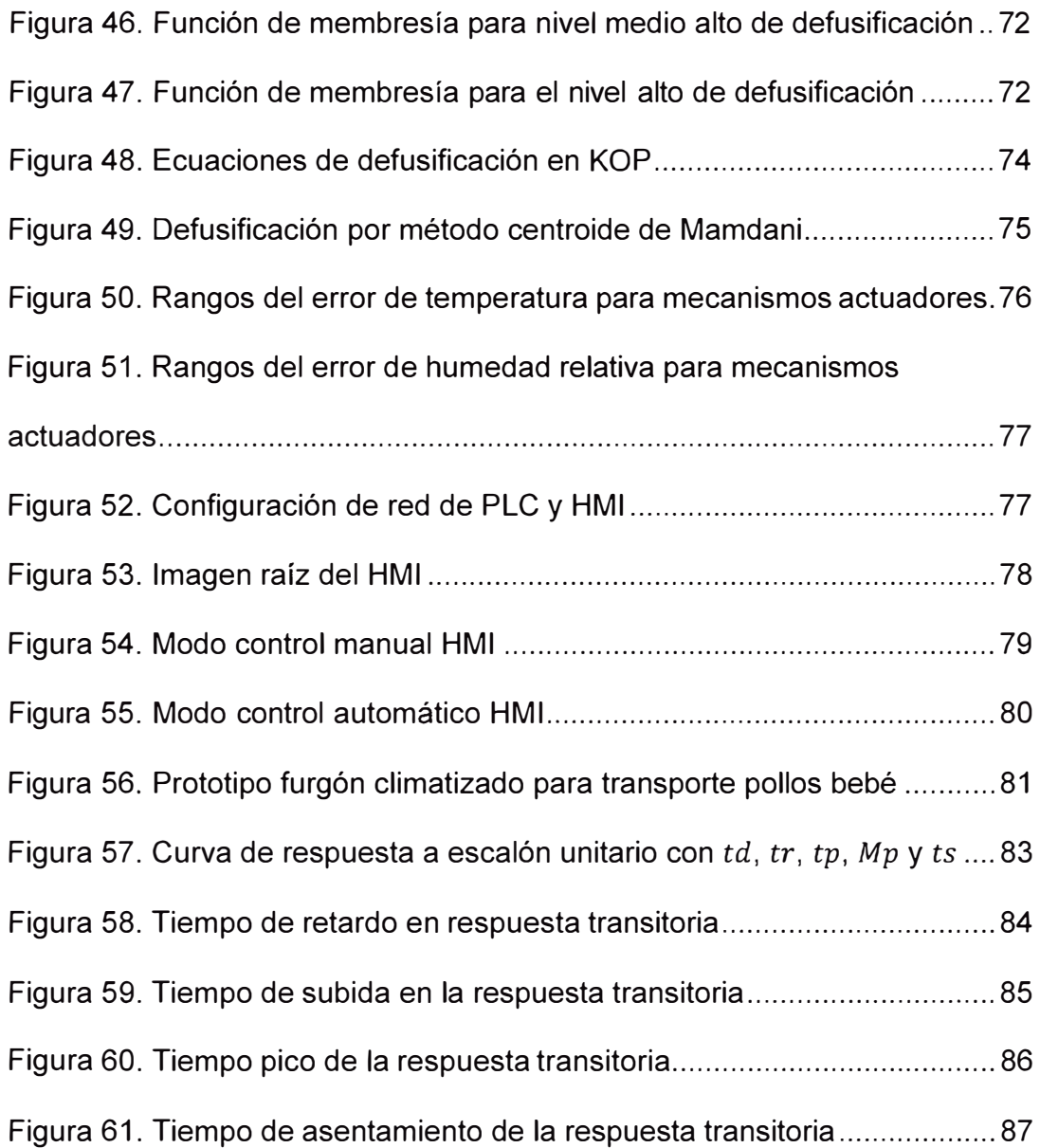

# xiii

#### **PRÓLOGO**

El presente trabajo de investigación contiene cinco capítulos: introducción; marco teórico y conceptual; hipótesis y operacionalización de variables; metodología de la investigación; diseño y obtención de resultados; análisis y discusión de resultados.

**El primer capítulo** aborda el tema de la *introducción,* donde se explican las generalidades, la descripción del problema que se presenta cuando se realiza en transporte de pollitos bebé, el objetivo, los antecedentes investigativos nacionales e internacionales del presente trabajo.

**El segundo capítulo** tiene como título *marco teórico y conceptual,* los cuales describen los fundamentos básicos un sistema de control, inteligencia artificial y control por lógica difusa. Asimismo, se describen el principio de funcionamiento, tipos de sensores de temperatura y humedad relativa. Por último, en este capítulo también se describen los procesos que se tiene que llevar a cabo para acondicionar el aíre teniendo en cuenta la termodinámica.

**El tercer capítulo** contiene la *hipótesis y operacionalización de variables*  dependiente e independiente con sus respectivos indicadores que se desarrollan en el trabajo de investigación. Asimismo, se explica el tipo y diseño de la investigación, la unidad de análisis (especifica donde se desarrolla la investigación) y la matriz de consistencia.

**El cuarto capítulo** es el **cálculo** y **obtención de resultados** y éste abarca el diseño del sistema de control, la selección de los sensores, actuadores, contactares, PLC. El desarrollo del programa en el controlador teniendo en cuenta el proceso de fusificación, inferencia y defusificación

**El quinto capítulo** describe el **análisis** y **discusión de resultados** del trabajo desarrollado en el capítulo anterior. Asimismo, se realiza la contrastación de la hipótesis del trabajo de investigación.

Finalmente, se presentan las conclusiones, recomendaciones, referencias bibliográficas y anexos del presente trabajo de investigación.

# **CAPÍTULO l. INTRODUCCIÓN**

#### **1.1 GENERALIDADES**

#### **1.2 DESCRIPCIÓN DEL PROBLEMA DE INVESTIGACIÓN**

En nuestro medio, existen avícolas especializadas en manejar la alta genética que deben tener los pollos cuando se realiza el proceso de incubación de modo que todo el proceso de crecimiento-engorde sea rentable. Otras avícolas que no poseen la infraestructura y conocimiento para llegar a realizar el proceso de incubación sin perder la genética optan por importar los pollos recién nacidos o los huevos fértiles de países avanzados como Brasil cumpliendo los requisitos impuestos por Servicio Nacional de Sanidad Agraria.

Los galpones de pollos están específicamente diseñados para permitir el estricto control del ambiente que está directamente alrededor del pollito. En operaciones de crianza de pollos comerciales, los galpones de los pollos están aislados y equipados con sistemas de ventilación mecánica para mantener las temperaturas del galpón dentro de la temperatura deseada, independientemente de la temperatura exterior. Las temperaturas óptimas para la crianza de pollitos se han desarrollado a través de muchos años de investigación y experiencia en el campo.

La crianza de estos pollos se encuentra distribuidos en galpones a lo largo de la costa, sierra y selva peruana, sin embargo, el pollo bebé se encuentra en la ciudad de Lima y es a partir de ahí que surge la necesidad de transportarlos a los diferentes destinos donde continuara

su crecimiento y engorde. Este transporte debe realizarse manteniendo la temperatura y humedad dentro de su zona de confort ya que las temperaturas extremas (altas o bajas) a menudo provocan la mortalidad de los pollitos, incluso un leve enfriamiento o sobrecalentamiento afectan el rendimiento de los pollitos jóvenes sin causarles la muerte.

Las investigaciones han demostrado que los pollitos sometidos a una temperatura fría tienen dificultades con sus sistemas inmunológico y digestivo. Como resultado, pollitos estresados por el frío crecen menos y tienen mayor susceptibilidad a las enfermedades. Los pollitos estresados por el frío exhibirán una mayor incidencia de ascitis, un trastorno metabólico que se traduce en menor rendimiento, mayor mortalidad y mayores decomisos en la planta de procesamiento.

Actualmente, se encuentra en el medio nacional diversos medios de transporte de pollos bebé por la vía terrestre desde la región costa a diversos departamentos del país. Estos vehículos no están acondicionados para tal fin. Se usan camionetas, camiones de carga de mercancías, furgones, muchas veces solo cubiertos por una toldera de lona o plástico. Estos sistemas de transporte común de carga no brindan un ambiente adecuado a los pollos bebé durante su transporte. Asimismo, debido a la presencia de la Cordillera de los Andes el clima a lo largo de las rutas a la sierra o la selva de acuerdo a los datos de las diferentes estaciones hidrometereológicas del Servicio Nacional de Meteorología e hidrología del Perú (SENAMHI) en la ruta Lima-Ayacucho existen zonas con temperaturas entre los 5°C a 10°C. La tabla 1 y figura

1 muestra como varía la temperatura a lo largo de la ruta Lima-Ayacucho registrado en mayo del 2023.

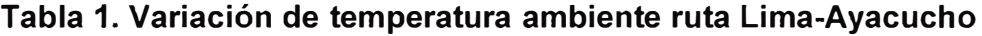

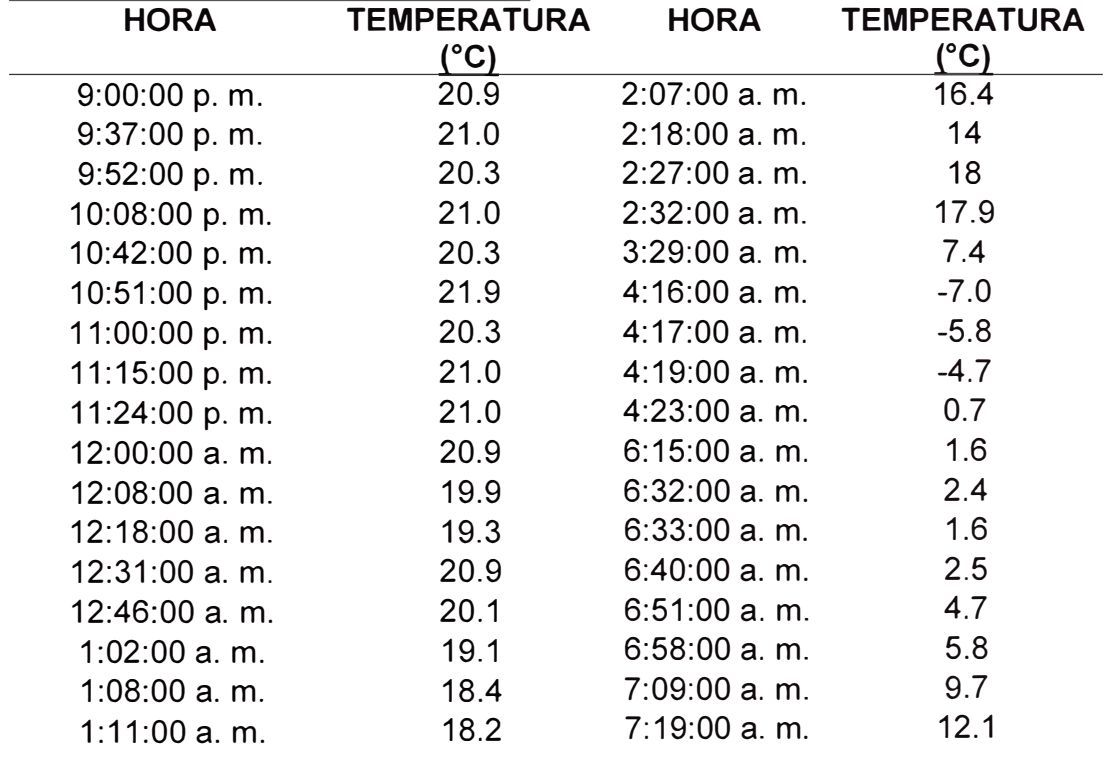

Fuente: Elaboración propia.

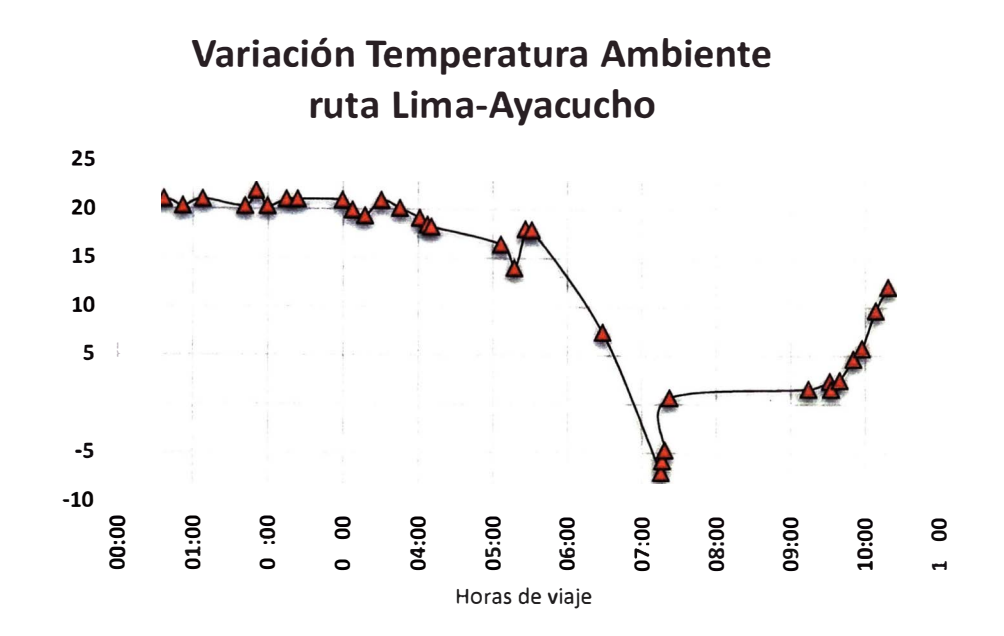

**Figura 1. Variación de temperatura ambiente ruta Lima-Ayacucho**  Fuente: Elaboración propia.

Por otro lado, a nivel nacional en el sector de transportes - fabricación de carrocerías, este sector ha dirigido sus esfuerzos a la producción de vehículos para el transporte de personas y mercaderías inertes, dejando un área a ser explotada en el diseño de vehículos para el transporte de animales vivos, en este caso particular el transporte de pollos bebé.

### **1.2.1 OBJETIVO DEL ESTUDIO**

Reducir la tasa de mortalidad en pollos bebé durante su transporte mediante el control difuso de temperatura y humedad relativa en la ruta Lima-Ayacucho.

# **1.3 ANTECEDENTES INVESTIGATIVOS**

Se han realizado diversos estudios en cuanto al control de la temperatura y humedad relativa. A continuación, se presentan algunas tesis de pre y post grado presentadas en diversas universidades internacionales e investigaciones nacionales realizadas por diferentes autores.

## **1.3.1 INVESTIGACIONES INTERNACIONALES**

- **Peralta Zurita (2012),** en la investigación titulada "Diseño de un furgón climatizado para el transporte de pollos bebé" en Ecuador, donde el objetivo principal fue reducir la tasa de mortalidad de pollos bebé durante el transporte mediante el diseño de un furgón climatizado capaz de mantener la temperatura dentro de los 25<sup>º</sup>C a 30<sup>º</sup>C y una humedad relativa mínima de 50% siendo estos las condiciones óptimas de bienestar se llegó a las siguientes conclusiones: mediante el diseño propuesto se logra reducir la tasa de mortalidad de pollos bebé durante el transporte de un 12.67% a 1 %, logrando mantener la temperatura y humedad dentro del rango propuesto. El control del diseño propuesto fue realizado mediante un microcontrolador.
- **Gómez de la Cruz (2014),** la investigación titulada "Control de temperatura y humedad de un climatizador automático para la reducción de la morbilidad y retardo de crecimiento de pollos", surge a razón de que en la crianza avícola existen diversos factores que influyen en el desarrollo y crecimiento de pollos y si estos no son controlados ocasionan morbilidad y el retardo en su crecimiento. Por lo tanto, el propósito fue diseñar un climatizador automático para el control de las variables de temperatura y la humedad relativa en el

ambiente del galpón avícola para la crianza de pollos. Para el control de las variables temperatura y humedad relativa del ambiente del galpón avícola, se determinó el algoritmo de control del climatizador automático con rangos óptimos de temperatura y humedad que reducen la morbilidad y retardo de crecimiento, posteriormente se realizó la programación e implementación para su aplicación y comprobación. Finalmente se logró comprobar que el grupo experimental reduce la morbilidad hasta en un 50% y el retardo de crecimiento de pollos en un porcentaje de hasta 20%. El diseño de este mecanismo involucró un sistema de generación de calor alimentado por gas propano, mecanismo de enfriamiento compuesto por ventiladores y extractores, sistema de humidificación que presuriza el agua de un tanque mediante una bomba de alta presión y se expulsa a través de unos aspersores y todo ello controlado por 2 microcontroladores en conexión a una PC de control y monitoreo.

#### **1.3.2 INVESTIGACIONES NACIONALES**

**Huampiri Rojo (2020),** la investigación titulada "Diseño e implementación de un control difuso del nivel de temperatura en un horno eléctrico usando un PLC de la serie SIMATIC S?-1200", donde el objetivo principal fue diseñar e implementar un control difuso del nivel de temperatura en un horno eléctrico mediante un PLC S?-1200. El control del error producido entre el set point y la señal proveniente del transmisor de temperatura RTD PT100 fue fusificado y mediante la aplicación de las

reglas de inferencia se realiza la defusificación. La señal fue enviada a la etapa de acondicionamiento de PWM, proveniente del PLC para de esa manera controlar la potencia. Se concluye que es posible el diseño e implementación de un controlador difuso mediante un PLC S7-1200 para el control de nivel de temperatura en un horno eléctrico con un margen de error de 1.95% en relación a la referencia.

# **CAPÍTULO 11. MARCO TEÓRICO Y CONCEPTUAL**

#### **2.1. MARCO TEÓRICO**

#### **2.1.1. TRANSPORTE DE POLLOS BEBÉ**

Cuando se realiza el transporte de pollos bebé, estos entrarán en pri�ación de alimento y agua, y un posible estrés ambiental por temperatura, humedad y presencia de C02 durante el tiempo que dure el viaje. El transporte podría afectar negativamente la salud del pollo bebé. Por lo tanto, se requiere tener un sistema de transporte acorde a las condiciones de confort ambiental para evitar pérdidas innecesarias o influir en la calidad del pollito.

Existen rangos óptimos de temperatura y humedad relativa que se debe mantener durante la espera como durante el transporte para mantener la salud y desarrollo del pollo bebé.

#### **2.1.2.CONTROL DE TEMPERATURA Y HUMEDAD RELATIVA**

Las aves no tienen un control eficiente de su temperatura hasta los 15- 20 días, en que se comportan como un animal homeotermo. La temperatura corporal de un pollito recién nacido depende de la temperatura ambiental por ello se le tienen que brindar la temperatura que necesitan. Por lo tanto, es importante mantenerlos dentro de la zona de confort térmico sabiendo además que la temperatura corporal varía con la edad.

En cuanto a la humedad, expresada como humedad relativa (HR), es la medida de humedad (en forma de vapor de agua) que está presente en el aire, comparada con cuanto de humedad almacena el aire, en otras palabras, se refiere al porcentaje de saturación del agua en el aire a una temperatura dada. La humedad relativa varía de O para el aire seco a 100% para el aire saturado (cuando ya no puede contener más humedad), (Cengel, Boles, & Kanoğlu, 2019).

Cuando una cantidad de aire dada se calienta, esta aumenta su capacidad de almacenar humedad, así cuando la temperatura del aire aumenta la humedad relativa disminuye.

A medida que la HR aumenta la habilidad de las aves para evaporar calor disminuye. La humedad relativa alta, junto con temperaturas ambientales altas es esencialmente problemática.

#### **2.1.3. SISTEMA DE CONTROL**

Hoy en día el control automático desempeña un papel vital en el desarrollo de la ingeniería y la ciencia, convirtiéndose en una parte importante e integral en los procesos de fabricación y en cualquier proceso industrial que requiera el control de temperatura, humedad, presión, flujo de aire, etc., (Ogata, 2010).

Las teorías de control que se utilizan habitualmente son la teoría de control clásica, la teoría de control moderno y la teoría de control robusto. Ahora que las computadoras digitales se han vuelto baratas y compactas, se usan como parte integral de los sistemas de control. Las aplicaciones recientes de la teoría de control moderna incluyen sistemas

9

ajenos a la ingeniería, como los biológicos, biomédicos, económicos, socioeconómicos e inclusive el sector avícola como es nuestro caso.

#### **2.1.4.COMPONENTES DE UN SISTEMA DE CONTROL**

Los componentes básicos de todo sistema de control son:

- a) Sensor, es un dispositivo que permite medir la magnitud o variable que se desea controlar (temperatura y humedad) por medio de una señal eléctrica.
- b) Transmisor, se trata de un dispositivo eléctrico que tiene por función aislar las señales del sensor, filtrar los ruidos y convertir y amplificar las señales de los sensores en un rango de 0 a 10 VCC o 4 a 20 mA.
- c) Controlador, viene a ser el cerebro del sistema de control, donde se tiene almacenado el programa. Recibe las entradas amplificadas de los sensores, los procesa y envía señales de salida hacia los actuadores.
- d) Actuador o accionador, es el dispositivo que recibe la señal eléctrica enviada del controlador y función a ella genera la orden para activar un elemento final de control, como por ejemplo una válvula, un cilindro hidráulico, neumático o eléctrico. El dispositivo toma energía de una determinada fuente (aire, líquido o electricidad) y la convierte en el movimiento deseado. Los dos tipos de movimiento básico deseados son lineal y rotativo, también es común el movimiento oscilatorio (Brunete, San Segundo & Herrero, 2020).

#### **2.1.5. TIPOS DE SISTEMAS DE CONTROL**

#### **• Control de lazo abierto**

Un sistema controlado en lazo abierto es aquel cuyo controlador actúa sólo en función de la referencia deseada. Este tipo de control usa solo si las perturbaciones del sistema son pequeñas y se tiene un buen modelo de planta o también si la señal de salida es muy difícil o imposible de medir, (Gil Nobajas & Díaz Cordovés, 2010).

#### **• Control de lazo cerrado**

Un sistema controlado en lazo cerrado la variable controlada se mide (mediante un sensor) y se utiliza para modificar la actuación sobre la planta. La forma más común de cerrar el lazo es calculando el error entre la referencia y la respuesta actual del sistema. El controlador en este caso actúa en función del error. La realimentación o feedback es uno de puntos básicos del controlador automático.

#### **2.1.6.1 NTELIGENCIA ARTIFICIAL**

Las redes neuronales se clasifican según su aprendizaje y topología. Andreas Kaplan y Michael Haenlein definen la inteligencia artificial (IA) como: "La capacidad de un sistema para interpretar correctamente datos externos, para aprender de dichos datos y emplear esos conocimientos para lograr tareas y metas concretas a través de la adaptación flexible", (Kaplan & Haenlein, 2019).

Asimismo, dentro de la inteligencia artificial se tiene 3 grandes ramas:

- Redes neuronales artificiales
- Lógica difusa
- Algoritmos genéticos

#### **2.1.6.1. LÓGICA DIFUSA**

El lenguaje humano maneja conceptos no precisos como "hace frio", "el precio es alto", "está muy dañado", que traduciendo al lenguaje clásico de las maquinas conformados por ceros y unos se perdería información. Suponiendo que se diseña un sistema experto en reproducir la capacidad de diagnóstico de un médico, el ingeniero sabe que el médico se basa en medidas, el diagnóstico y la receta de las medicinas están llenos de razonamientos difusos, (Ponce Cruz, Inteligencia Artificial con aplicaciones a la Ingenieria, 2010). Entre las ventajas que ofrece el control usando la lógica difusa es que no se necesita un modelo matemático que describa el comportamiento de la planta, tampoco aproximar ni linealizar el modelo como la lógica clásica.

#### **2.1.6.2. CONTROL CON LÓGICA DIFUSA**

Para poder realizar el control por lógica difusa a una planta es necesario seguir los siguientes pasos: fusificación, inferencia y defusificación como se muestra en la figura 2.

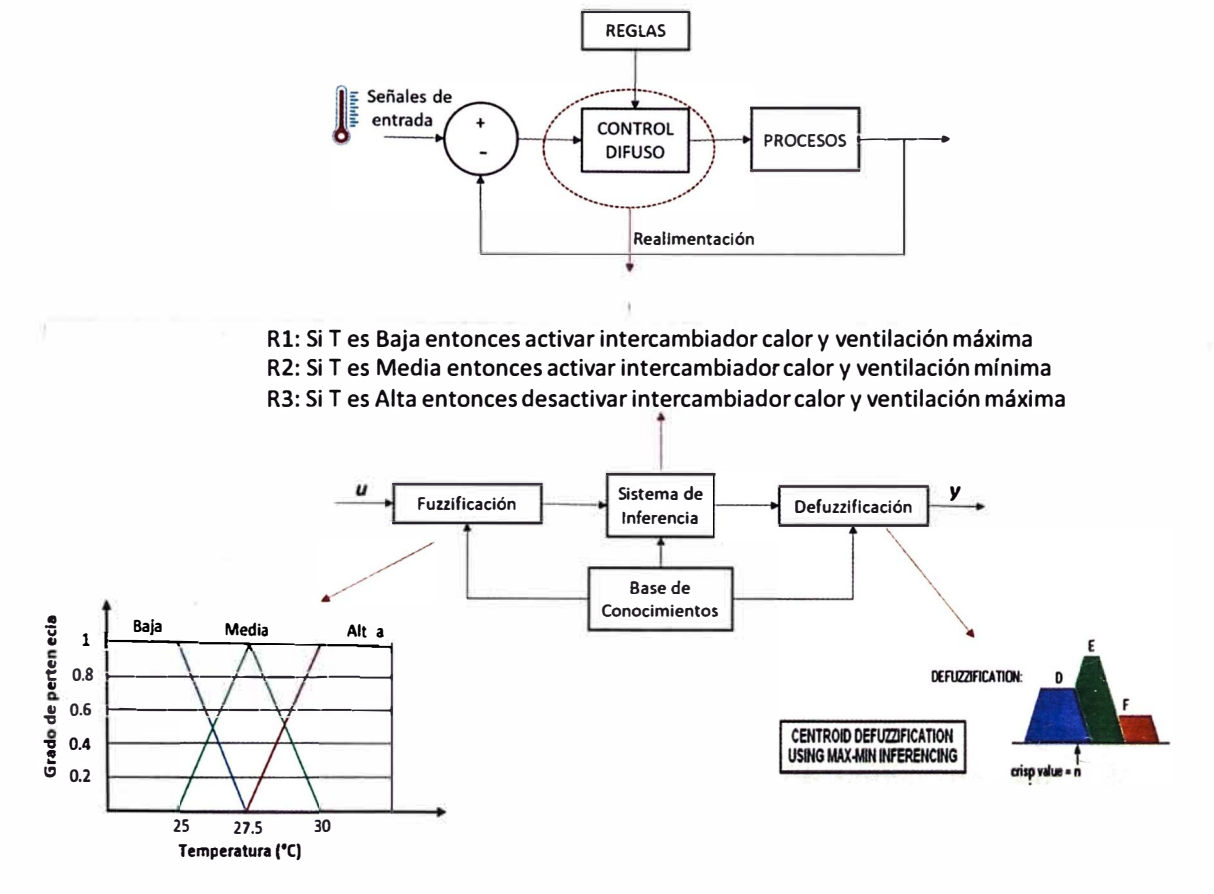

#### **Figura 2. Diagrama de bloques del control por lógica difusa**

Fuente: Ponce Cruz, P. (2010). Inteligencia Artificial con aplicaciones a la lngenieria. México: Alfaomega.

# **• Fusificación**

Implica convertir momentáneamente los valores de la entrada en grados de pertenencia (Siemens, 1996).

#### **• Inferencia**

Mediante este proceso se identifican y definen las reglas con las cuales trabajará el sistema. Para ello se relacionan los conjuntos difusos junto con las variables o datos de entrada.

### **• Defusificación**

Es un proceso inverso a la fusificación. La defusificación permite asociar a un conjunto difuso un valor numérico y se lleva a cabo para calcular el valor de salida de los modelos difusos. El sistema de inferencia difusa obtiene una conclusión a partir de la información de la entrado, se expresa en términos difusos. Esta conclusión o salida difusa es obtenida en la etapa de inferencia borrosa, mientras que el dato de salida del sistema debe ser un número real y debe ser representativo de todo el conjunto. Para obtener la defusificación es posible implementar métodos matemáticos tales como el centroide, bisectriz, máximo central, máximo más pequeño, máximo más grande. El método más común y ampliamente usado es el método del centroide.

#### **• Centroide**

Realiza la defusificación asociando el centro del área formado por el número difuso. Matemáticamente se representa de la siguiente forma:

$$
C = \frac{\int_{S_1}^{S_2} x \,\mu(x) dx}{\int_{S_1}^{S_2} \mu(x) dx}
$$
 (1)

Donde  $\mu(x)$  es la función de pertenencia del conjunto de salida, de variable *x,* y Sl, S2 es el rango de integración.

## **• Bisectriz**

Este método de defusificación trata de encontrar el valor numérico que separa el área de la función de pertenencia del conjunto difuso en dos mitades con la misma área.

#### **• Máximo Central (MOM, middle of maximum)**

La salida es el valor medio de aquellos que generan el valor más alto de la función de pertenencia.

# **• Máximo más pequeño ( SOM, smallest of maximum)**

La salida es el mínimo valor de aquellos que generan el valor más alto de la función de pertenencia.

#### **• Máximo más grande ( LOM, largest of maximum)**

La salida es el máximo valor de aquellos que generan el valor más alto de la función de pertenencia.

En la figura 3 se muestra los métodos de defusificación descritos anteriormente para un mismo conjunto difuso.

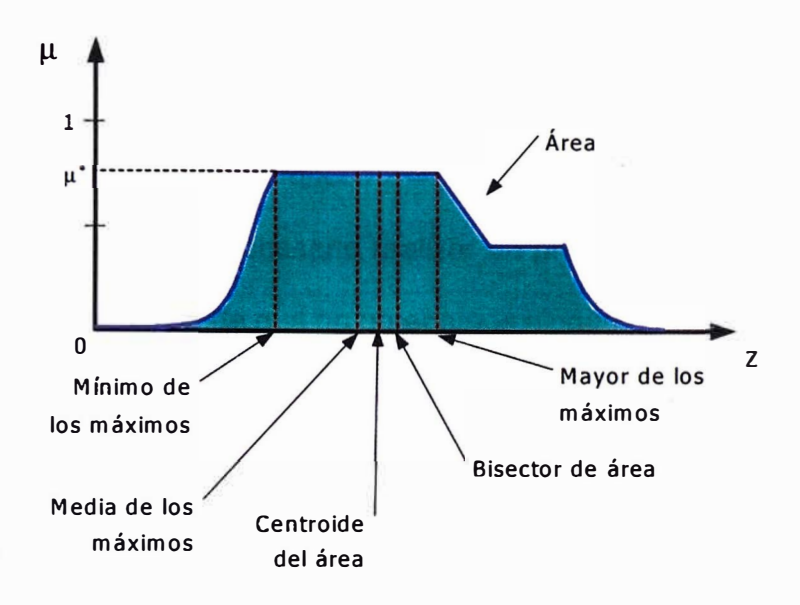

#### **Figura 3. Métodos de defusificación**

Fuente: Sanahuja, S. D. (2017). *Sistemas de Control con Lógica Difusa: Métodos de Mamdani y de Takagi-Sugeno-Kang (TSK).* Valencia-España.

#### **• Inferencia de Takagi-Sugeno-Kang (TSK)**

En 1985, Takagi y Sugeno como se muestra en la figura 4, aportan a la teoría del control difuso un nuevo método llamado Takagi-Sugeno-Kang (TSK), como alternativa al método de Mamdani. Se trata de un método basado en reglas difusas, donde el consecuente no nos da un conjunto difuso sino una serie de funciones lineales. Este modelo es útil para sistemas complejos y de dimensiones mayores que los que se resuelve por el método de Mamdani.

Este método genera un modelo más eficiente, sobre todo en la etapa de defusificación debido al bajo costo computacional.

Sean  $A_1$ ,  $A_2... A_n$  y  $B_1$ ,  $B_2... B_n$  conjuntos difusos de nuestro sistema, entonces las reglas tendrían la siguiente forma:

16

- $R_1$ : Si *x* es  $A_1 \wedge y$  es  $B_1$  entonces  $z = f_1(x; y)$
- $R_2$ : Si *x* es  $A_2$   $\wedge$  *y* es  $B_2$  entonces  $z = f_2(x; y)$
- $R_n$ : Si x es  $A_n \wedge y$  es  $B_n$  entonces  $z = f_n(x; y)$

En este método no es necesario realizar un proceso de defusificación. Esto se debe al hecho de que no obtenemos ningún conjunto difuso sino un conjunto de funciones lineales. Así, en el método TSK (Takagi Sugeno Kang), se obtiene directamente el valor de salida de sistema con una expresión del tipo:

$$
Z_0 = \frac{\sum_{i=1}^{n} w_i f_i(x_i, y_i)}{\sum_{i=1}^{n} w_i}
$$
 (2)

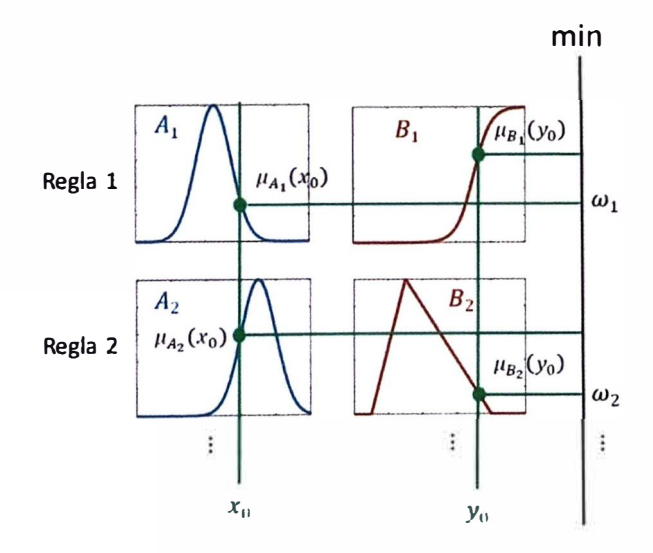

**Figura 4. Cálculo de los componentes de los pesos** 

Fuente: Sanahuja, S. D. (2017). Sistemas de Control con Lógica Difusa: Métodos de Mamdani y de Takagi-Sugeno-Kang (TSK). Valencia-España.

#### **2.1.7.CONTROLADORES LÓGICOS PROGRAMABLES (PLC)**

Un controlador lógico es aquel que realiza funciones lógicas, combinacionales y secuenciales, mediante la programación adecuada introducida a través de las teclas que dispone el equipo en su frontal o con la ayuda de una PC con un software en específico. Estos controladores lógicos a la vez se subdividen en 2 categorías: PLC con funciones lógicas definidas en el equipo y PLC con diagramas de contacto (Álvarez Pulido, 2004).

Los PLC se utilizan para controlar y automatizar sistemas domóticos, maquinarias, equipos industriales, invernaderos, etc.

#### **2.1.8.SENSOR DE TEMPERATURA**

Para la medición de la temperatura, se dispone de una gran variedad de sensores de temperatura. El ingeniero debe seleccionar para cada situación en particular teniendo en cuenta los siguientes aspectos:

- Temperatura máxima
- Rango de temperatura a medir
- Exactitud
- Velocidad de respuesta
- Costo y requerimiento de mantenimiento

Asimismo, de acuerdo al principio en que funcionan encontramos a las termocuplas, termo resistencias, sistemas de dilatación, termistores, pirómetros de radiación. En la tabla 2 se muestra el rango de temperatura con el que se mide con estos dispositivos que se encuentran en el mercado y que son suministrado por la mayoría de fabricantes.

#### **Tabla 2. Rangos de temperatura según el sistema de medición**

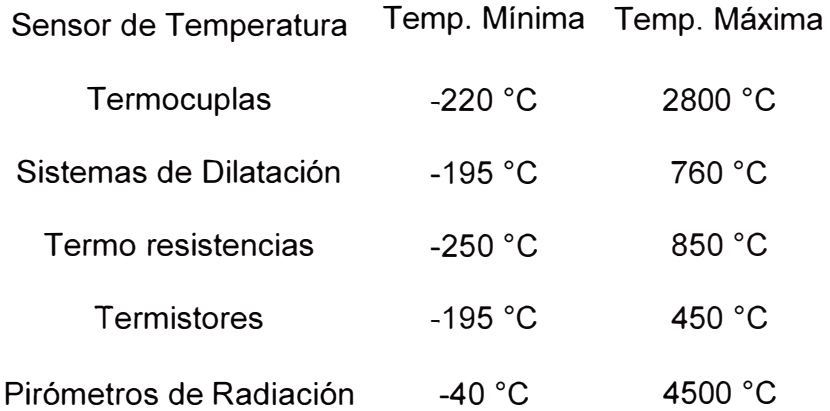

Fuente: G. Villalobos, R. Rico, F. Ortiz, & M. Montafur, (2006). Medición y control de procesos industriales. Medición y control de procesos industriales. Instituto Politécnico Nacional.

#### **• Termorresistencias**

La termorresistencia trabaja según el principio de que el cambio de temperatura origina un cambio de resistencia del elemento. Esta variación se relaciona con el cambio de temperatura donde el aumento de la resistencia significa un aumento de la temperatura. Los medidores de temperatura bajo este principio se fabrican de alambres finos soportados por un material aislante y luego encapsulados. El elemento encapsulado se inserta en un tubo metálico cerrado en uno de sus extremos, que se llenara de un polvo aislante y se lo sella con cemento para impedir el paso de la humedad. Los materiales usados para realizar los arrollamientos de las termorresistencias son el platino, el níquel, el cobre y el tungsteno. El platino posee un amplio rango de medición y es el material más estable y de mayor precisión tal como se aprecia en la tabla 3.

| <b>Metal</b>   | Precisión (°C) |
|----------------|----------------|
| <b>Platino</b> | 0.01           |
| <b>Níquel</b>  | 0.50           |
| Cobre          | 0.10           |
|                |                |

**Tabla 3. Características de los materiales usados en los sensores de temperatura** 

Fuente: http//www.sapiensman.com/medicion\_de\_temperatura.htm Recuperado el 09 de junio del 2023.

La relación temperatura-resistencia es tan reproducible usando el platino que se utiliza como estándar internacional de temperatura.

La termorresistencia industrial de alambre de platino más extendida es la PT100, que se calibra con una resistencia de 100 ohms a O<sup>º</sup>C. Esta termorresistencia resulta adecuada en rangos de temperatura desde los -250<sup>º</sup>C hasta los 800 <sup>º</sup>C (ver figura 5).

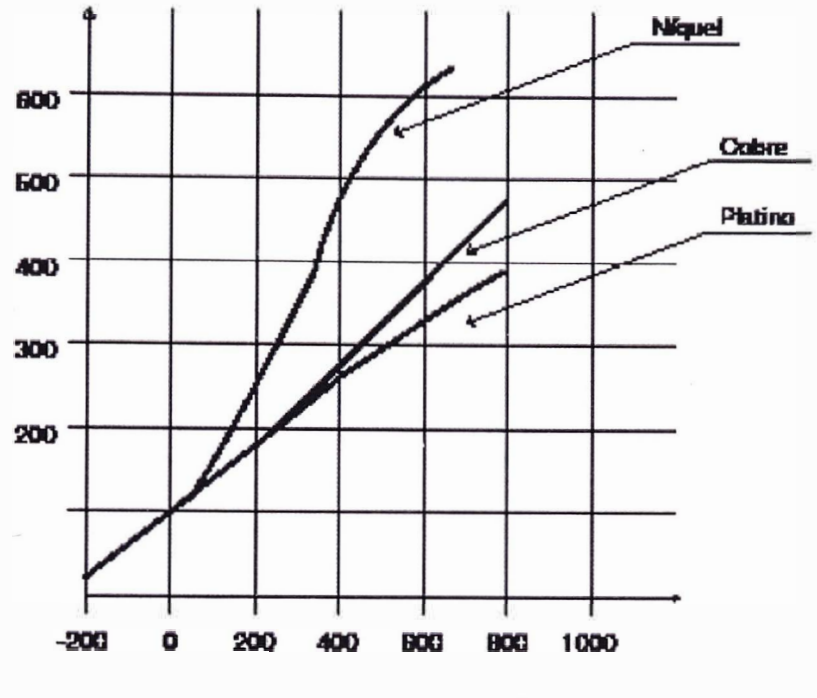

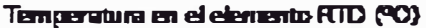

**Figura 5. Curvas eléctricas resistencia-temperatura elementos RTD**  Fuente: G. Villalobos, R. Rico, F. Ortiz, & M. Montafur, (2006). Medición y control de procesos industriales. Medición y control de procesos industriales. Instituto Politécnico Nacional.

Asimismo, es muy frecuente el hecho de que algunos fabricantes calibran las termorresistencias según curvas de respuesta distintas a las normalizadas, lo que los convierte en proveedores seguros de los repuestos. Es por este motivo que se debe tratarse de adecuar los dispositivos dentro de la curva de normalización ya que justamente una de las grandes ventajas de las termorresistencias es su intercambiabilidad sin practicar una nueva calibración en el sistema de medición.

21
### **2.1.9.SENSOR DE HUMEDAD RELATIVA**

Técnicamente el dispositivo utilizado para medir la humedad en la atmósfera se llama higrómetro. Según el principio que se usa para medir, encontramos a los sensores de humedad relativa capacitivos, resistivos. Un sensor capacitivo RH se basa en que a medida que la humedad de la atmósfera cambia, su permitividad cambia. Para ello el espacio entre las placas del condensador generalmente se llena con un material dieléctrico (aislador), cuya constante dieléctrica varía cuando hay cambios de humedad. Asimismo, para compensar el efecto de la temperatura en la humedad relativa se colocan dos resistencias sensibles. En la figura 6, se muestra un esquema de sensor de humedad capacitivo.

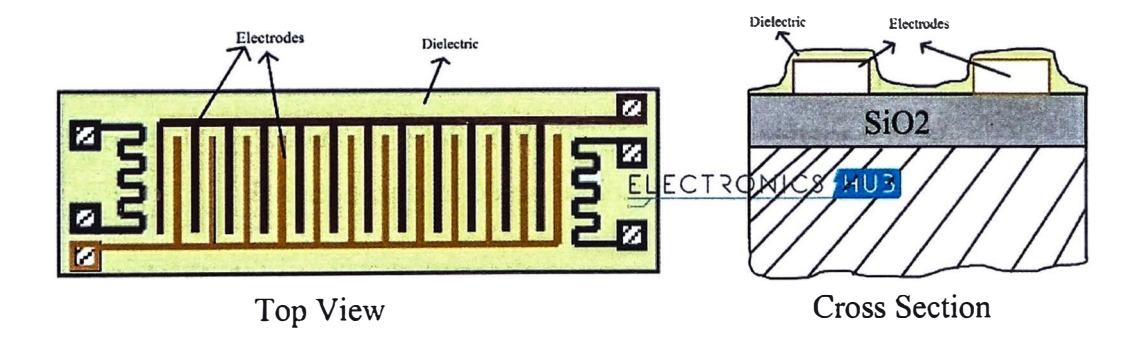

### **Figura 6. Esquema sensor de humedad capacitivo**

Fuente: https://atlas-scientific.com/blog/humidity-sensor-types/ Recuperado el 06 de junio del 2023.

Las ventajas de los sensores de humedad capacitivos son:

El voltaje de salida es casi lineal.

Detectan un amplio rango de humedad relativa.

Proporcionan resultados estables durante su uso prolongado.

El sensor de humedad resistivo como se muestra en la figura 7, funciona de acuerdo al principio donde la resistividad cambia significativamente con los cambios de humedad. La relación entre la resistencia y humedad es inversamente exponencial. La resistividad entre los electrodos cambia cuando la capa superior absorbe agua, con este cambio se mide, apoyado de un circuito eléctrico simple.

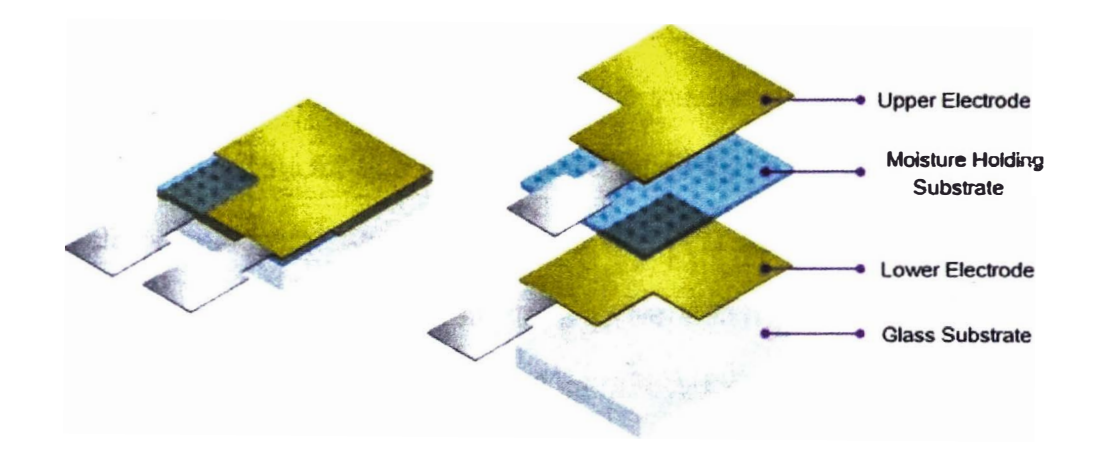

# **Figura 7. Esquema de un sensor de humedad resistivo**  Fuente: https://atlas-scientific.com/blog/humidity-sensor-types/ Recuperado el 06 de junio del 2023.

Las ventajas del sensor de humedad resistivo son:

Bajo costo

Tamaño pequeño

La distancia entre el sensor y el circuito de señal es grande (operaciones remotas).

Entre las desventajas de los sensores es que son sensibles a vapores químicos y otros contaminantes y las salidas varían si se usan con algún producto químico soluble en el agua. Asimismo, para bajas humedades relativas (menores 5%) se hace dificultoso de medir debido al alto cambio de impedancia.

En líneas generales los sensores de humedad del tipo capacitivo son lineales y miden la humedad relativa (rango 0% a 100%), sin embargo, se requiere de calibraciones regulares. Debido al amplio rango que manejan este tipo de sensores son las que dominan el mercado de sensores de humedad.

Para que el PLC mida la temperatura o humedad relativa es necesario utilizar un transductor que convierta la medida física analógica a medida eléctrica analógica. Asimismo, dentro del PLC se debe programar el módulo análogo/digital para realizar la conversión digital dependiendo de la resolución del PLC. En la figura 8 se muestra el procedimiento que se sigue para tener la medida de la variable física a bits.

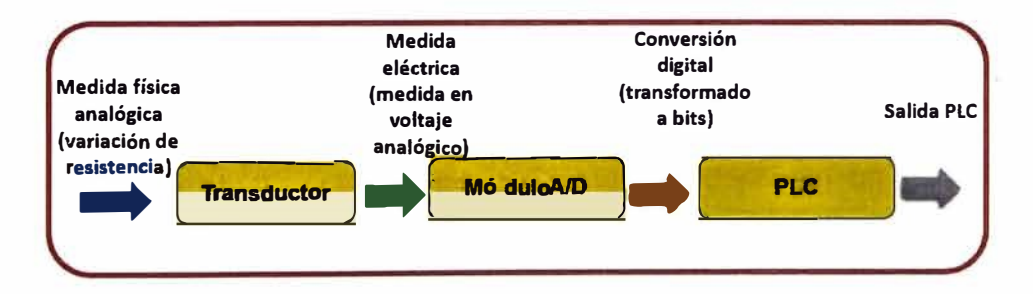

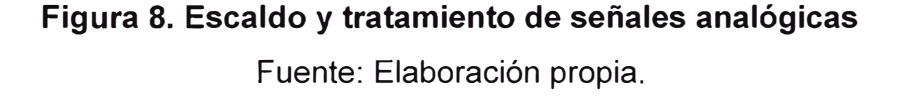

#### **2.1.10. PROCESOS DE ACONDICIONAMIENTO DEL AIRE**

Para mantener el espacio confinado a temperaturas y humedades deseados es necesario realizar un proceso de acondicionamiento del aire. Estos procesos incluyen al calentamiento simple, el enfriamiento simple, la humidificación y la deshumidificación. A veces es necesario combinar estos procesos por ejemplo realizar el calentamiento simple y la humidificación. En la figura 9 se muestra los diferentes procesos de acondicionamiento del aire.

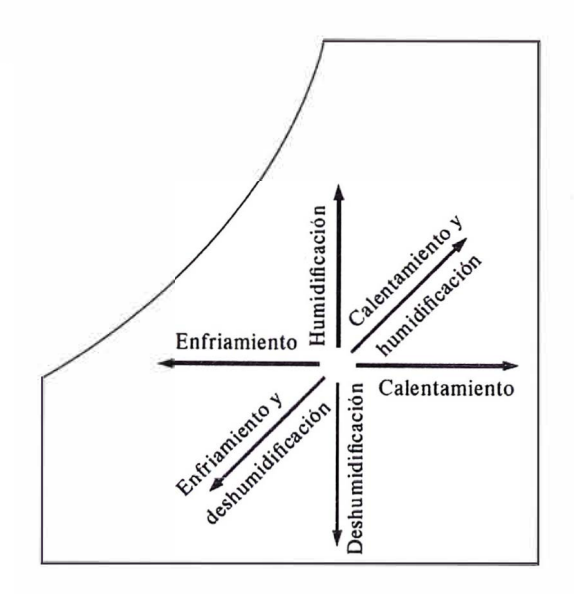

# **Figura 9. Carta psicrométrica de acondicionamiento del aire**  Fuente: Y. Çengel, M. Boles & M. Kanoğlu (2019). Termodinámica, University of Nevada, Reno.

En la carta psicrométrica se observa, que el enfriamiento y calentamiento simple aparecen como línea horizontal, es decir sin un cambio de humedad absoluta.

#### **2.1.10.1. CALENTAMIENTO Y ENFRIAMIENTO SIMPLES**

Los sistemas de calefacción básicos se llevan a cabo mediante el uso de estufas, bombas de calor o calentadores de resistencia eléctrica. En estos sistemas el aire se calienta al hacer pasar por un serpentín de cobre u otro material que contiene en su interior un gas a una mayor temperatura como por ejemplo los gases de escape producto de la

combustión del motor. Durante este proceso la cantidad de humedad específica del aire permanece constante (w=constante). El proceso que seguirá será una línea horizontal de acuerdo a la carta psicrométrica de calentamiento o enfriamiento. En la figura 10 se muestra un proceso de calentamiento simple donde inicialmente el aire se encuentra a una temperatura  $T_1$ , humedad específica  $\omega_1$  y humedad relativa  $\phi_1$ . Al pasar por el serpentín intercambiador su temperatura aumenta  $(T_2 > T_1)$ , la humedad especifica permanece constante ( $\omega_1 = \omega_2$ ), sin embargo, la humedad relativa disminuye ( $\phi_2 < \phi_1$ ).

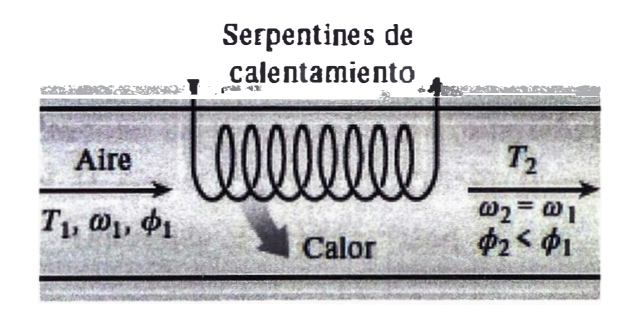

**Figura 10. Proceso calentamiento simple** 

Fuente: Y. Çengel, M. Boles & M. Kanoğlu (2019). Termodinámica, University of Nevada, Reno

Como consecuencia del calentamiento, la humedad del aire se encuentra en niveles de comodidad muy por debajo, originando sequedad, dificultades respiratorias, etc. El proceso de enfriamiento simple es similar al calentamiento simple, con la diferencia de que la humedad relativa aumentará.

#### **2.1.10.2. CALENTAMIENTO CON HUMIDIFICACIÓN**

Los problemas asociados a la baja humedad relativa debido al calentamiento simple se eliminan al humidificar el aire calentado. La figura 11 muestra un esquema de este proceso.

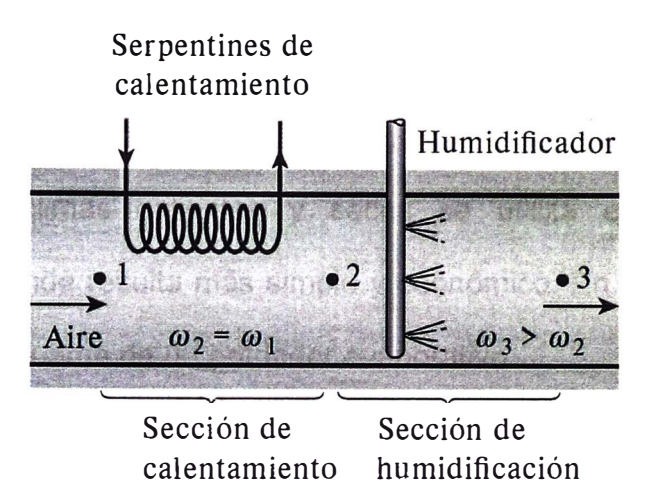

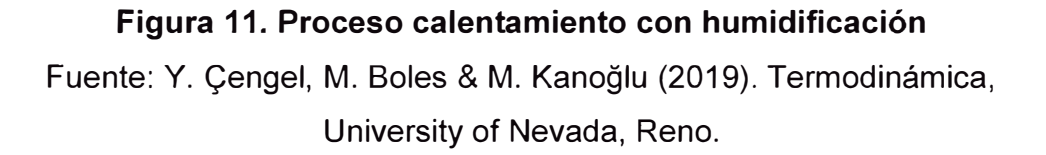

Primero se hace pasar el aire por una sección de calentamiento simple (proceso1-2), y después por una sección de humidificación (proceso 2- 3). Las condiciones en que se encuentre el aire en el punto 3 dependerá de cómo se realice la humidificación. Si se produce la humidificación mediante la introducción de vapor, la salida tendrá un calentamiento adicional  $(T_3 > T_2)$ . Si la humidificación se realiza mediante pulverizadores de agua, habrá una disminución de temperatura del aire caliente a la salida del punto 3 ( $T_3$ < $T_2$ ), ya que parte del calor latente de vaporización vendrá del aire caliente. En este caso el intercambio de calor debe ser

mayor para compensar el efecto enfriamiento durante el proceso de humedecimiento.

### **2.1.10.3. ENFRIAMIENTO EVAPORATIVO**

Los sistemas de enfriamiento convencionales que se basan en un ciclo de refrigeración se encuentran por todos lados, su costo inicial es bastante alto, requiere de un gas refrigerante y consumo energético elevado. En climas calientes y secos se utiliza el enfriamiento evaporativo donde resulta más simple y económico. En la figura 12 se muestra un esquema de un enfriador evaporativo.

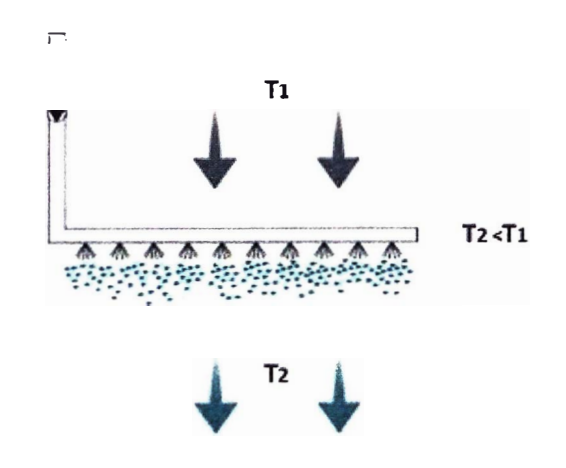

#### **Figura 12. Proceso de enfriamiento evaporativo**

Fuente: Y. Çengel, M. Boles & M. Kanoğlu (2019). Termodinámica, University of Nevada, Reno.

El enfriamiento evaporativo se base en el principio de que cuando se evapora el agua, el calor latente de vaporización se absorbe del cuerpo del agua y del aire circundante. Como consecuencia tanto el agua como el aire se enfrían. Este fenómeno se empleó por muchos años para enfría el agua. En la carta psicrométrica se observa como el aire caliente ingresa al enfriador evaporativo en el punto 1, donde se rocía agua líquida. Parte del aire se evapora como resultado de absorber calor del flujo de aire, disminuyendo su temperatura, y a la vez elevando su humedad. De acuerdo a la carta, se podrá disminuir la temperatura hasta llegar al estado de saturación, punto 2' donde el aire saldrá enfriado y saturado. La figura 13 muestra todo lo que se mencionó anteriormente sobre el proceso de enfriamiento evaporativo.

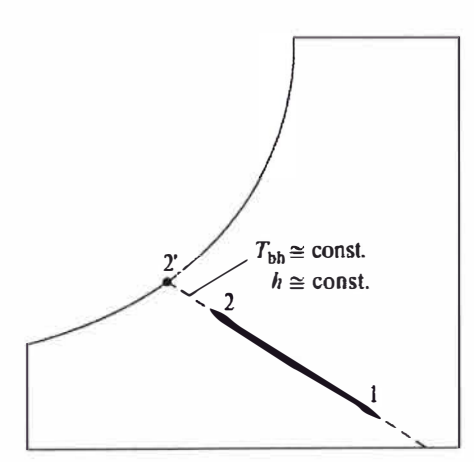

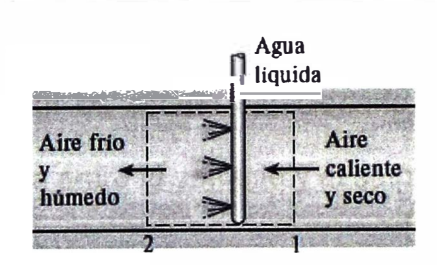

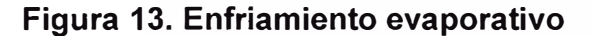

Fuente: Y. Çengel, M. Boles & M. Kanoğlu (2019). Termodinámica, University of Nevada, Reno.

### **2.2. MARCO CONCEPTUAL**

• **VARIABLE CONTROLADA:** La variable controlada es la variable del

proceso que se requiere mantener a un valor constante. En este caso

particular es adquirida mediante los sensores de temperatura y humedad relativa.

- **VARIABLE MANIPULADA:** es la cantidad o condición que el controlador modifica para afectar el valor de la variable controlada. Normalmente, la variable controlada es la salida del sistema. Controlar significa medir el valor de la variable controlada del sistema y aplicar la variable manipulada al sistema para corregir o limitar la desviación del valor medido respecto del valor deseado. En el sistema a controlar, encontraremos una resistencia calefactora que brinda calor al sistema, el actuador lineal eléctrico "UP" que controla la apertura del ingreso de aire, el atomizador ultrasónico que pulveriza el agua para humidificar el aire y los ventiladores mezcladores y extractores que generan la presión negativa para que se facilite el intercambio de aire dentro del ambiente climatizado.
- **OFFSET:** es el error en estado estacionario o desplazamiento. El error es la diferencia entre la variable y el setpoint deseado.
- **PRECÁMARA:** la precámara es un compartimiento del furgón donde ingresa aire del medio ambiente por medio de una compuerta ubicada en la parte superior para ser acondicionada mediante un sistema de ventilación, intercambiador de calor o humidificación.
- **AMBIENTE CLIMATIZADO:** es el ambiente principal donde se distribuirán las cajas con los pollos bebé. Este ambiente deberá tener

una temperatura y humedad relativa que dependerá de la edad del pollo de acuerdo a la tabla 6.

• **CABINA DE CONTROL:** es el compartimiento ubicado en la caseta del vehículo, desde donde se monitorea el ambiente climatizado donde viajan los pollos bebé.

#### **COMODIDAD DE LAS AVES Y ACONDICIONAMIENTO DEL AIRE**

Las aves, al igual que los seres humanos necesitan sentirse cómodos, quieren vivir en un ambiente ideal, que no sea tan caliente ni tan trio, ni muy húmedo ni muy seco. Esta comodidad no se obtiene de manera sencilla, sino que se debe luchar constantemente contra los factores que causan descontento: temperaturas altas o bajas y humedades mayores o menores. La tarea del ingeniero es hacer ayudar a las aves a sentirse cómodos.

Si bien es cierto que no es posible cambiar las condiciones climatológicas, sin embargo, es posible cambiar el clima en un espacio confinado como una casa o un lugar de trabajo por medio del acondicionamiento del aire (Cengel, Boles, & Kanoğlu, 2019).

En la actualidad los modernos sistemas de acondicionamiento de aire calientan, enfrían, humidifican, deshumidifican, limpian e incluso desodorizan el aire según las necesidades de la persona. En un vehículo de transporte debido a que las condiciones son más cambiantes y donde los recursos son limitados se convierte en todo un reto realizar este sistema de acondicionamiento del aire.

El cuerpo del pollito bebé se entiende como una máquina térmica, donde la entrada de energía es el alimento. Como cualquier otra máquina térmica, el pollito bebé genera calor de desecho si va a continuar en operación. La tasa de generación está en función del nivel de actividad. La tasa de generación de calor es mínima cuando duerme o descansa. La temperatura interna del pollo bebé se mantiene dentro de los 40°C -40.6<sup>º</sup>C en los primeros días de vida. Asimismo, al ser animales homeotermos mantienen su temperatura corporal dentro de unos límites, independientemente de la temperatura ambiental. El proceso consume energía química procedente de los alimentos ya que su organismo posee mecanismos para producir calor en ambientes fríos o para ceder calor en ambientes cálidos, conocidos en su conjunto como termorregulación. Estos mecanismos están situados en el hipotálamo, la piel, el aparato respiratorio, etc. En la figura 14 se muestra el calor excedente generado por el ave y desechado al medio ambiente.

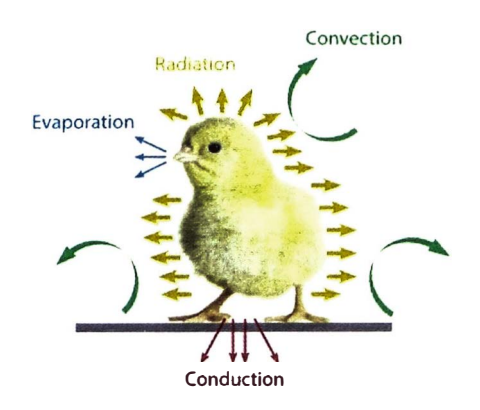

# **Figura 14. Calor excedente generado por el pollo bebé y desechado al medio ambiente**

Fuente: https://hn-int.com/house-environment/ Recuperado el 06 de junio del 2023.

El calor que transfieren estas aves es proporcional a la diferencia de temperatura. En ambientes fríos, se perderá más calor de lo que se genera, experimentándose una sensación de incomodidad, su organismo trata de reducir el déficit de energía y para ello se reduce la circulación de la sangre cerca de la piel, reduciendo la temperatura de la piel en unos 3 <sup>º</sup>C en especial de las patas y por lo tanto también baja el intercambio de calor. Asimismo, hará que los pollos bebé se acomoden reunidos.

En ambientes cálidos el problema es opuesto, el calor desechado por el cuerpo pareciera que no se disipa y se experimenta una sensación de incomodidad. En este caso el uso de ventiladores se hace necesario para sustituir el aire caliente que se forma alrededor del cuerpo como consecuencia del calor corporal por un aire más frio que se encuentra en otras partes del ambiente confinado. En general las aves, eliminan el calor por diferentes métodos: como calor latente a través del jadeo, como calor sensible y mediante la radiación.

En un ambiente donde el ave siente el confort térmico la mayor parte del calor se disipa en forma de calor sensible, en climas cálidos el jadeo ayuda a eliminar el exceso de calor, el aire húmedo caliente expulsado mediante el jadeo absorbe el calor del cuerpo. Sin embargo, el jadeo no es útil si la humedad relativa del ambiente es cercana al 100%. El jadeo prolongado sin ninguna ingesta de fluidos producirá deshidratación, lo que se traduce a la larga en un aumento de la temperatura y a la insolación.

Otro factor influyente en la comodidad es la transferencia de calor por radiación entre el cuerpo de las aves y la superficie circundante como paredes, techo, piso. El pollo bebé sentirá frío si las superficies antes mencionadas están considerablemente más frías, esto debido a la transferencia directa de calor del cuerpo a las superficies por radiación. Los calefactores radiantes son más específicos, es decir cubren un área menor, brindan un calor más específico.

En la figura 15 se muestran los comportamientos de los pollos bebé en función la temperatura según una distribución de confort térmico. A la izquierda se observa el acomodo de las aves típico de una sensación de incomodidad por exceso de calor. En la parte central se observa una distribución homogénea de las aves, indicativo de comodidad. A la derecha se observa a las aves unidas unas con otras debido a la sensación de incomodidad por frío.

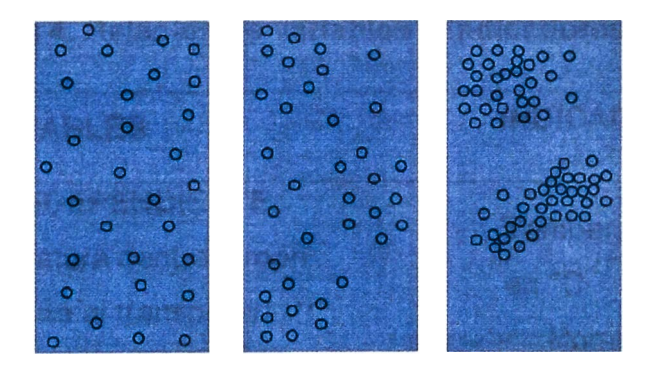

# **Figura 15. Distribución de las aves de acuerdo a la sensación de confort térmico**

Fuente: C. Barroeta, D. Izquierdo & J. Francisco (2007). Breve manual de aproximación a la empresa avícola para estudiantes de veterinaria. Manual de Avicultura.

# **CAPÍTULO 111. HIPÓTESIS Y OPERACIONALIZACIÓN DE VARIABLES**

# **3.1 HIPÓTESIS**

Es posible reducir de manera significativa la mortalidad de pollos bebé mediante el control difuso de la temperatura y humedad relativa durante su transporte en la ruta Lima-Ayacucho.

## **3.2 VARIABLES E INDICADORES**

## **3.2.1 VARIABLE INDEPENDIENTE (VI)**

-Temperatura durante el transporte

Humedad relativa durante el transporte

## **3.2.2 VARIABLE DEPENDIENTE (VD)**

Mortalidad de pollos bebe durante su transporte. La tabla 4 muestra la relación entre las variables e indicadores definidos.

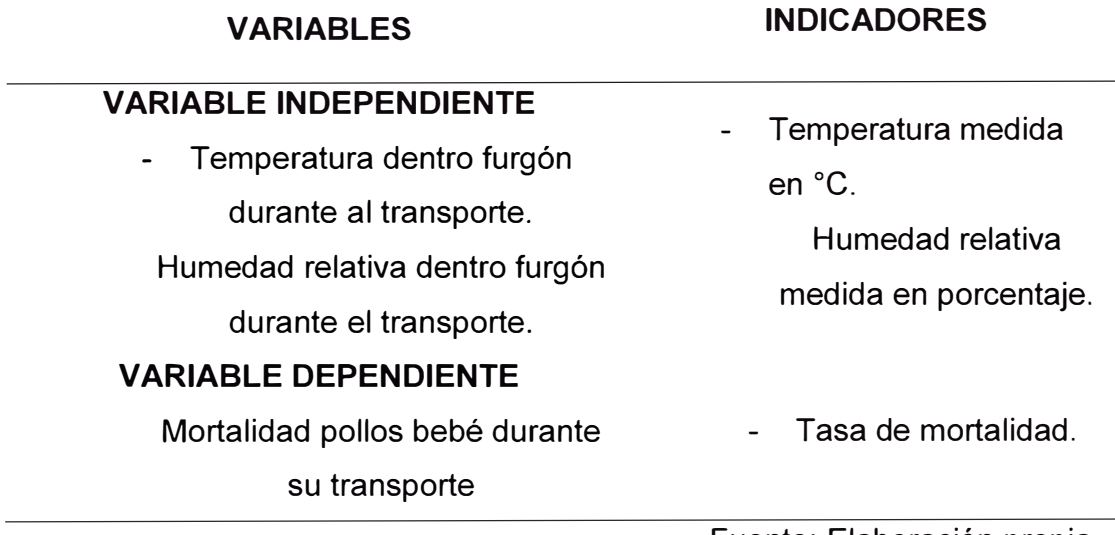

## **Tabla 4. Relación de variables e indicadores**

## **3.3 TIPO Y DISEÑO DE LA INVESTIGACIÓN**

El diseño de la investigación es un plan, una estructura que no sólo responde a las preguntas de investigación, sino que además determina qué variables van a ser estudiadas, cómo deben ser controlada, manipuladas, observadas y medidas; indica también cuántas observaciones deberá realizarse y medirse y cuándo; implica además analizar e interpretar las diferencias estadísticas entre las puntuaciones obtenidas; y finalmente indicarnos que conclusiones se deben establecer.

El presente trabajo tiene un enfoque cuantitativo, cumple las siguientes características:

La percepción de la realidad posee objetividad, el problema investigado no ha sido manipulado ni afectado por terceros.

El razonamiento es deductivo, se contrasta la hipótesis y los estudios previos en la teoría.

La finalidad sigue un patrón predecible y estructurado.

Tiene una orientación de explicar y predecir el fenómeno estudiado.

El principio de verdad es de validación, confiabilidad, y las conclusiones son derivadas de la generación de un nuevo conocimiento.

La perspectiva del investigador ocurre en la realidad externa del investigador.

El alcance de la investigación es explicativo se debe determinar las causas de los fenómenos, en base a ello generar un sentido de

entendimiento y finalmente lograr una forma de estructurar la información. Como su nombre lo indica, su interés se centra en explicar por qué ocurre un fenómeno y en qué condiciones se manifiesta o por qué se relacionan dos o más variables, (Hernandez Sampieri, Fernández Collado, & Baptista Lucio, 2015).

El diseño de la investigación es experimental, una vez implementado el sistema de control difuso se realizarán diversas simulaciones con valores de entrada distintos para verificar que el sistema de control sea estable y los valores de la temperatura y humedad relativa dentro del ambiente climatizado se mantengan dentro de los rangos operativos permisibles y deseados.

### **3.4 UNIDAD DE ANÁLISIS**

La presente investigación tiene como unidad de análisis a un modelo de controlador difuso de temperatura y humedad relativa, en un prototipo de furgón acondicionado para el transporte de pollos bebé en la ruta Lima - Ayacucho.

# **3.5 MATRIZ DE CONSISTENCIA**

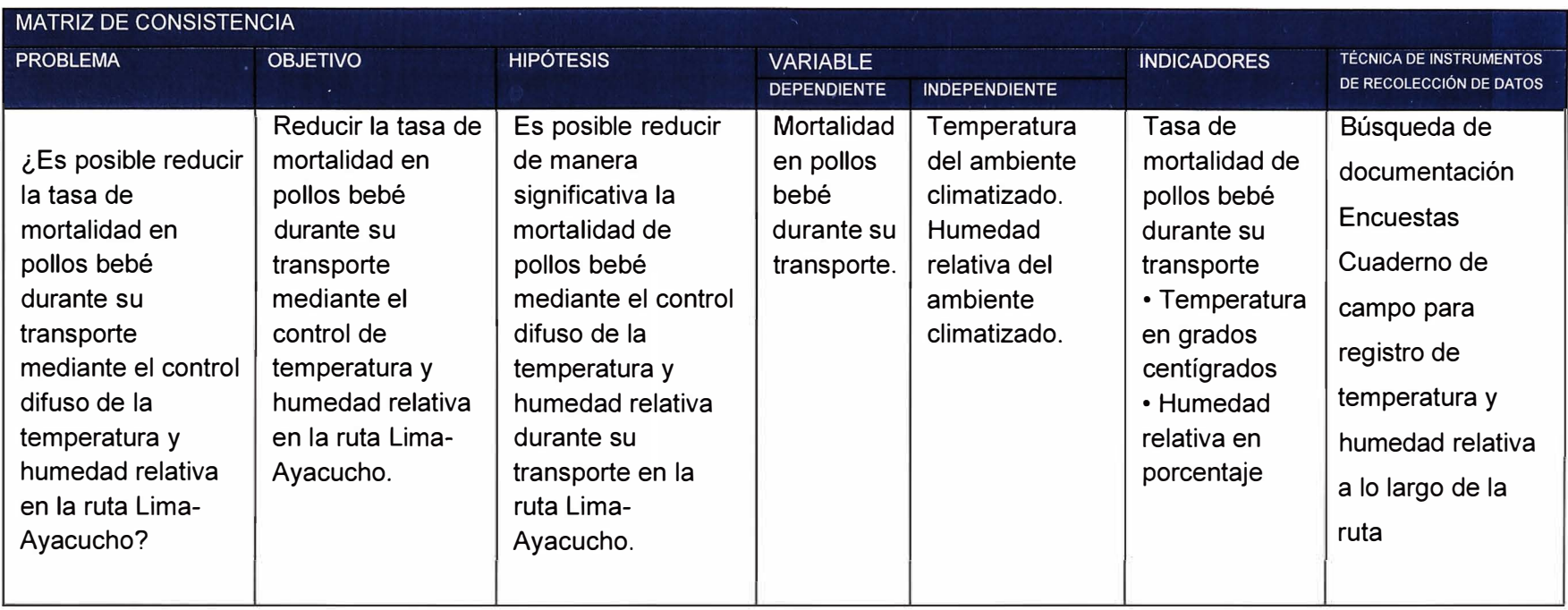

## **CAPÍTULO IV. CÁLCULO Y OBTENCIÓN DE RESULTADOS**

En esta capitulo se desarrolla el diseño del sistema de control, la selección de los sensores, actuadores, contactores, PLC. El desarrollo del programa en el controlador teniendo en cuenta el proceso de fusificación, inferencia y defusificación.

# **4.1 DISEÑO**

En la figura 16 se muestra un esquema general del sistema diseñado. Existen 3 ambientes divididos, el ambiente climatizado, la precámara, y la cabina de mando.

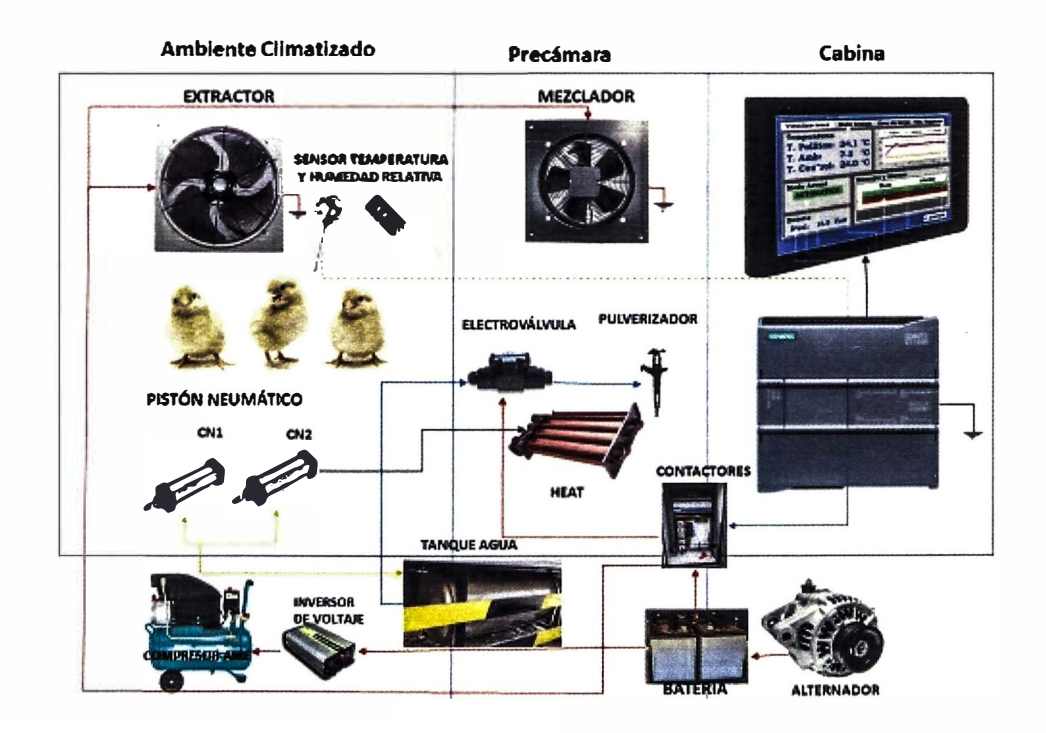

# **Figura 16. Esquema del sistema de climatización en el furgón**  Fuente: Elaboración propia.

El ambiente climatizado es el principal compartimiento donde viajarán los pollos bebé en jabas de PVC de 100 pollos bebé por cada caja. En este ambiente climatizado es donde se requiere controlar los parámetros de temperatura y humedad relativa es por ello que se cuenta con un sensor de temperatura (PT100) y un sensor de humedad relativa. Asimismo, se encuentran los ventiladores extractores que tienen por finalidad crear una presión negativa para que el aire circule desde la parte inferior a la superior y exista una renovación de aire fresco desde la precámara. En la figura 17 se muestra un diagrama de flujo del sistema de control.

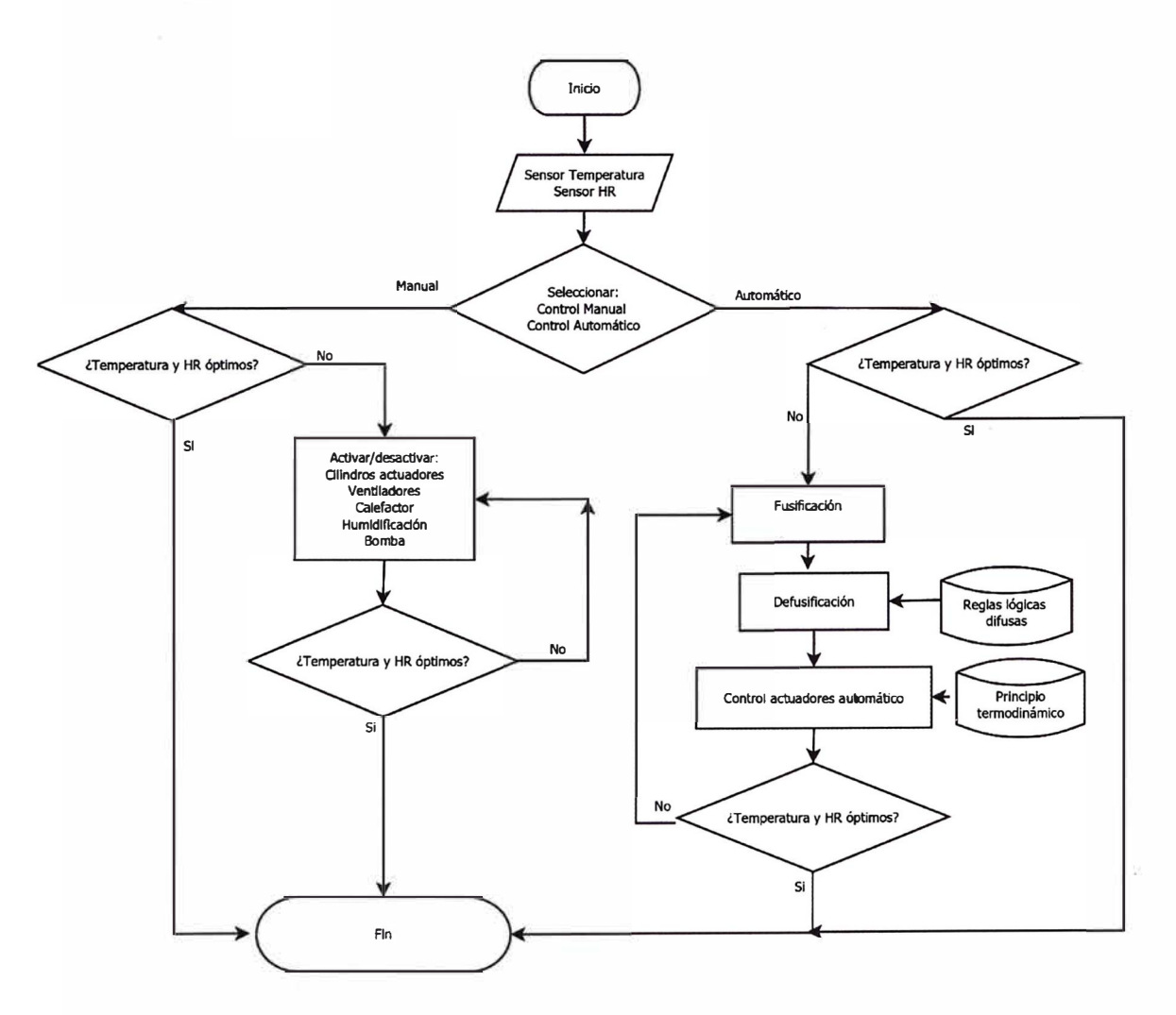

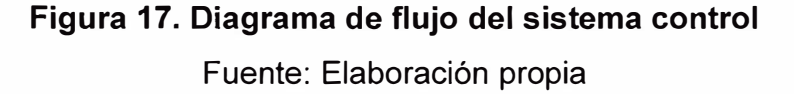

La precámara es el ambiente donde se acondiciona el aire a la temperatura y humedad relativa deseada. Este ambiente cuenta con un sistema de intercambiador de calor tipo serpentín que funciona en base al aire caliente producto de los gases de escape del motor. Cuando se necesita aumentar la temperatura del ambiente, el flujo de gases de escape es desviado por medio de un actuador neumático (CN2) hacia el serpentín intercambiador de cobre, calentado el aire circundante de la precámara. Cuando se requiere aumentar la humedad relativa, el agua es pulverizada por medio de 4 pulverizadores. Una electroválvula alimenta de agua al sistema de humidificación cuando lo requiere. El agua fluye desde el tanque de agua que está confinado a una presión por medio del compresor de aire.

En el prototipo diseñado, el actuador neumático CN2 que dirige el flujo de gases es reemplazado por una resistencia eléctrica calefactora, el sistema de humidificación por un atomizador ultrasónico,

La cabina de mando, lugar desde donde se observa las variables a controlar. Se comunica con los sistemas de mando a través del HMI y el PLC. Existen 2 formas de operar el sistema: manual o automático.

En la figura 18 se muestra esquema de los componentes planteados para el sistema de control de temperatura y humedad relativa.

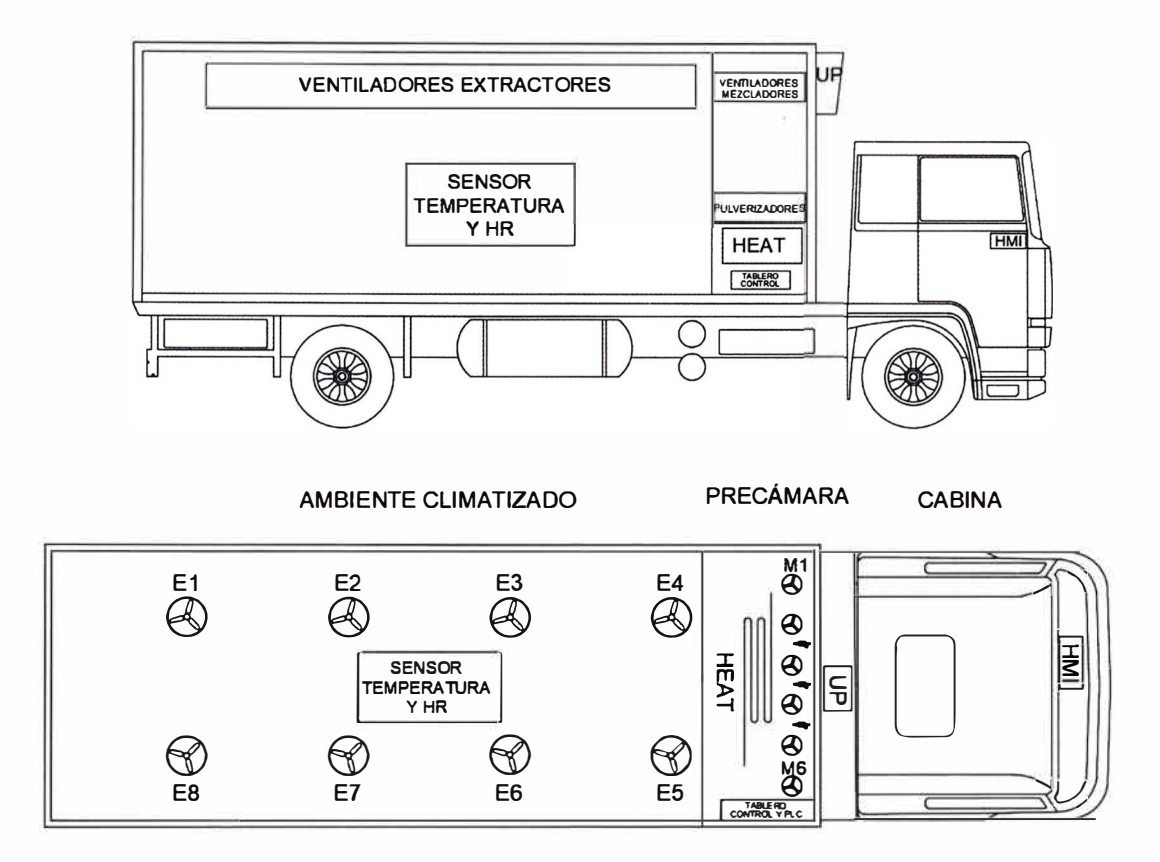

### **Figura 18. Dispositivo para el sistema de control propuesto**

Fuente: Elaboración propia.

# **4.1.1. SELECCIÓN DE SENSORES**

En la figura 19 se muestra el sensor de temperatura y humedad relativa

seleccionados para la presente investigación.

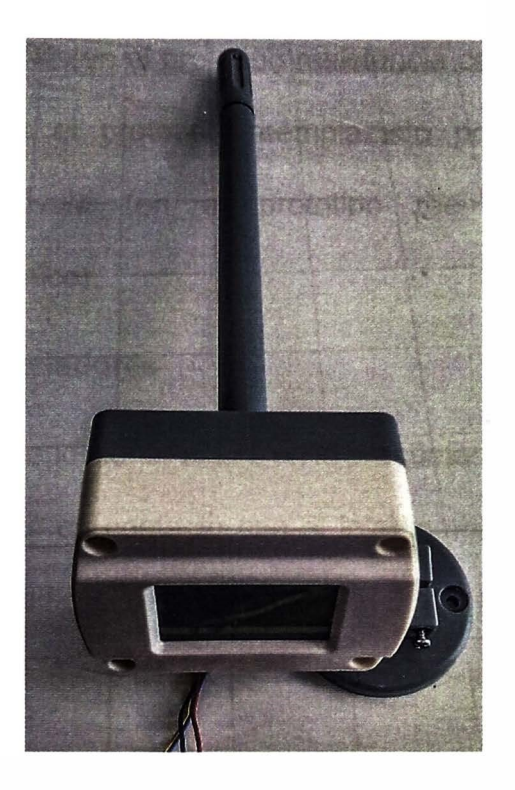

# **Figura 19. Sensor de temperatura** y **humedad relativa**  Fuente: Elaboración propia.

Las especificaciones técnicas del sensor usado se encuentran en el anexo del presente trabajo de investigación.

### **4.1.2. ACTUADORES**

Los actuadores son los que se encargan de realizar las correcciones necesarias indicadas por el PLC. La acción indicada por el PLC se realiza en base a los sensores de temperatura y humedad relativa que se encuentra en el ambiente climatizado donde viajan los pollos bebé. Mediante el intercambio de apertura y cierre de los actuadores se logra mantener el sistema dentro de los parámetros establecidos.

Dentro del furgón climatizado se combina la acción de 5 elementos principales que son: ventiladores mezcladores, ventiladores extractores, cilindro neumático CN1 (en el prototipo resistencia calefactora), cilindro neumático CN2 (en el prototipo reemplazado por actuador lineal eléctrico), electroválvula (en el prototipo reemplazado por un humidificador ultrasónico).

#### **a) Ventiladores mezcladores**

Se encargan de acondicionar el aire en la precámara mediante un flujo turbulento que está en contacto con el intercambiador de calor y el sistema de humidificación. En la Tabla 5 se muestran algunas especificaciones técnicas del ventilador usado en el prototipo.

**Tabla 5. Especificaciones ventilador extractor en prototipo**

### **DISPOSITIVO ESPECIFICACIONES TÉCNICAS**

VENTILADOR Tensión de entrada: 24V DC

Corriente: 0.12 A

Fuente: Elaboración propia.

Importancia: asegura que el aire que ingresa al ambiente climatizado se encuentre dentro de los parámetros establecidos realizando su mezclado ya sea con el vapor generado por el humidificador ultrasónico o el aire calentado por la resistencia calefactora.

#### **b) Ventiladores extractores**

Se encargan de crear una presión negativa en la parte superior del ambiente climatizado del furgón para facilitar la circulación del aire desde la parte inferior a la superior.

Importancia: garantiza un flujo continuo de aire climatizado a diferentes velocidades.

Asimismo, en la figura 20 se muestra al ventilador usado en el prototipo.

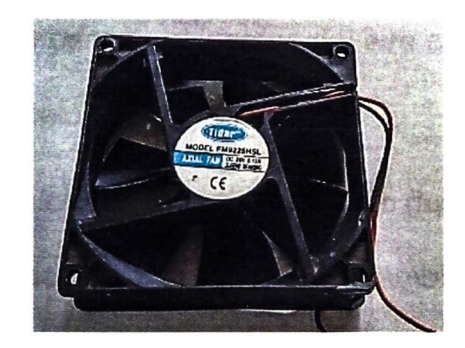

**Figura 20. Ventilador axial de 24V DC**  Fuente: Elaboración propia.

En la figura 21 el aire ingresa por la compuerta superior (UP) y mediante los ventiladores mezcladores es introducido a la precámara donde se acondiciona el aire a una temperatura y humedad deseada. Luego continúa su recorrido por un ducto que se encuentra debajo del piso perforado. Los ventiladores extractores rotan de modo que generan un vacío en la parte superior de la cámara y es así como se genera el flujo de aire en la dirección mostrada.

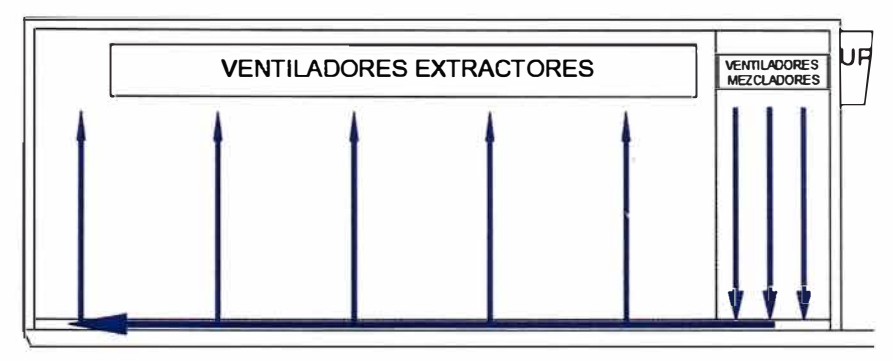

**Figura 21. Flujo de aire generado por ventiladores extractores**  Fuente: Elaboración propia.

### **c) Cilindro neumático CN1 / Resistencia calefactora**

Cilindro que permite cambiar de posición la válvula mariposa en el tubo de escape que permite el ingreso del aire caliente al intercambiador de calor.

Importancia: desvía el aire caliente generado durante la combustión del motor del tubo de escape hacia el intercambiador de calor tipo serpentín de cobre.

En el caso del prototipo, este sistema es reemplazado por una resistencia calefactora tal como se muestra en la figura 22, que se controla por medio de un relé en estado sólido.

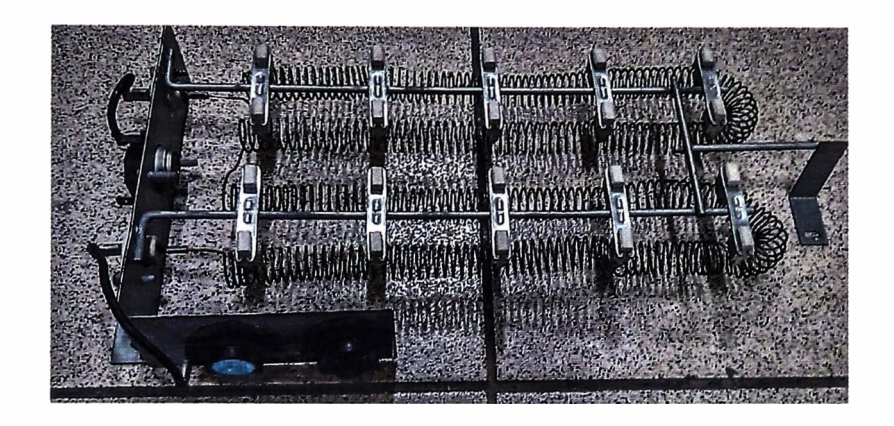

**Figura 22. Resistencia eléctrica calefactora**  Fuente: Elaboración propia.

### **d) Cilindro neumático CN2 / actuador lineal eléctrico**

Cilindro que controla la apertura de la compuerta superior para ingreso del aire fresco del medio ambiente. En el prototipo se usó el actuador lineal eléctrico que se muestra en la figura 23, cuyas características encontramos en el anexo del presente trabajo de investigación

Importancia: Asegura el intercambio de aire fresco hacia la precámara. Ante un inminente fallo del sistema por ejemplo fallo de abastecimiento de energía debe quedar en una posición de modo que permita el ingreso de aire fresco a la precámara.

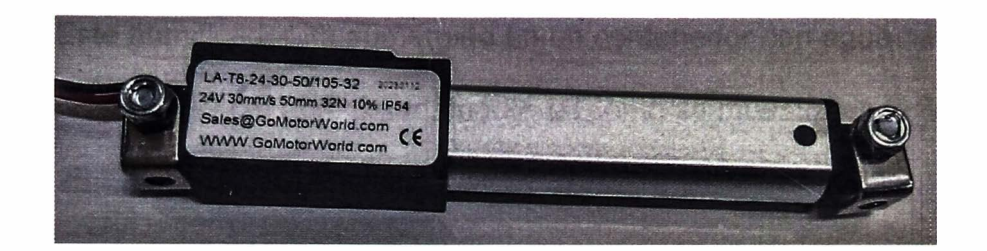

# **Figura 23. Actuador lineal eléctrico**  Fuente: Elaboración propia.

### **e) Electroválvula/ atomizador ultrasónico**

La electroválvula controla el ingreso de agua a los pulverizadores. Es el encargado de dosificar la humedad mediante un sistema de presurización que conduce el agua desde el tanque de almacenamiento hasta los pulverizadores. El tanque de agua cilíndrico está presurizado por medio de la compresora de aire, es así que la electroválvula sólo regula su ingreso hacia los pulverizadores.

En el prototipo este sistema es reemplazado por un atomizador ultrasónico de 10 cabezales como se muestra en la figura 24, cuyos datos técnicos se muestran en el anexo.

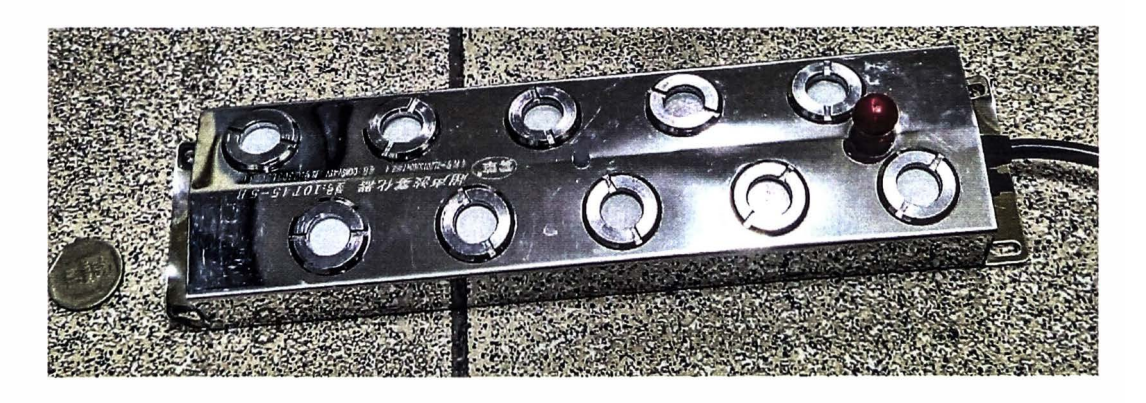

**Figura 24. Atomizador ultrasónico de 1 O cabezales**  Fuente: Elaboración propia.

Este humificador irá sumergido en un contenedor con agua hasta un nivel de 7-9 cm aproximadamente tal como se muestra en la figura 25.

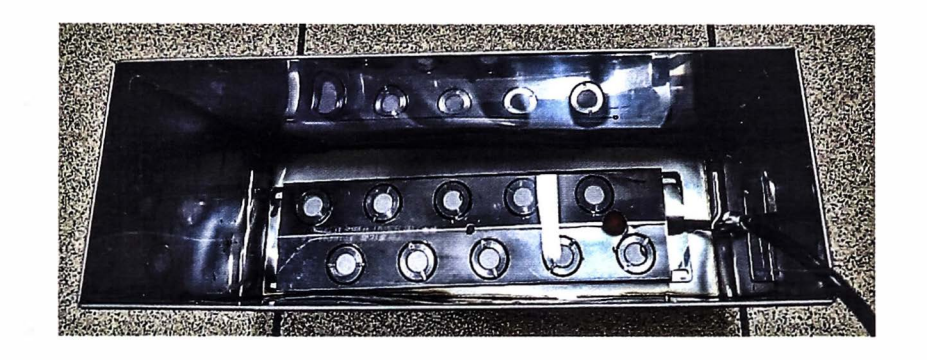

# Figura 25. Atomizador ultrasónico de 10 cabezales en contenedor Fuente: Elaboración propia.

### **f) SSR 1**

Relé en estado sólido con capacidad de hasta 40 amperios, como se muestra en la figura 26, que activa o desactiva la resistencia calefactora que suministra calor al sistema. En el furgón este energiza o desenergiza un cilindro electroneumático que se expande o contrae derivando el flujo de gases calientes.

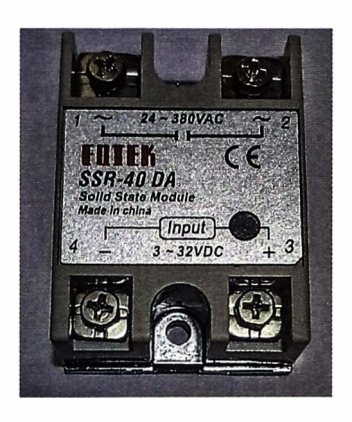

**Figura 26. Relé estado sólido de 40 A**  Fuente: Elaboración propia.

#### **g) SSR 2**

Relé en estado sólido con capacidad de 40 amperios, que activa o desactiva el humidificador ultrasónico de 10 cabezales que suministra humedad al sistema.

#### **h) Relay**

Relay con capacidad de 10 amperios como se muestra en la figura 27, que controla la apertura o cierre del actuador lineal eléctrico para el ingreso de aire a la precámara. En el furgón este elemento controla el cilindro electroneumático CN1.

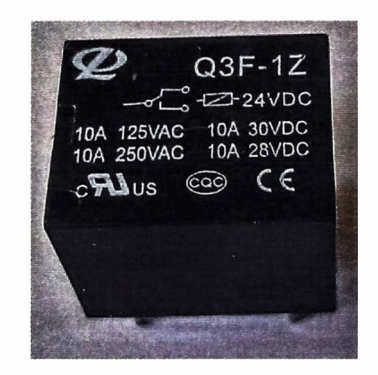

**Figura 27. Relé 24V DC de 10 A**  Fuente: Elaboración propia.

### **i) Optoacoplador convertidor de voltaje 24V a 5V**

Placa de aislamiento optoacoplador o convertidor de voltaje de 24V a 5V DC, salida PNP como se muestra en la figura 28. Necesario para realizar la lógica de control PWM que funciona a 5V de tecnología TTL los ventiladores mezcladores y extractores. En los anexos se puede encontrar las especificaciones técnicas de este elemento.

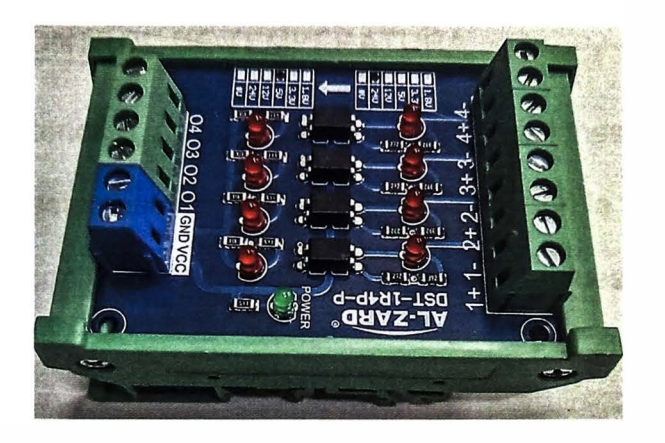

**Figura 28. Optoacoplador 24V a 5V DC**  Fuente: Elaboración propia.

Este elemento es importante para poder regular la velocidad de rotación de los ventiladores y de esa manera regular el flujo de aire a través del sistema.

### **j) MOSFET IRF 540**

Es el circuito de potencia de los ventiladores tal como se muestra en la figura 29, encargado de controlar mediante los MOSFET con buenas características de conmutación los ventiladores mezcladores y extractores.

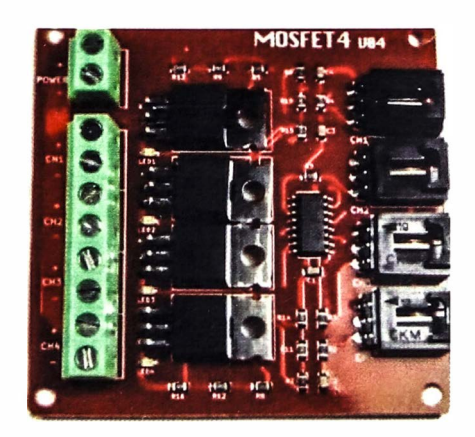

**Figura 29. MOSFET IRF 540**  Fuente: Elaboración propia.

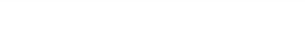

### **4.2 SISTEMA DE CONTROL DE TEMPERATURA**

En los capítulos anteriores, se mencionó que las condiciones óptimas para la crianza de aves están estrechamente relacionadas con la temperatura y ésta a la vez varía con la edad de las aves, tal como se muestra en la tabla 6.

| Día      |    | Temperatura Humedad relativa |
|----------|----|------------------------------|
| 1        | 30 | 60% - 70%                    |
| 3        | 28 | 60% - 70%                    |
| 6        | 27 | 50                           |
| 9        | 26 | 50%                          |
| 12       | 25 | 50%                          |
| 15       | 24 | 50%                          |
| 18       | 23 | 50%                          |
| 21       | 22 | 50%                          |
| 24       | 21 | 50%                          |
| 27 a más | 20 | 50%                          |

**Tabla 6. Temperatura y humedad relativa del galpón recomendados** 

Fuente: Aviagen, (2018). Manual de manejo del pollo de engorde.

Como se observa en la tabla 6 los rangos de temperatura y humedad relativa requerida para la crianza de pollos varían de acuerdo a la edad. Por esa razón es importante controlar estos parámetros dentro del ambiente de control mediante los actuadores quienes se encargan de llevar las variables de temperatura y humedad relativa. Para ello se usa un sistema de intercambiador de calor cuando se requiere aumentar la temperatura y sistema de humidificación para aumentar la humedad relativa.

Por otro lado, se está considerando como pollos bebé a los que tienen 7 o menos días desde que rompen el cascarón.

# **4.2.1. ENTRADA DE SEÑAL ANALÓGICA DE TEMPERATURA Y HUMEDAD RELATIVA**

El PLC de la familia S7-1200 con CPU 1212C DC/DC/RLY como se muestra en la figura 30 y la tabla 7, posee 2 entradas de señal del tipo analógico representadas en el esquema de cableado como Al, donde se observan 3 borneras el "2M" que representa la masa, y las borneras AIO y Al1 para las entradas de la señal analógica que para nuestro caso serán usadas para la temperatura y humedad relativa.

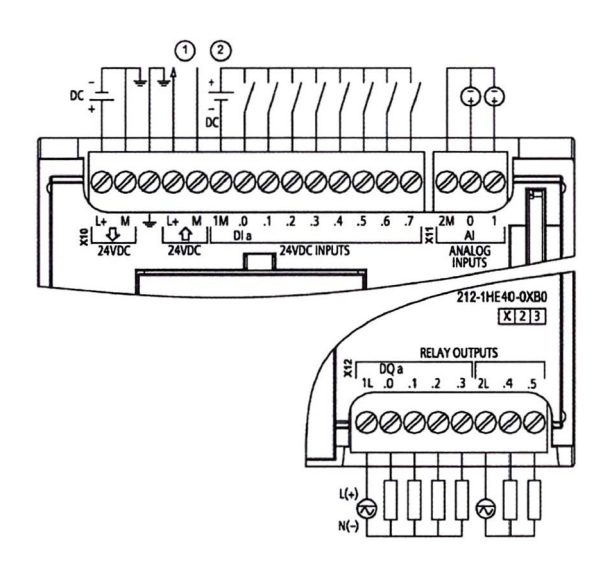

**Figura 30. Diagrama de cableado de la CPU 1212C DC/DC/RLY**  Fuente: SIEMENS. (2016). SIMATIC S7 1200 Controlador programable S7- 1200. Manual de sistema V4.2, 09/2016. Nürnberg, Alemania.

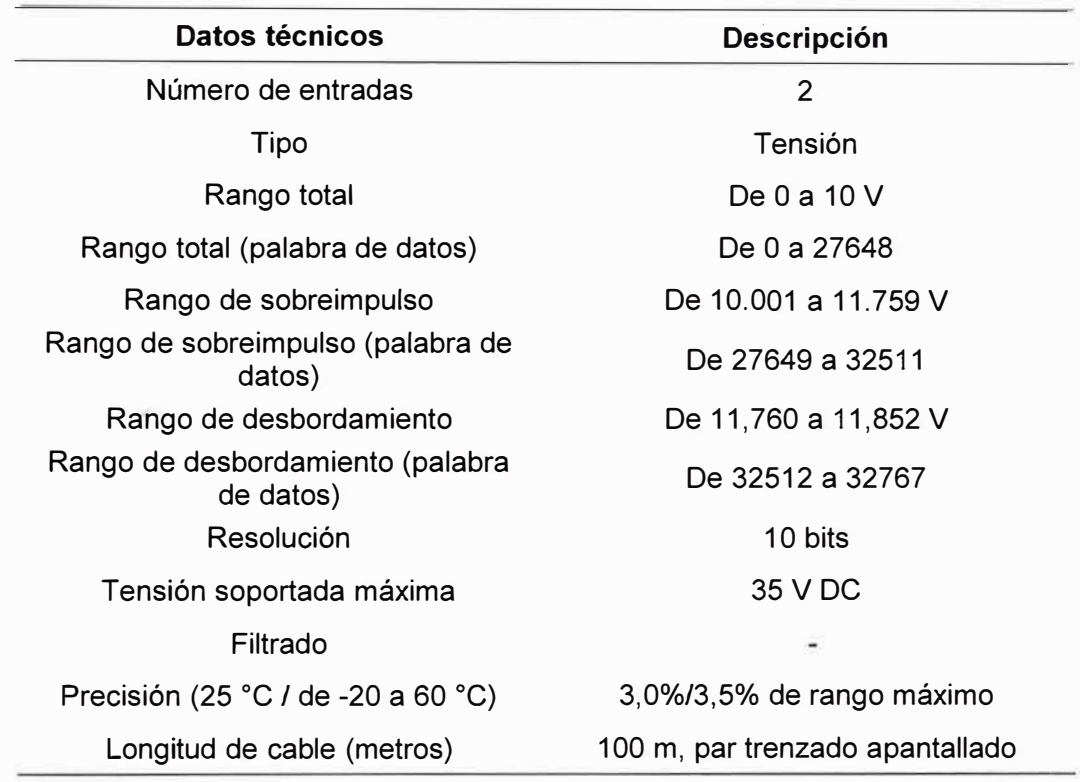

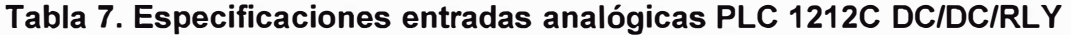

Fuente: SIEMENS. (2016). SIMATIC S7 1200 Controlador programable S7- 1200. Manual de sistema V4.2, 09/2016. Nürnberg, Alemania.

### **4.2.2. ENTRADAS DIGITALES**

El PLC de la familia S7-1200 con CPU 1212C DC/DC/RLY como se muestra en la tabla 8, cuenta con 8 entradas digitales.

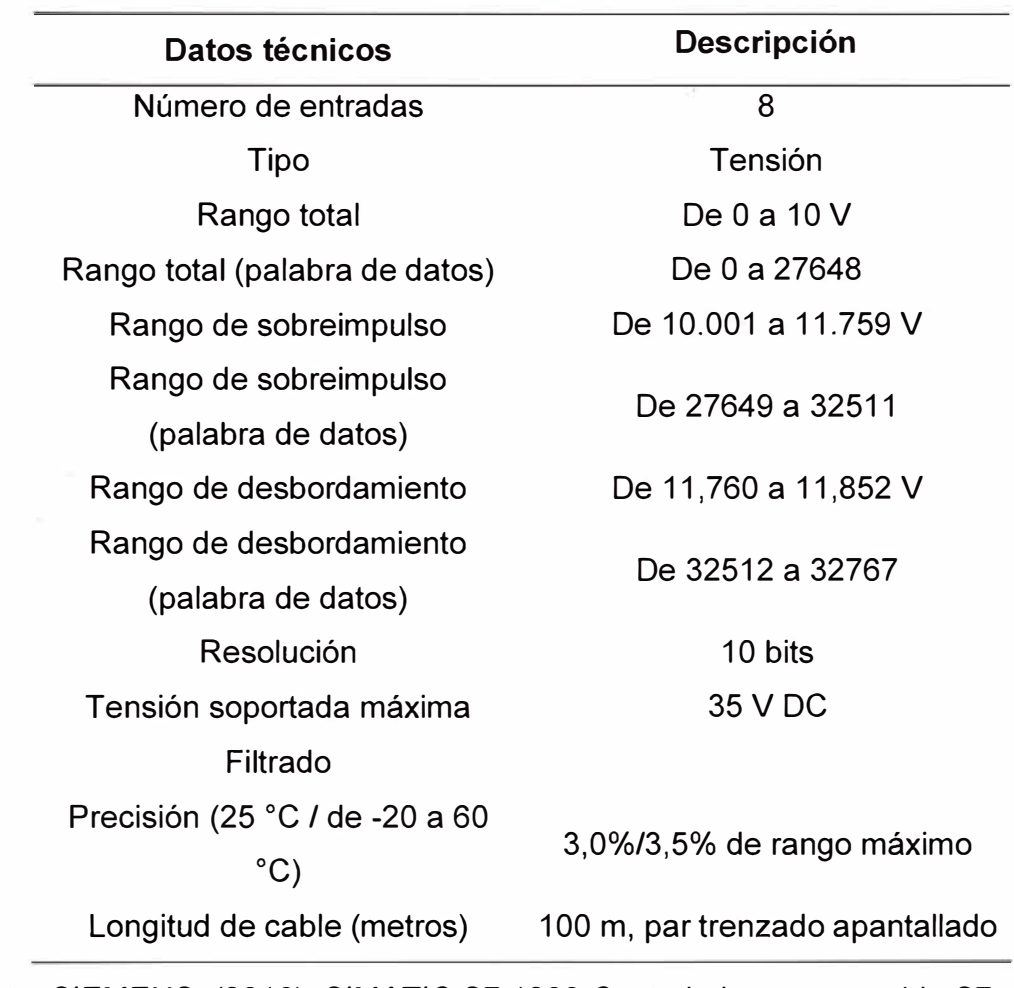

# **Tabla 8. Entradas digitales en CPU 1212C DC/DC/RL Y**

Fuente: SIEMENS. (2016). SIMATIC S7 1200 Controlador programable S7- 1200. Manual de sistema V4.2, 09/2016. Nürnberg, Alemania.

### **4.3 DESARROLLO DEL PROGRAMA EN EL CONTROLADOR**

#### **4.3.1. FUSIFICACIÓN**

Es la conversión de un valor numérico de medida (error de temperatura) en una variable lingüística representada en una función de membresía.

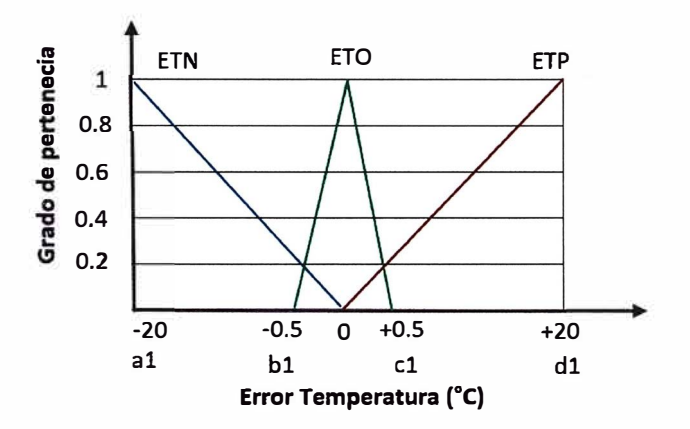

**Figura 31. Función de membresía Error Temperatura**  Fuente: Elaboración propia.

Se limitó el universo de discurso tal como se muestra en la figura 31 y con la ayudad del uso del software MATLAB y la herramienta Fuzzy como se muestra en la figura 32 se programó de acuerdo a los requerimientos. En el controlador lógico programable se desarrolló en el lenguaje KOP tal como se muestra en la figura 33.

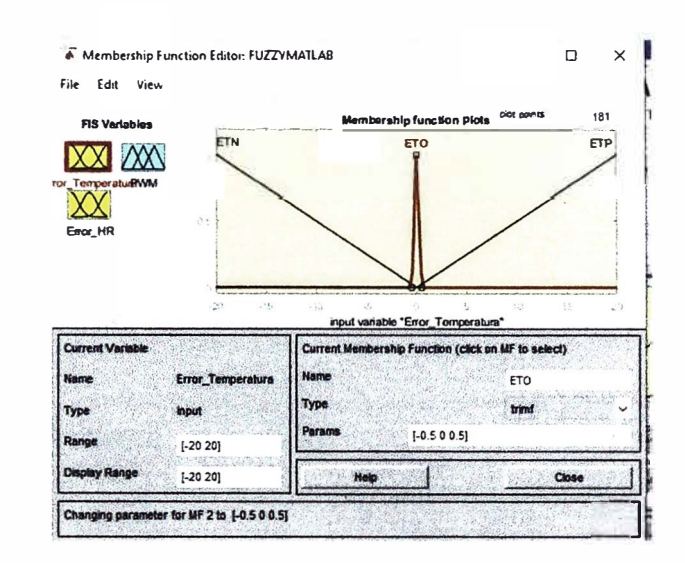

**Figura 32. Función de membresía Error Temperatura en MATLAB** 

Fuente: Elaboración propia.

En el lenguaje KOP, se realiza teniendo en cuenta las ecuaciones de las funciones de membresía triangulares.

Ecuaciones de saturación a la derecha.

$$
f(x) = \begin{cases} \n1; & x \le a \\ \n\frac{x - b}{a - b}; & a \le x \le b \\ \n0; & x \ge b \n\end{cases}
$$
\n(3)

Ecuaciones de saturación a la izquierda.

$$
f(x) = \begin{cases} \n\frac{0; & x \le a}{b-a; & a \le x \le b} \\ \n\frac{b-a}{b-a}; & a \le x \le b \\ \n1; & x \ge b \n\end{cases} \tag{4}
$$

Se procede a llevar al lenguaje KOP, las funciones de membresía definidos en la etapa anterior como se muestra en la figura 33.

Para la función de membresía de la variable error de temperatura negativo, que es del tipo hombro saturación derecha. La programación en lenguaje KOP seria:
$$
u_1(x) = \begin{cases} \frac{1}{x} & ; x < a_1 \\ \frac{1}{a_1}; a_1 \le x \le 0 \\ 0 & ; x > 0 \end{cases}
$$
 (5)

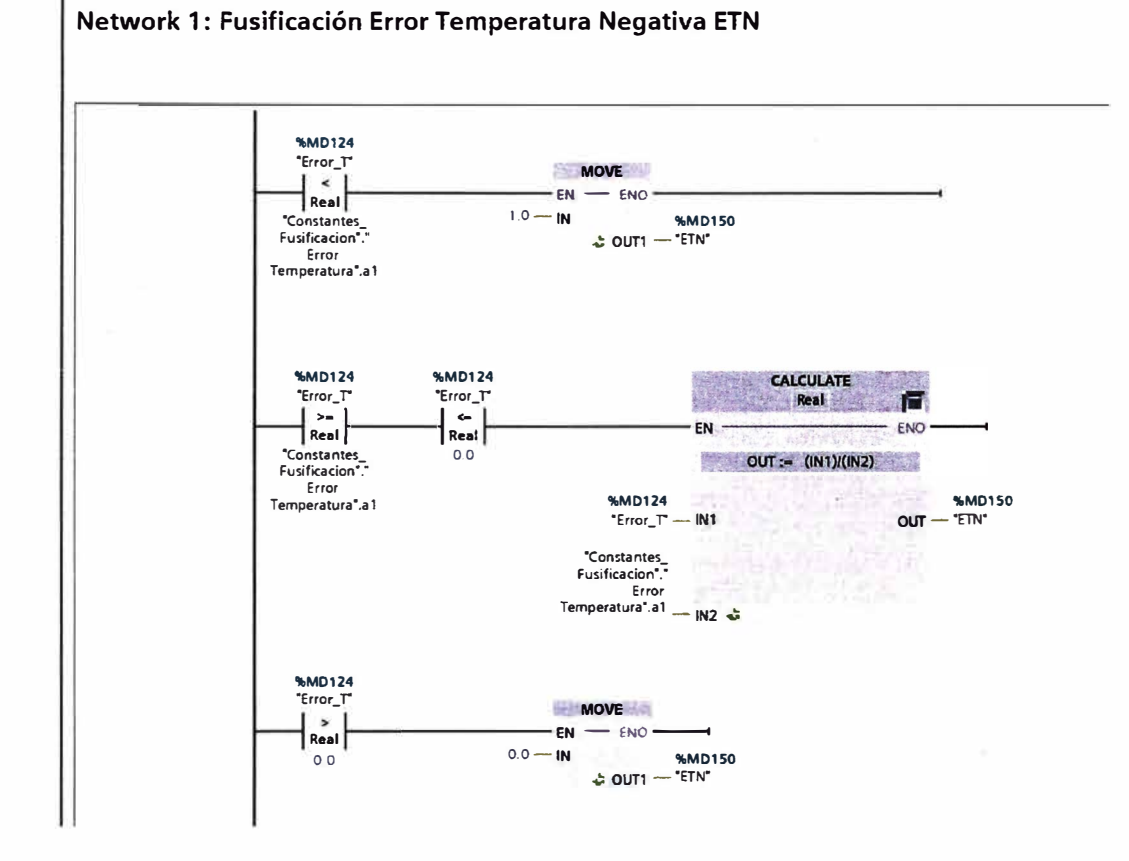

# **Figura 33. Ecuación fusificación en KOP para ETN**  Fuente: Elaboración propia.

Para el caso de la función de membresía de la variable error temperatura óptimo, ETO, que es del tipo triangular se empleó las ecuaciones de tipo hombro derecho e izquierdo. Su programación el lenguaje KOP se muestra en la figura 34.

58

$$
u_2(x) = \begin{cases} 0; \ x < b1\\ \frac{x - b1}{0 - b1}; \ b1 \le x \le 0\\ \frac{x - c1}{0 - c1}; \ 0 \le x \le c1\\ 0; \ x > c1 \end{cases} \tag{6}
$$

Fusificación Error Temperatura Óptima ETO

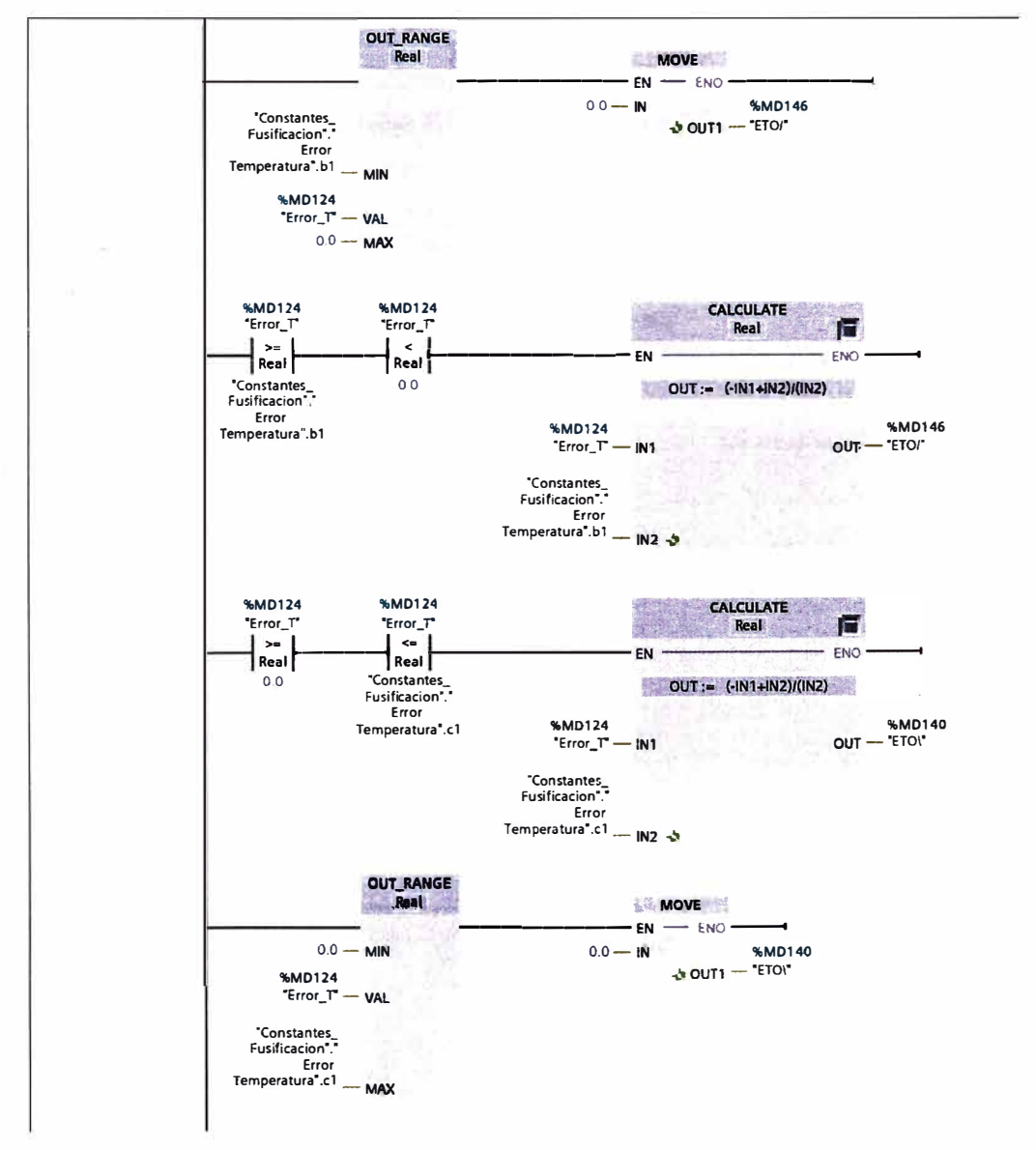

Figura 34. Ecuación fusificación en KOP para ETO

Fuente: Elaboración propia.

Para el caso de la función de membresía de la variable error temperatura positiva, ETP, se emplea las ecuaciones de tipo hombro o saturación izquierda se tiene:

$$
u_3(x) = \begin{cases} 0 & ; x < 0\\ \frac{x}{d1}; & 0 \le x \le d1\\ 1; & x > d1 \end{cases}
$$
 (7)

Su programación el lenguaje KOP se muestra en la figura 35.

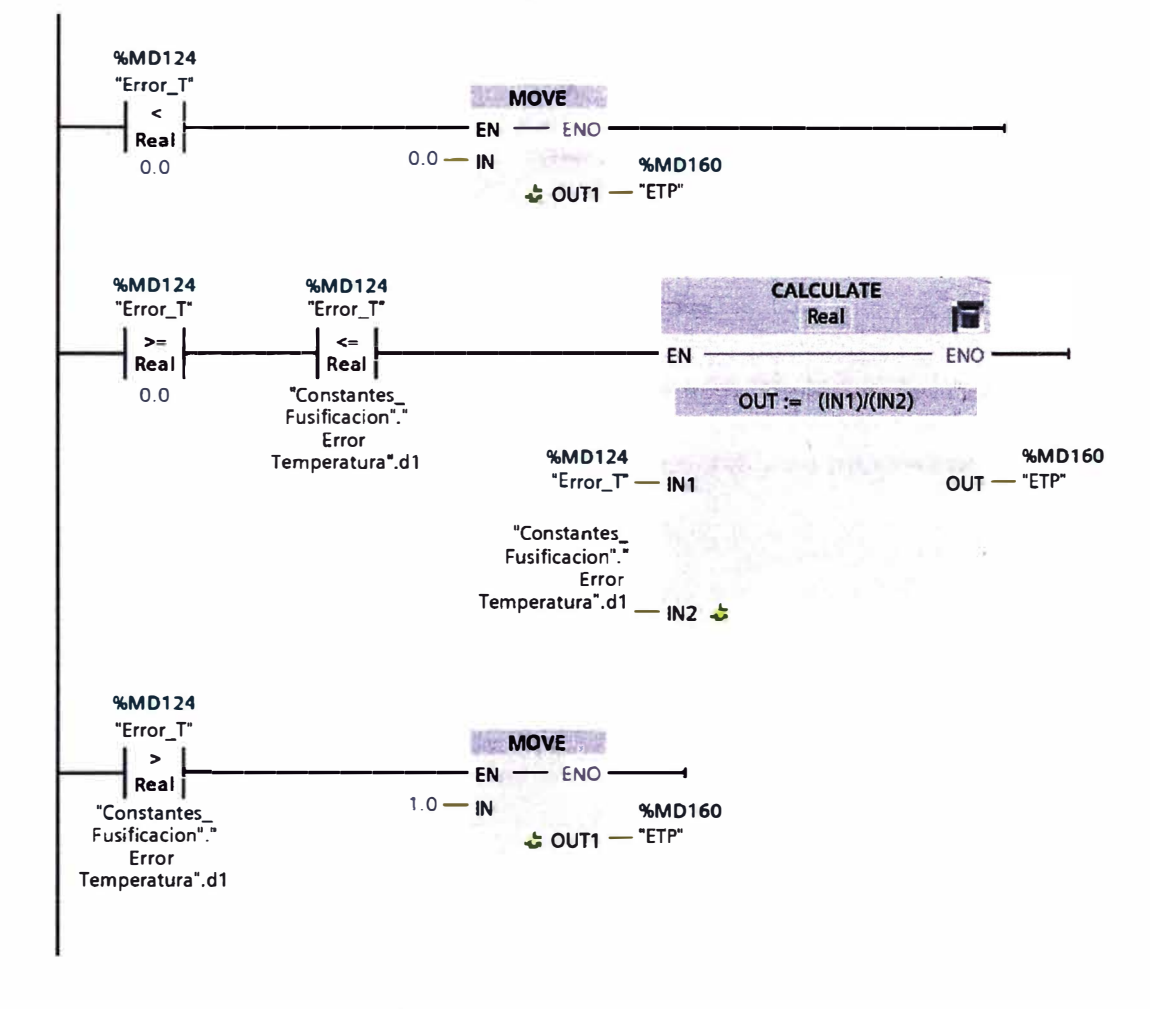

**Figura 35. Ecuación fusificación en KOP para ETP** 

Fuente: Elaboración propia.

Análogamente se precede a llevar al lenguaje KOP, las funciones de membresía para el error de humedad relativa como se observa en la figura 36.

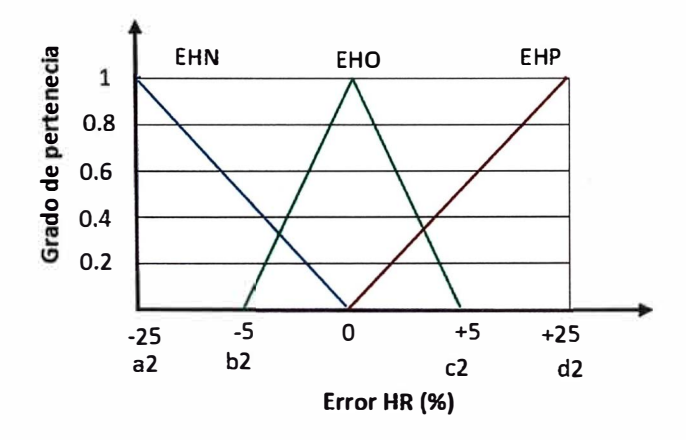

# **Figura 36. Función de membresía Error Humedad Relativa**  Fuente: Elaboración propia.

Para la función de membresía de la variable error de humedad negativo **EHN,** que es del tipo hombro saturación derecha y su programación en lenguaje KOP se muestra en la figura 37.

$$
u_4(x) = \begin{cases} \frac{1}{x} & ; x < a2 \\ \frac{1}{a2}; a2 \le x \le 0 \\ 0 & ; x > 0 \end{cases}
$$
 (8)

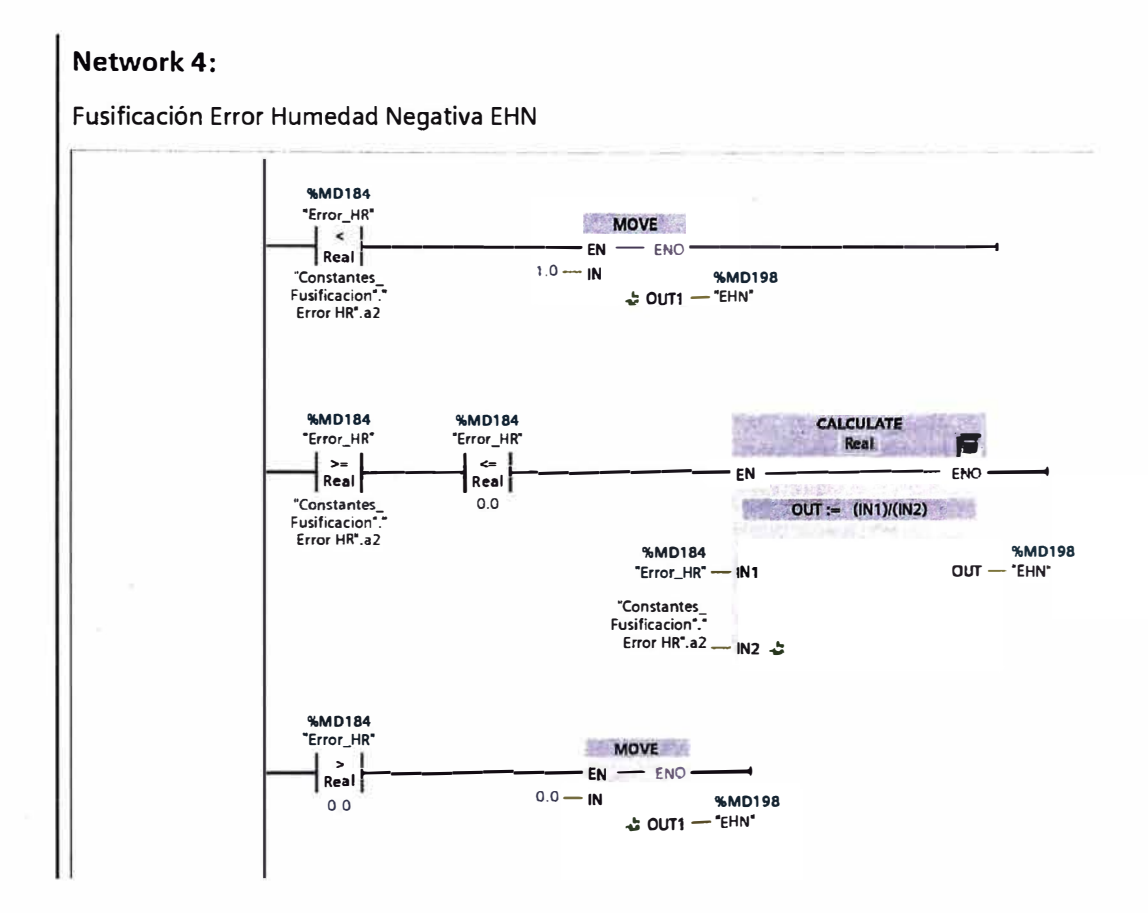

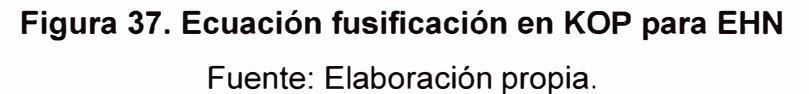

Para el caso de la función de membresía de la variable error humedad óptimo, EHO, que es del tipo triangular se empleó las ecuaciones de tipo hombro derecho e izquierdo y su programación en lenguaje KOP se muestra en la figura 38.

$$
u_5(x) = \begin{cases} \frac{x - b2}{0 - b2}; & b2 \le x \le 0\\ \frac{x - c2}{0 - c2}; & 0 \le x \le c2\\ 0; & x > c2 \end{cases}
$$
(9)

62

#### **Network 5:**

Fusificación Error Humedad Óptima EHO

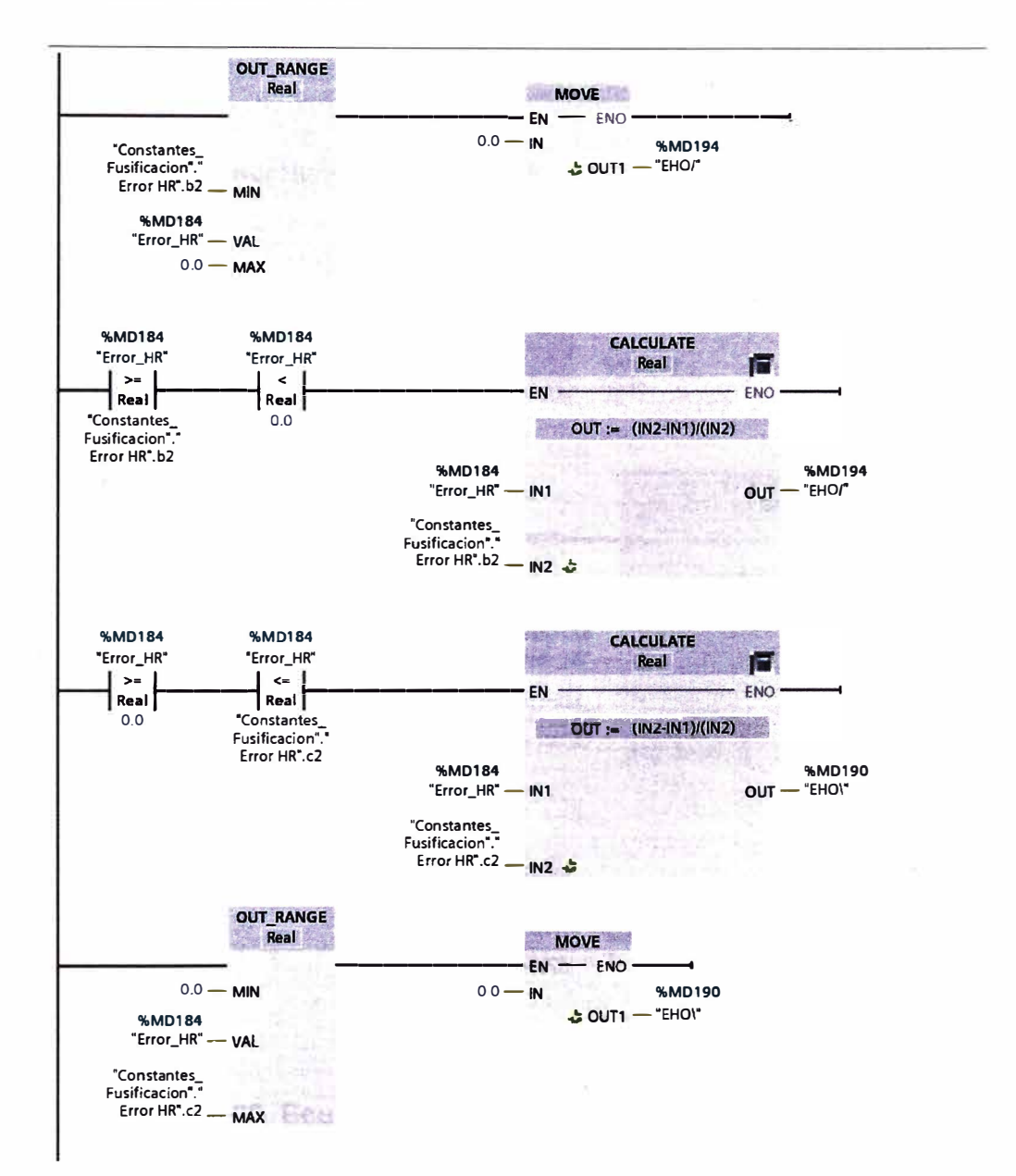

# **Figura 38. Ecuación fusificación en KOP para EHO**  Fuente: Elaboración propia.

Para el caso de la función de membresía de la variable error humedad positivo, EHP, se empleó las ecuaciones de tipo hombro izquierdo y su programación en lenguaje KOP se muestra en la figura 39.

$$
u_6(x) = \begin{cases} 0 & \text{if } x < 0 \\ \frac{x}{dz}; \ 0 \le x \le d2 \\ 1; \ x > d2 \end{cases} \tag{10}
$$

### Network 6:

Fusificación Error Humedad Positiva EHP

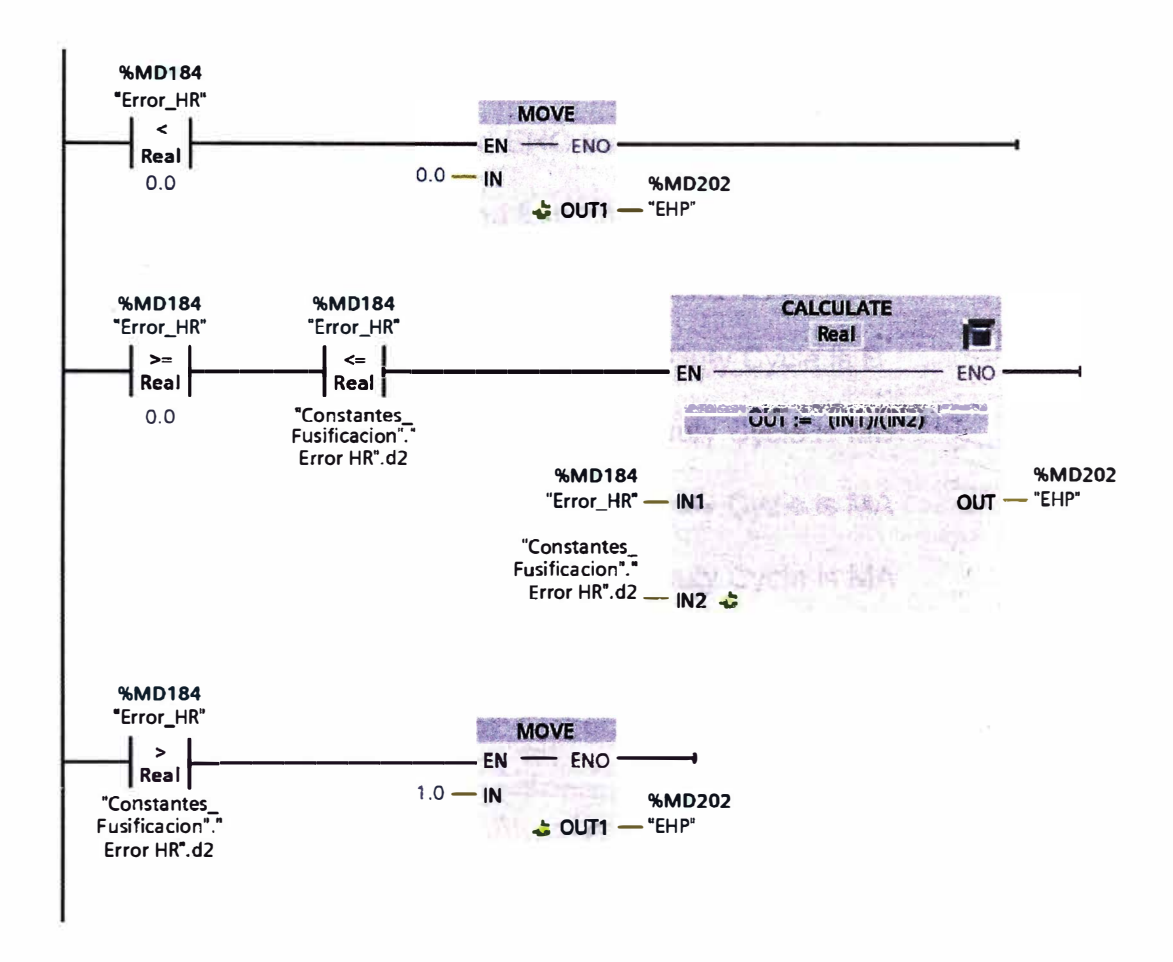

Figura 39. Ecuación fusificación en KOP para EHP

Fuente: Elaboración propia.

### 4.3.2. INFERENCIA

El método de inferencia realizada en esta investigación fue el de Mamdani, en base a las reglas lingüísticas que se muestran en la tabla

64

9 y el principio termodinámico en la tabla 10. Las reglas también fueron corroboradas en el lenguaje MATLAB.

| $N^{\circ}$ | Reglas de inferencia                 |  |
|-------------|--------------------------------------|--|
| Regla 1     | If ETN and EHN then Duty Cycle is MB |  |
| Regla 2     | If ETN and EHO then Duty Cycle is MB |  |
| Regla 3     | If ETN and EHP then Duty Cycle is M  |  |
| Regla 4     | If ETO and EHN then Duty Cycle is M  |  |
| Regla 5     | If ETO and EHO then Duty Cycle is B  |  |
| Regla 6     | If ETO and EHP then Duty Cycle is MB |  |
| Regla 7     | If ETP and EHN then Duty Cycle is MA |  |
| Regla 8     | If ETP and EHO then Duty Cycle is MA |  |
| Regla 9     | If ETP and EHP then Duty Cycle is A  |  |

**Tabla 9. Reglas de inferencia del control difuso** 

Fuente: Elaboración propia.

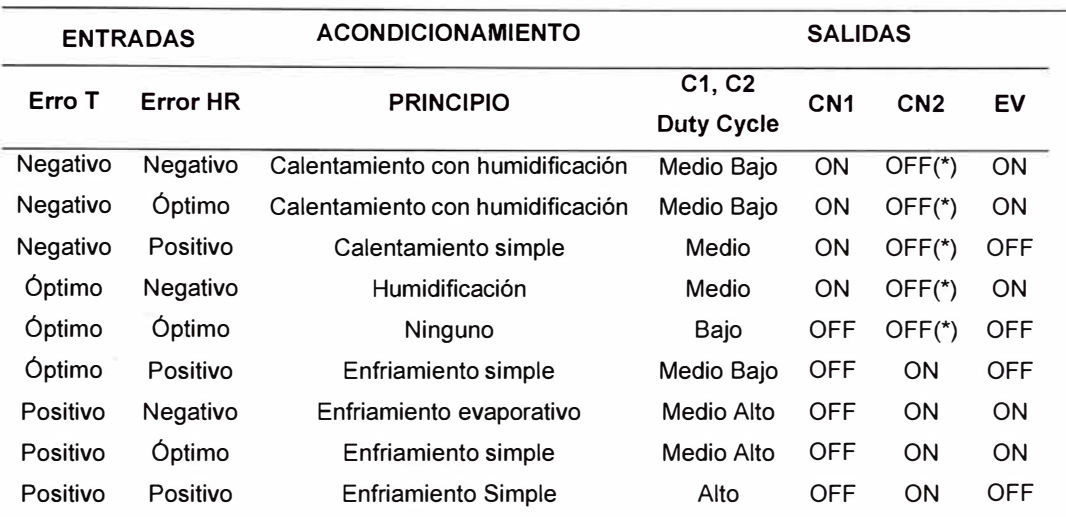

# **Tabla 10. Principio termodinámico usado según condiciones de temperatura y HR**

Fuente: Elaboración propia.

Donde:

- T: Temperatura ( °C)
- HR: Humedad Relativa(%)  $\sim$
- CN1: Cilindro que permite cambiar de posición la válvula mariposa en el tubo de escape que permite el ingreso del aire caliente al intercambiador de calor. En el prototipo es reemplazado por una resistencia calefactora.
- **CN2:** Cilindro que controla apertura de compuerta superior para ingreso del aire del medio ambiente. En el prototipo se usa un actuador eléctrico lineal.
- EV: Electroválvula que controla ingreso de agua a los pulverizadores. En el prototipo es reemplazado por un humidificador ultrasónico de 10 cabezales.
- Relay: controla los ventiladores mezcladores M1, M2, M3, M4, y ventiladores extractores E1, E2, E3, E4, E5, E6, E7, ES.
- B: Duty cycle bajo
- MB: Duty cycle medio bajo
- M: Duty cycle medio
- MA: Outy cycle medio alto
- **A: Duty cycle alto**

(\*) En este caso el CN2 apertura la compuerta para el intercambio de aire con el exterior por 5 segundos cada 60 segundos, esto con la finalidad de garantizar el intercambio de aire con el exterior y no subir los niveles de C02 en la cámara. Si la situación lo amerita, se reprograma el ciclo de apertura. Esta condición se realiza porque en climas fríos si se deja la compuerta abierta por más tiempo, posiblemente el sistema ya no vuelva a recuperar la temperatura y humedad óptimas.

## **4.3.3. DEFUSIFICACIÓN**

La defusificación se realizó usando el método del centroide. Se definieron 5 tipos de funciones de membresía para la defusificación. Con la ayuda del toolbox Fuzzy de Matlab se ingresaron estas funciones de membresía (ver figura 40).

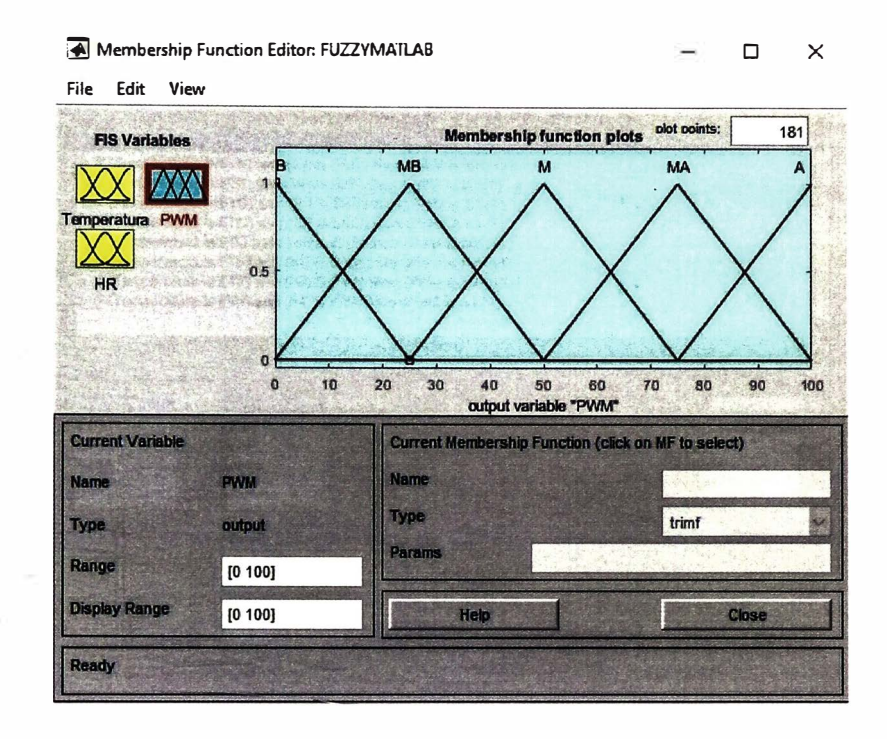

# **Figura 40. Funciones de membresía para defusificación**  Fuente: Elaboración propia.

Asimismo, las funciones de membresía que fueron definidas fueron

usadas para definir las reglas tal como se muestra en la figura 41.

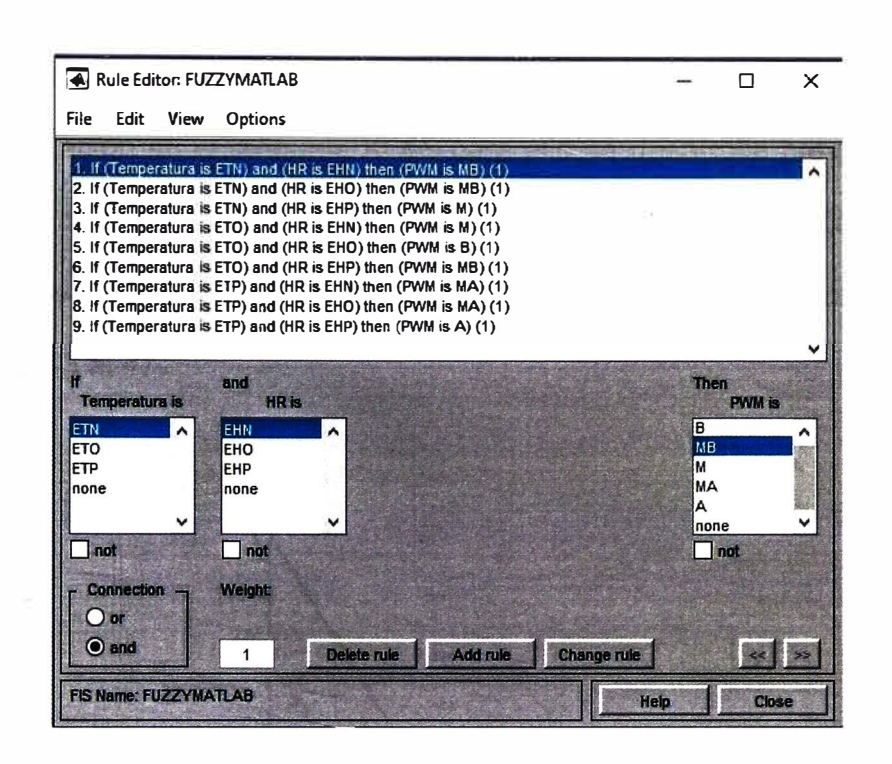

**Figura 41. Reglas lingüísticas en MATLAB** 

Fuente: Elaboración propia.

En base a las entradas y las reglas lógicas definidas se implementó la salida del PWM en el toolbox Fuzzy de Matlab como se muestra en la figura 42.

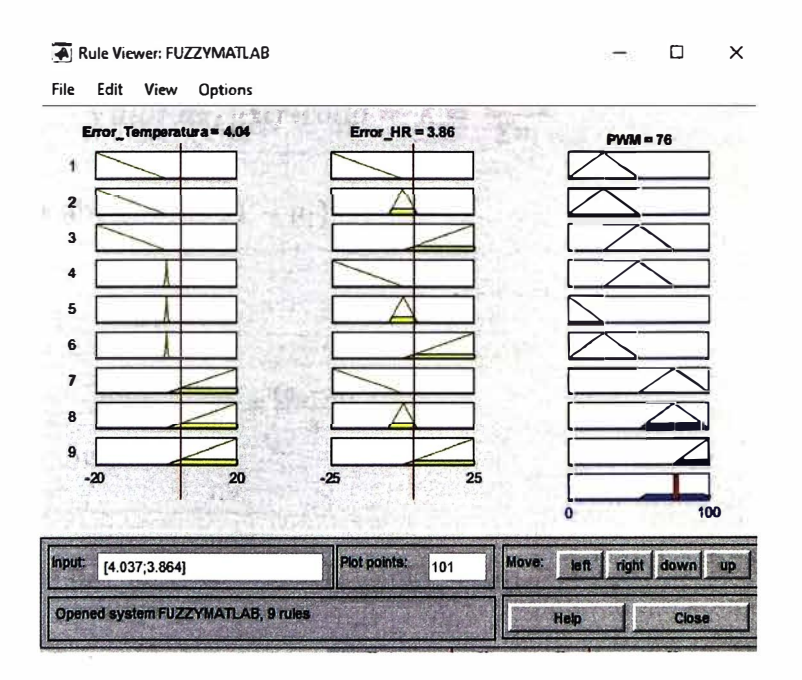

**Figura 42. Fusificación** y **defusificación en MATLAB**  Fuente: Elaboración propia.

En base a la referencia que se tiene en Matlab, se procede a la programación en el lenguaje KOP, para ello se desarrolla previamente las ecuaciones matemáticas que gobiernan. Para una salida bajo, medio bajo, medio, medio alto y alto del PWM, tal como se muestra en las figuras 43 al 47.

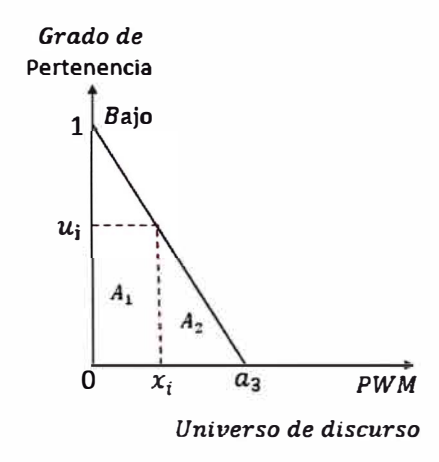

**Figura 43. Función de membresía para el nivel bajo de defusificación**  Fuente: Elaboración propia.

$$
Value definition = \overline{X} = \frac{\sum A_i x_i}{\sum A_i}
$$
 (11)

$$
u_i = 1 - \frac{x_i}{a_3}
$$
; de ahí  $x_i = a_3 (1 - u_i)$ 

$$
A_1 = x_i * u_i
$$
   
  $C.G_{1} = \frac{x_i}{2}$ 

$$
A_2 = \frac{(a_3 - x_i)}{2} u_i \quad ; \quad C. G._2 = x_i + \frac{(a_3 - x_i)}{3}
$$

Reemplazando:

$$
A_1 = a_3 (1 - u_i) * u_i = u_i (a_3 - u_i a_3) \qquad ; \quad C. G_{\cdot 1} = \frac{a_3 (1 - u_i)}{2} = \frac{a_3 - a_3 u_i}{2}
$$
\n
$$
A_2 = \frac{(a_3 - a_3 (1 - u_i))}{2} * u_i = \frac{(a_3 u_i)}{2} * u_i \qquad ; \quad C. G_{\cdot 2} = a_3 (1 - u_i) + \frac{(a_3 - a_3 (1 - u_i))}{3} =
$$
\n
$$
C. G_{\cdot 2} = a_3 - \frac{2u_i a_3}{3}
$$

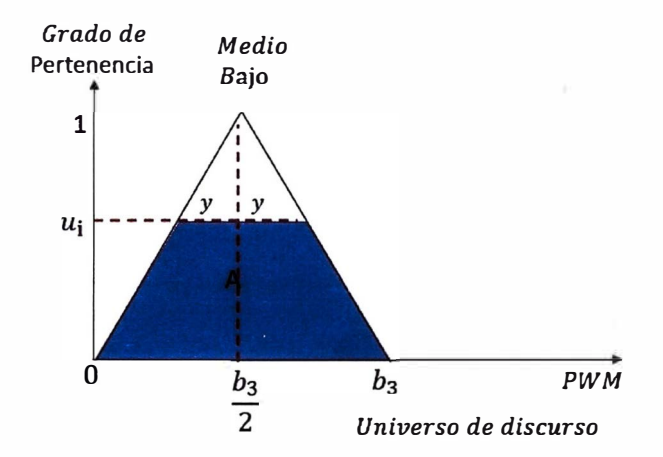

**Figura 44. Función de membresía nivel medio bajo de defusificación**  Fuente: Elaboración propia.

$$
\frac{1-u_i}{y} = \frac{1}{\frac{b_3}{2}} \text{ de ahí } y = \frac{b_3}{2} (1 - u_i)
$$
  

$$
A = \frac{(2y+b_3)u_i}{2} = (b_3 - \frac{b_3 u_i}{2})u_i \qquad C. G. = \frac{b_3}{2}
$$

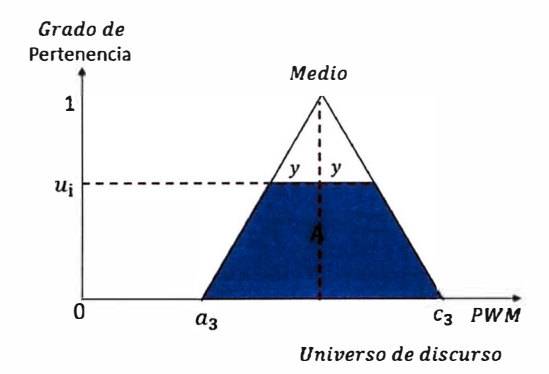

**Figura 45. Función de membresía para el nivel medio de defusificación**  Fuente: Elaboración propia.

$$
\frac{1-u_i}{y} = \frac{1}{\frac{(c_3-a_3)}{2}} \text{ de ahí } y = \frac{(c_3-a_3)}{2} (1-u_i)
$$

$$
A = \frac{(2y + c_3 - a_3)u_i}{2} = \frac{(c_3 - a_3)(2 - u_i) * u_i}{2} \quad ; \quad C. G = \frac{c_3 + a_3}{2}
$$

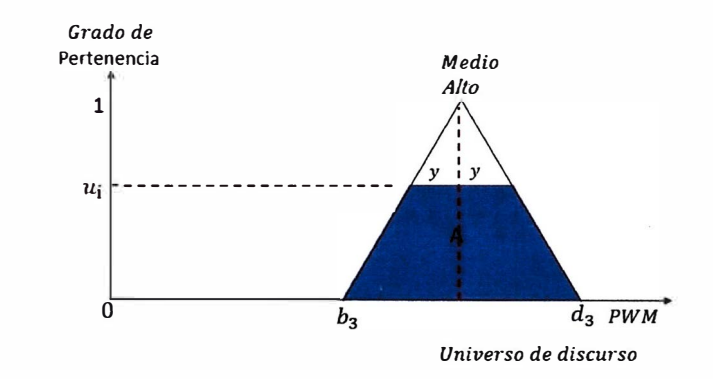

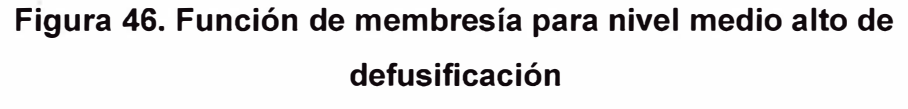

Fuente: Elaboración propia.

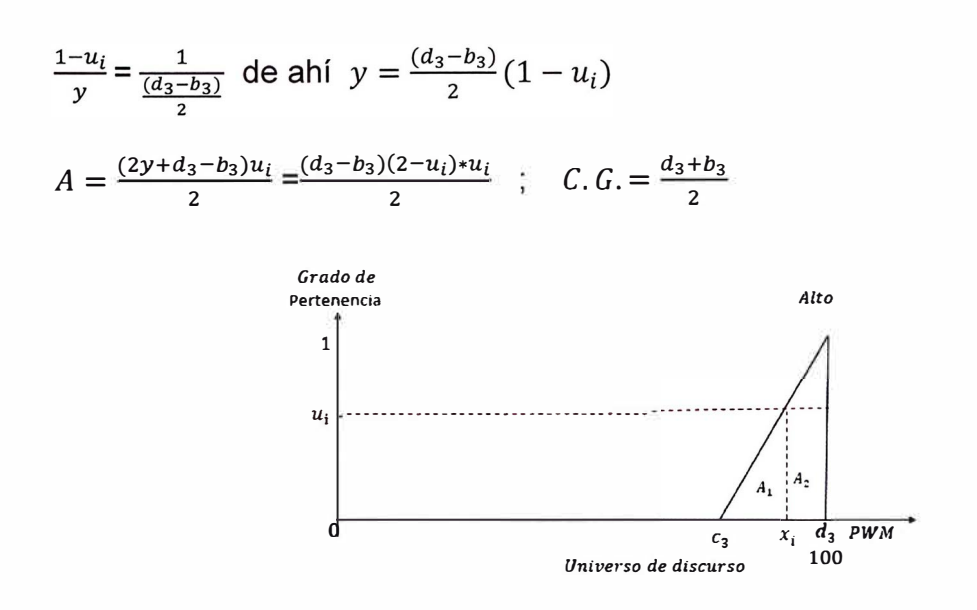

**Figura 47. Función de membresía para el nivel alto de defusificación**  Fuente: Elaboración propia.

$$
\frac{u_i}{x_i - c_3} = \frac{1}{d_3 - c_3} \text{ de ahí } x_i = c_3 + (c_3 - d_3)u_i
$$
  

$$
A_1 = \frac{(x_i - c_3)}{2} * \mu \qquad C. G_{\cdot 1} = c_3 + \frac{2}{3}(x_i - c_3)
$$
  

$$
A_2 = (d_3 - x_i) * u_i \qquad C. G_{\cdot 2} = d_3 - \frac{(d_3 - x_i)}{2}
$$

Reemplazando

$$
A_1 = \frac{(d_3 - c_3)}{2} * u_i^2
$$
  
\n
$$
C. G_{-1} = c_3 + \frac{2}{3}(d_3 - c_3)
$$
  
\n
$$
A_2 = (d_3 - c_3)(1 - u_i) u_i
$$
  
\n
$$
C. G_{-2} = d_3 - \frac{(d_3 - c_3)}{2}(1 + u_i)
$$

Una vez que se tienen estas ecuaciones se procede a programar en lenguaje KOP tal como se muestra en la figura 48.

#### Network 1:

#### Regla 1

Si Error\_T es Negativo y Error\_HR es Negativo entonces DutyCycle es MedioBajo

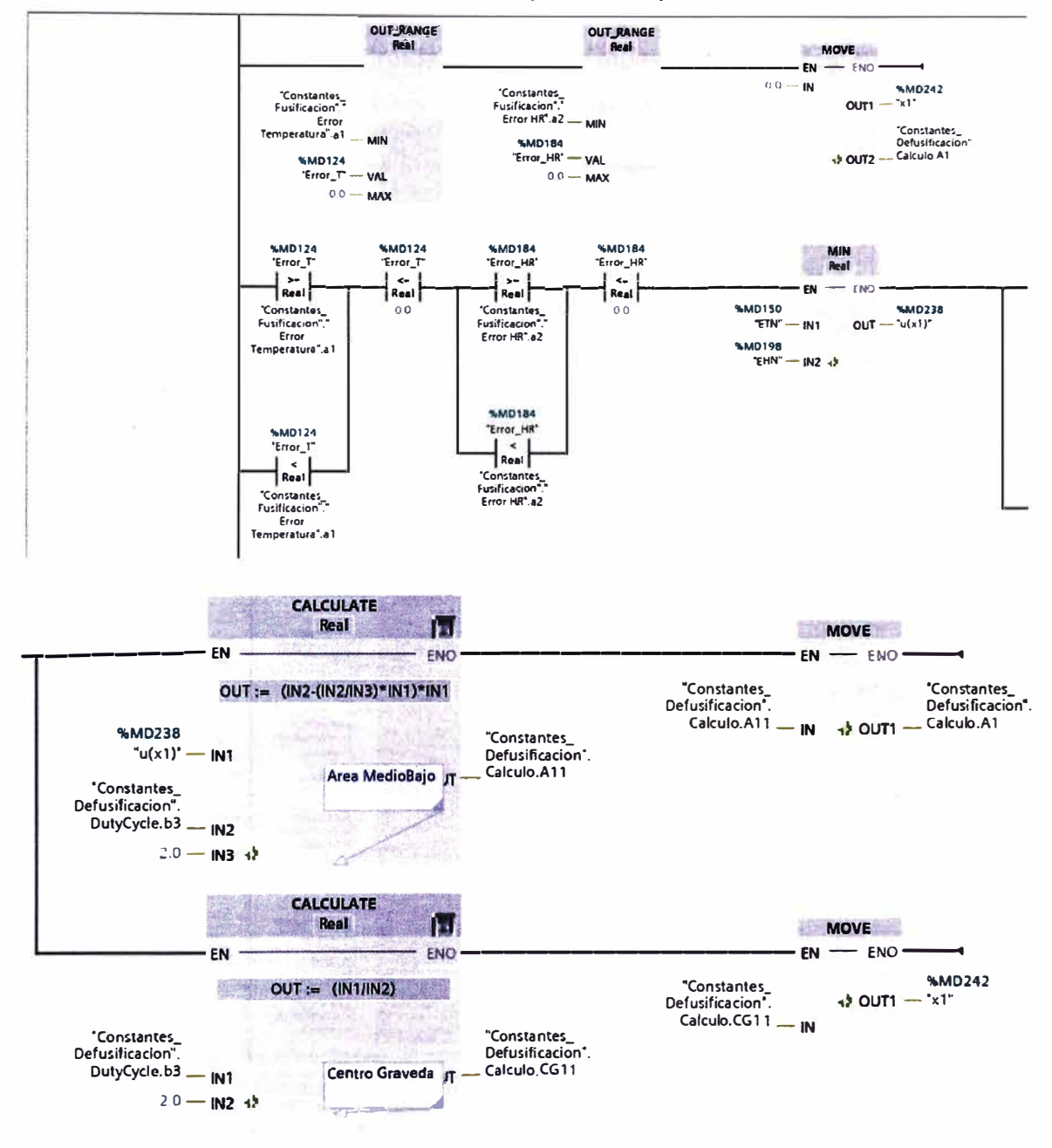

## Figura 48. Ecuaciones de defusificación en KOP

Fuente: Elaboración propia.

Y así se procede a la defusificación usando las 9 reglas que se definió previamente. Para tener el valor final dentro del rango de trabajo, se calcula el valor del centroide tal como se muestra en la figura 49.

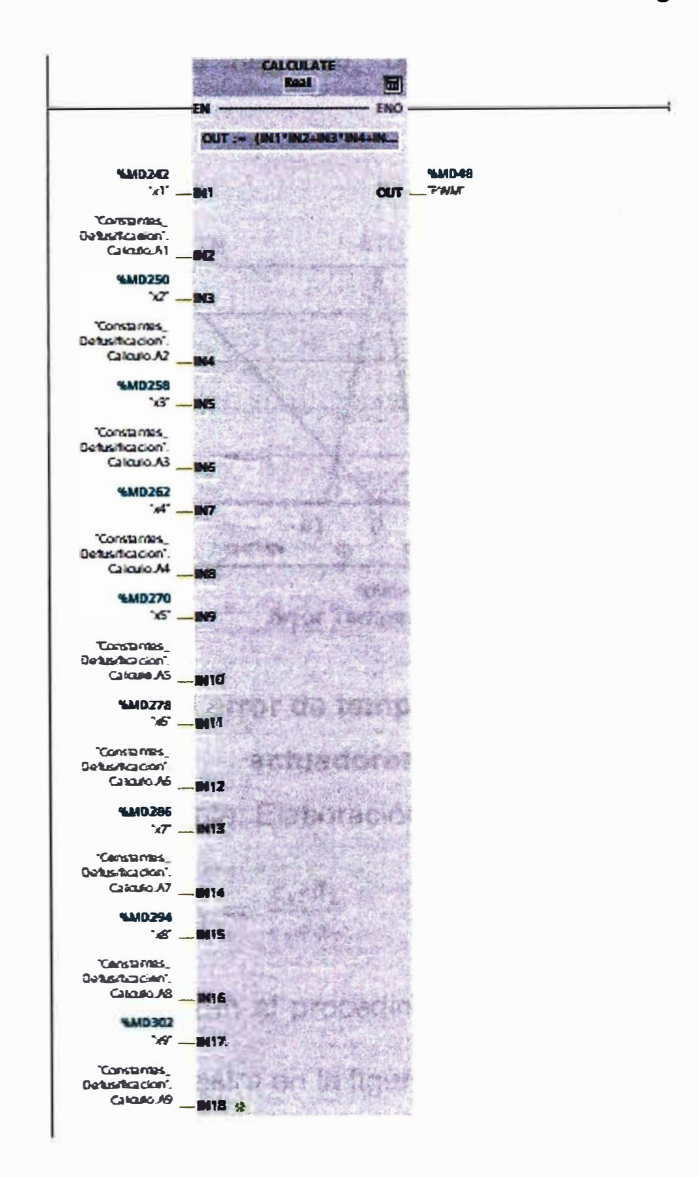

Figura 49. Defusificación por método centroide de Mamdani Fuente: Elaboración propia.

En cuanto a la apertura de los mecanismos actuadores como cilindro lineal eléctrico, humidificador ultrasónico y resistencia calefactora, estos sólo trabajaran con la lógica binaria prendido y apagado, por eso fue

necesario delimitar hasta qué punto se está considerando negativo, óptimo y positivo tanto para el error de temperatura como humedad relativa. En la figura 50 se muestran los valores de  $p_1$  y  $q_1$  que definen claramente los rangos negativo, óptimo y positivo del error de temperatura.

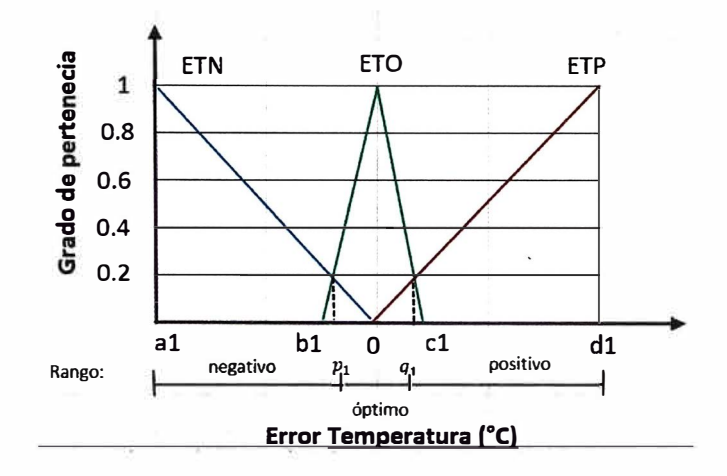

## **Figura 50. Rangos del error de temperatura para mecanismos actuadores**

Fuente: Elaboración propia.

Donde  $p_1 = \frac{a_1 * b_1}{a_1 + b_1}$  y  $q_1 = \frac{c_1 * d_1}{c_1 + d_1}$ 

Análogamente se realizan el procedimiento para el error de humedad

relativa tal como se muestra en la figura 51.

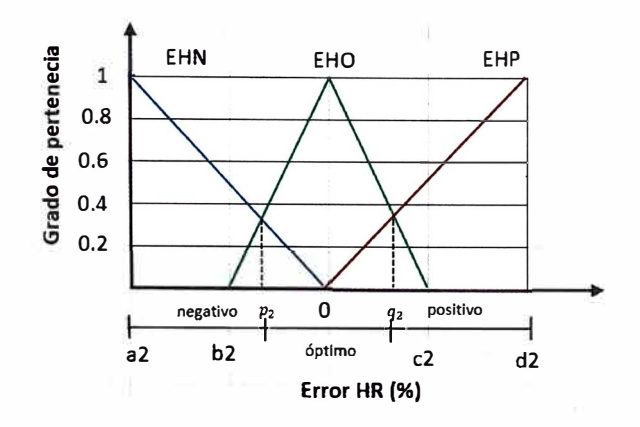

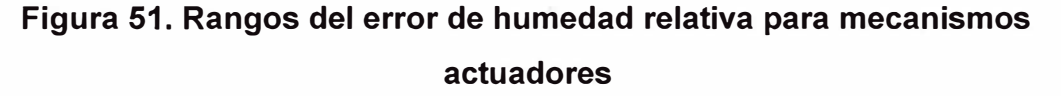

Fuente: Elaboración propia

Donde 
$$
p_2 = \frac{a_2 * b_2}{a_2 + b_2}
$$
 y  $q_2 = \frac{c_2 * d_2}{c_2 + d_2}$ 

Para poder seleccionar los modos de operación del sistema de control se utiliza una interfaz hombre máquina (HMI 1), donde se desarrolla una interfaz gráfica amigable con el operario. La comunicación entre el PLC y HMI 1 se realiza a través del protocolo de comunicación PROFINET donde se configuran las direcciones IP y máscaras de subred. En la figura 52 se muestra la comunicación entre estos 2 dispositivos.

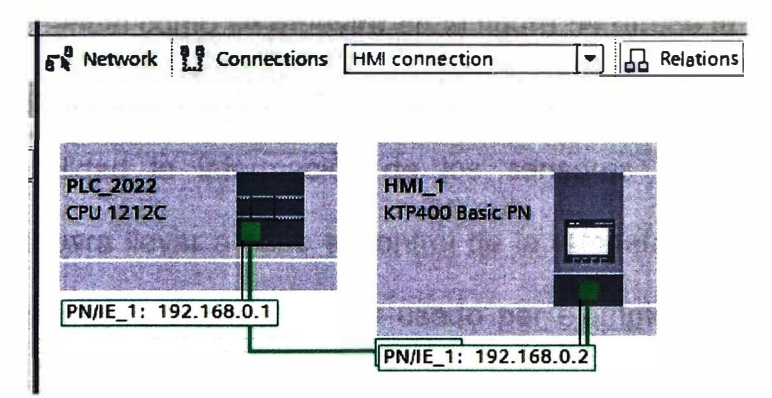

Figura 52. Configuración de red de PLC y HMI Fuente: Elaboración propia.

Como se mencionó anteriormente, se brinda al operario 2 tipos de control, un control manual y un control automático como se muestra en la figura 53.

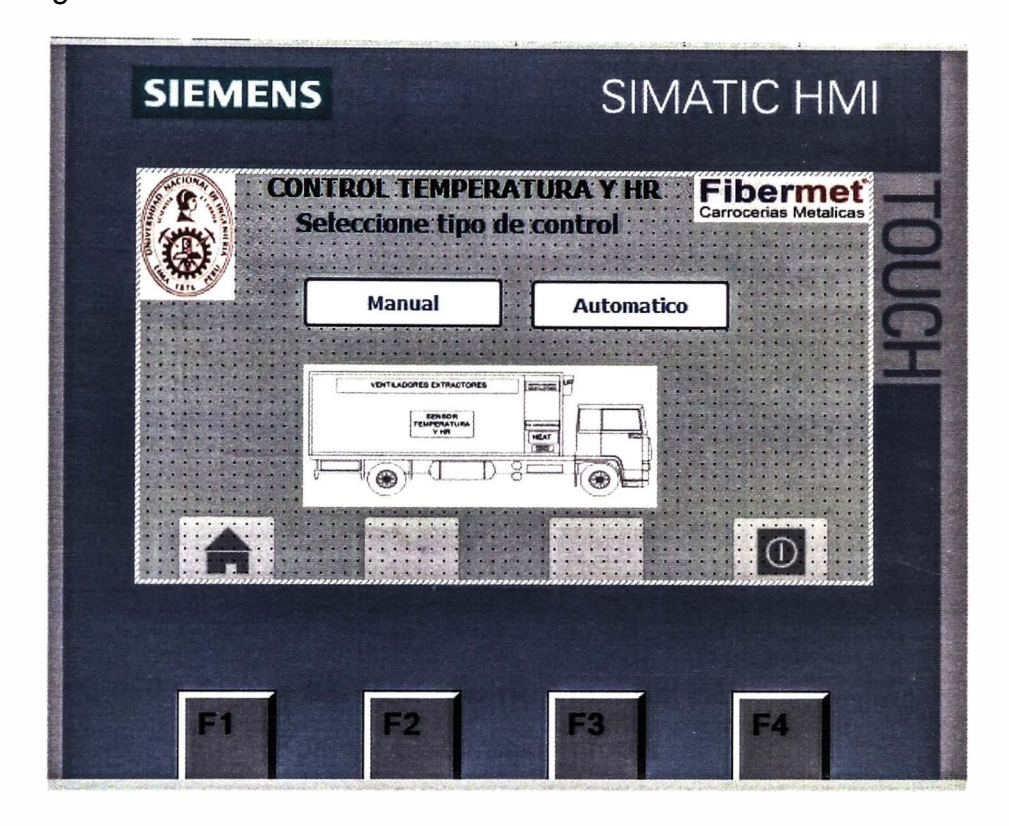

# **Figura 53. Imagen raíz del HMI**  Fuente: Elaboración propia.

El control manual como se muestra en la figura 54 ofrece la posibilidad de que el propio operario se encargue de realizar el control teniendo a su disponibilidad la información de los sensores y los diferentes actuadores para llevar a cabo el control de la temperatura y humedad relativa. Este escenario podría ser usado por ejemplo en climas muy especiales donde se requieran un tratamiento especial o algún caso de emergencia no previsto.

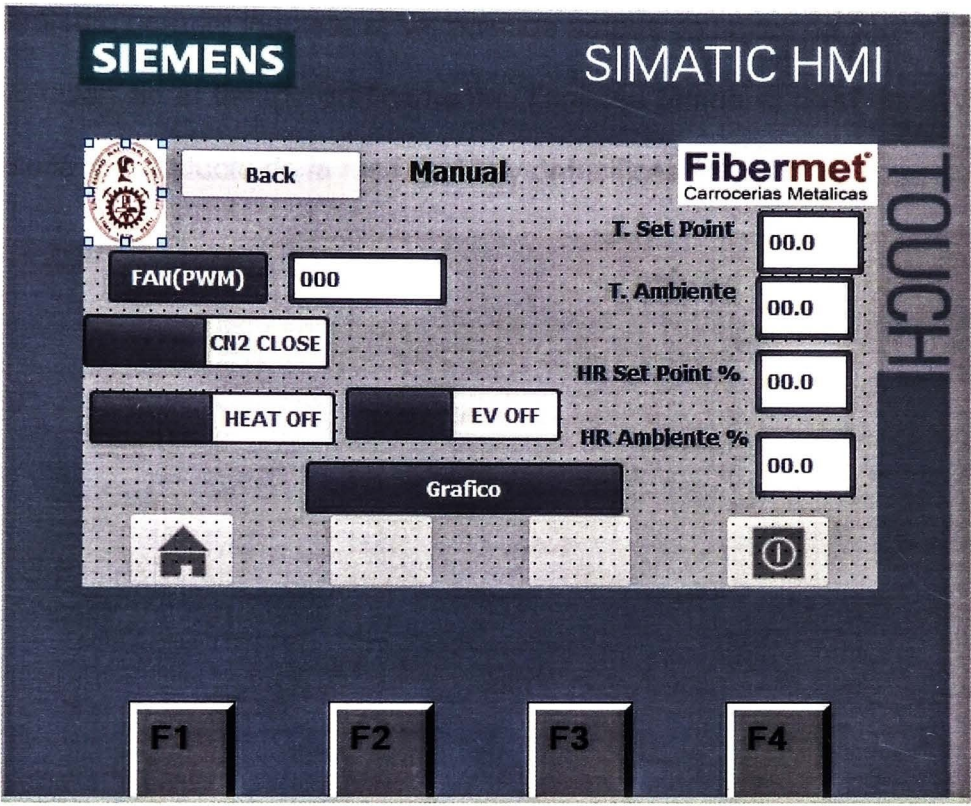

**Figura 54. Modo control manual HMI**  Fuente: Elaboración propia.

En el control manual se muestra la información recolectada por los sensores de temperatura y humedad relativa, así como los controles de los actuadores, con el cual será posible realizar el control. Asimismo, permite ingresar directamente el nivel de PWM que regula la tasa de circulación de aire y la velocidad con la que se realiza el proceso de control. Asimismo, brinda la opción de mostrar la gráfica de la evolución de la temperatura y humedad relativa a lo largo del tiempo.

El control automático como se muestra en la figura 55, el programa se encarga de realizar el control de la temperatura y humedad relativa activando o desactivando los controles de los mecanismos actuadores, asimismo permite ingresar el set point de ambas variables de control, su evolución en el tiempo gráficamente. También brinda el nivel de PWM resultante producto de la fusificación y defusificación.

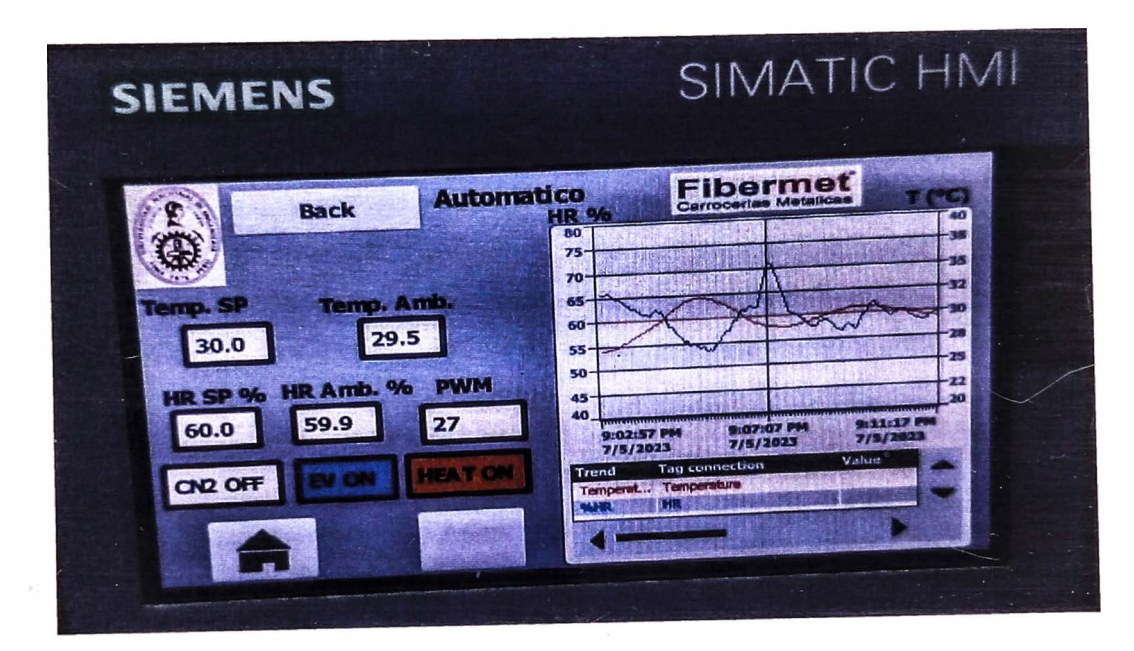

## **Figura 55. Modo control automático HMI**

Fuente: Elaboración propia.

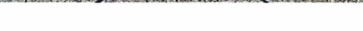

# **CAPÍTULO V. RESULTADOS Y DISCUCIÓN DE RESULTADOS 5.1 RESULTADOS**

El prototipo diseñado se muestra en la figura 56 donde se realizó la prueba para observar el comportamiento de las variables del presente trabajo de investigación.

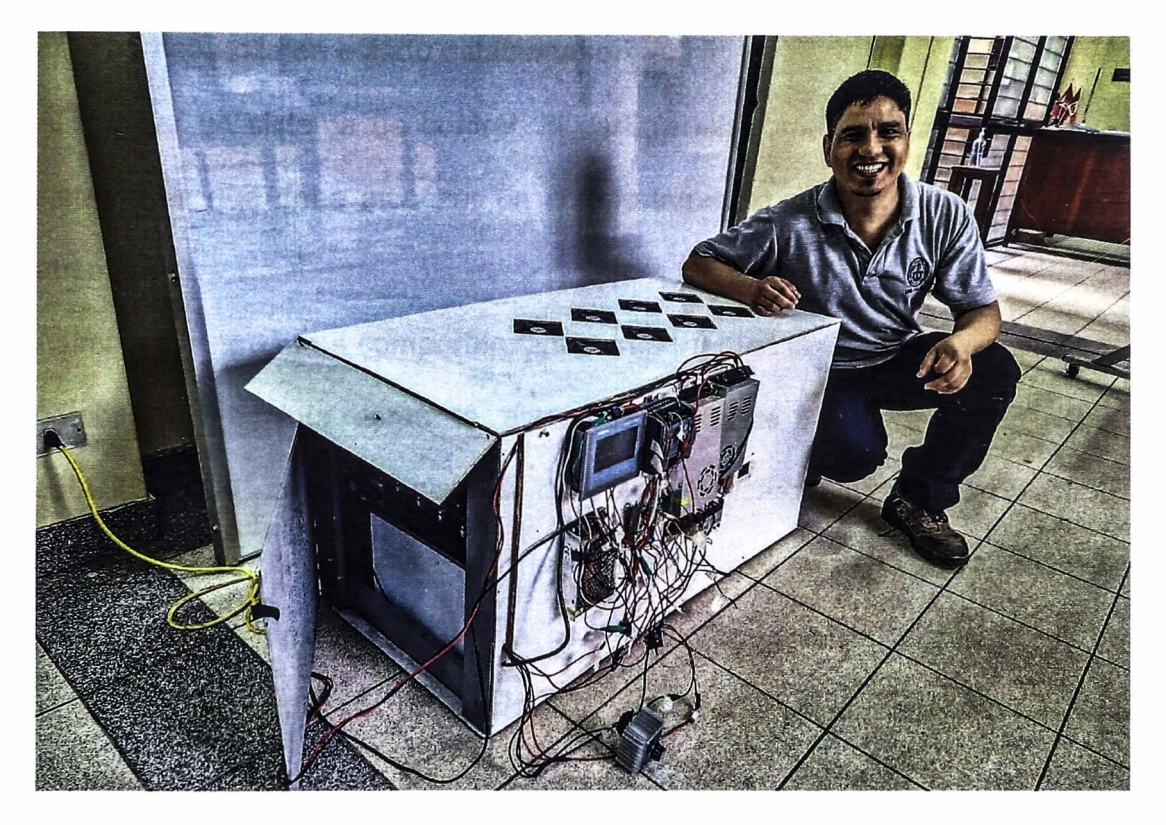

**Figura 56. Prototipo furgón climatizado para transporte pollos bebé**  Fuente: Elaboración propia.

La respuesta en el tiempo del sistema de control planteado de temperatura y humedad relativa en el furgón climatizado consta de dos partes: la respuesta en estado transitorio y en estado estacionario (Ogata, 2010).

La respuesta transitoria se refiere a la que va del estado inicial en que se encuentras las condiciones ambientales dentro del prototipo climatizado hasta alcanzar el estado final o estado deseado.

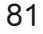

La respuesta en estado estacionario analiza cómo se comporta la salida del sistema conforme t tiende al infinito. En base a ello la respuesta del sistema c(t) se puede expresar como:

 $c(t) = c_{tr} + c_{ss}(t)$ , donde:

*Ctr<sup>=</sup>*respuesta en estado transitorio

 $c_{ss}(t)$ = respuesta en estado estacionario

Al diseñar un sistema de control, la característica más importante de este sistema es que debe alcanzar un comportamiento dinámico de estabilidad absoluta.

Asimismo, entre otros comportamientos importantes del sistema aparte de la estabilidad absoluta están la estabilidad relativa y el error en estado estacionario. Cuando un sistema de control involucra almacenamiento de energía como es nuestro caso, la respuesta del sistema no sucede de inmediato a la entrada, sino que hay una respuesta transitoria entes de alcanzar el equilibrio. La respuesta transitoria generalmente muestra oscilaciones amortiguadas. Si la salida de un sistema en estado estacionario no coincide exactamente con las condiciones esperadas o preestablecidas se dice que el sistema tiene un error en estado estacionario. Este error indica la precisión del sistema.

A continuación, se proporcionan los resultados obtenidos del desempeño del sistema de control difuso de temperatura y humedad relativa del prototipo de furgón climatizado para el transporte de pollitos bebé, donde la respuesta en estado transitorio como son: tiempo de retardo  $(t<sub>d</sub>)$ , tiempo de subida  $(t<sub>r</sub>)$ ,

tiempo pico ( $t_p$ ), sobreelongación ( $M_p$ ) y tiempo de asentamiento ( $t_s$ ) tal como se observa en la figura 57.

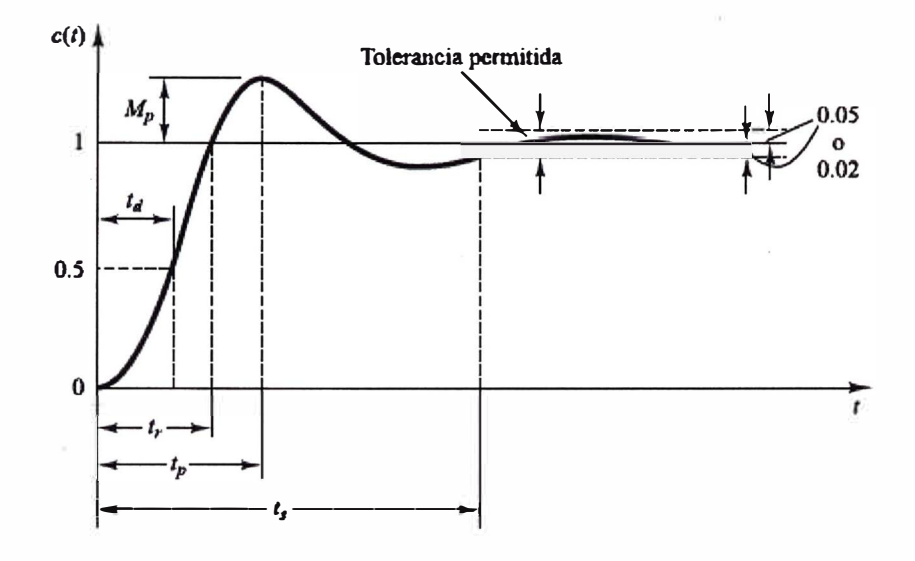

Figura 57. Curva de respuesta a escalón unitario con  $t_d, \, t_r, \, t_p, \, M_p$  y  $t_s$ 

Fuente: Ogata, (2010). Ingeniería de control moderna En la figura 58, se observan las curvas (rojo para la temperatura y azul para la humedad relativa) que se generan tanto en estado transitorio como en estado estacionario, asimismo las rectas de los set points en que se definieron (celeste 60% set point de la humedad relativa y naranja 30<sup>º</sup>C set point para la temperatura).

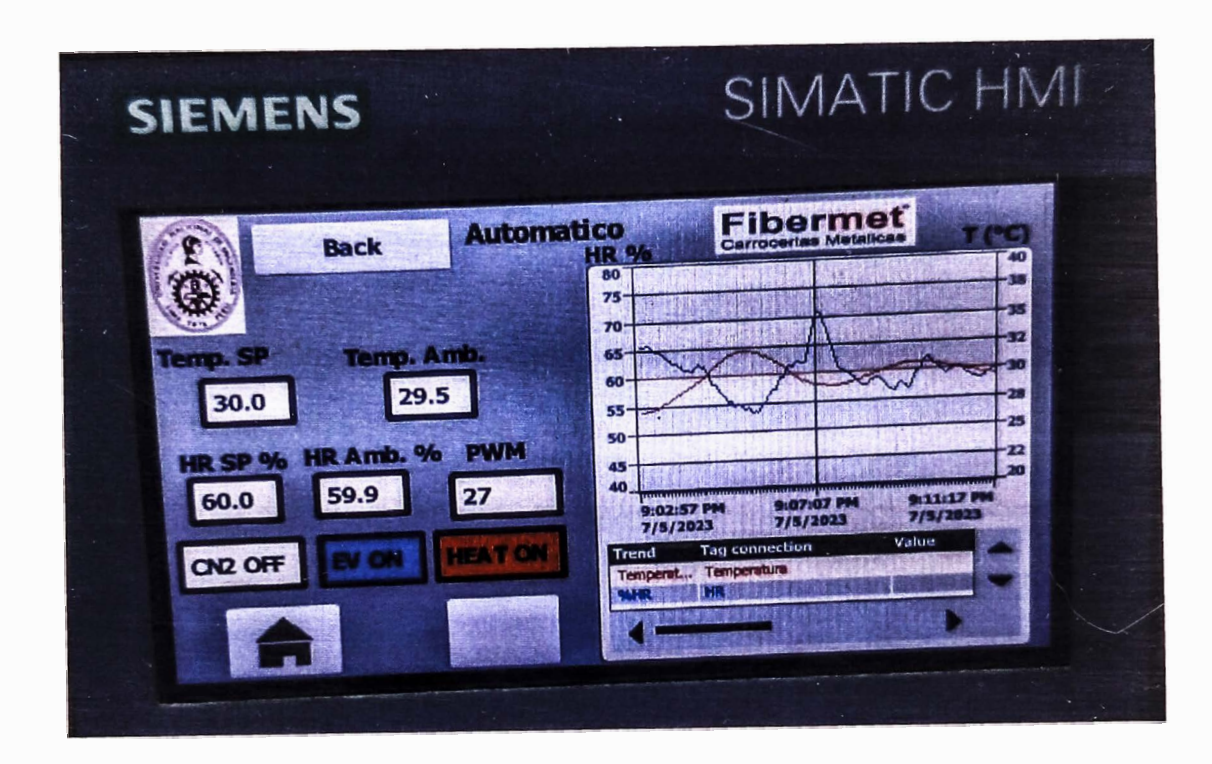

# **Figura 58. Tiempo de retardo en respuesta transitoria**  Fuente: Elaboración propia.

Tiempo de retardo  $t_d$ , es el tiempo requerido para que la respuesta alcance

por primera vez la mitad del valor final.

Para el caso de la temperatura:

$$
T_m = \frac{T_{\text{inicial}} + T_{\text{SP}}}{2} \tag{12}
$$

$$
T_m = \frac{27.5 + 30}{2}
$$

$$
T_m = 28.75
$$

Donde:

 $T_{initial}$ : es la temperatura inicial

T*5*p: es la temperatura de referencia o set point

 $T_m$ : es la temperatura media

$$
t_d\texttt{=}~t_m\texttt{-}~t_i
$$

 $t_d = 52 - 0$ 

$$
t_d
$$
 = 52 segments.

Donde

 $t_m$ : es el tiempo en temperatura media

 $t_i$ : es el tiempo de inicio

**Tiempo de subida**  $t_r$ **, para sistemas subamortiguados es el tiempo requerido** para que la respuesta pase del O al 100% de su valor final. Para sistemas sobreamortiguados se usa generalmente el tiempo de levantamiento del 10 al 90%. En la figura 59 se muestra la temperatura del set point en un tiempo de subida ( $t_{\bm r}$ ) de 95 segundos.

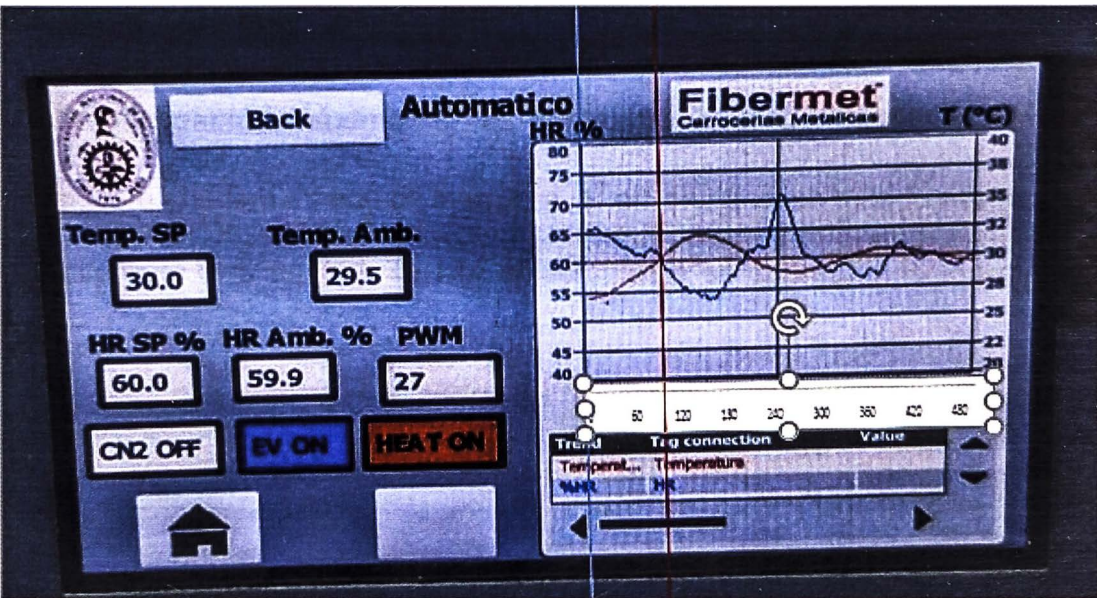

**Figura 59. Tiempo de subida en la respuesta transitoria**  Fuente: Elaboración propia.

**Tiempo de pico** t p , es el tiempo requerido para que el sistema de control alcance el primer pico de sobre elongación (Ogata, 2010). En la figura 60 el tiempo pico ( $t_p$ ) de 31.8°C se alcanza en un tiempo de 148 segundos.

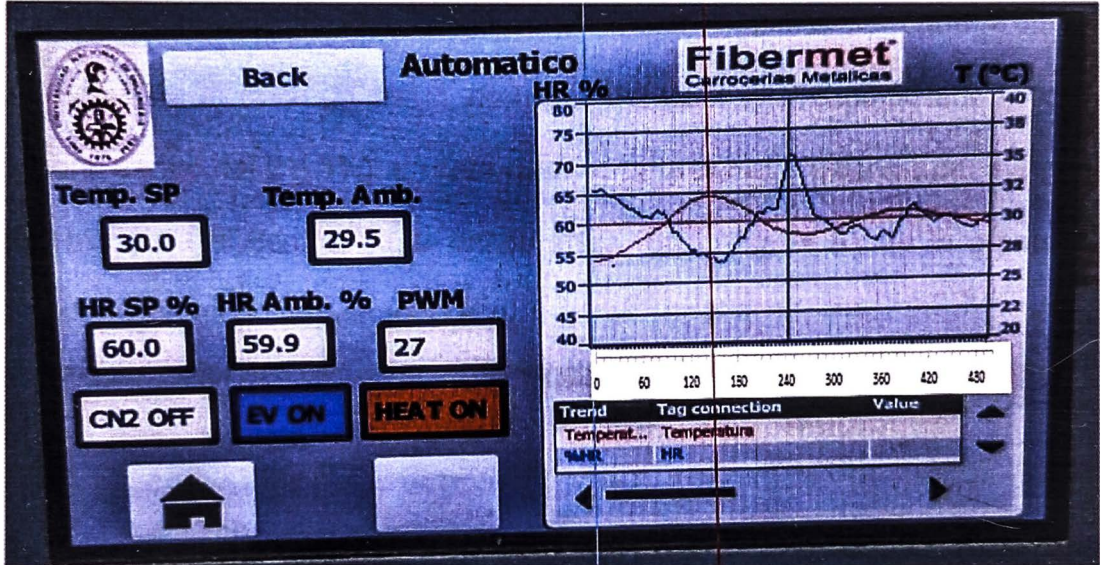

**Figura 60. Tiempo pico de la respuesta transitoria**  Fuente: Elaboración propia.

 ${\bf S}$ ob**reelongación máxima**  $M_p$ , es el máximo valor del pico de la curva de respuesta, medido a partir de la unidad. Si el valor final en estado estacionario es diferente a la unidad, se usa el porcentaje se sobreelongación máxima como:

$$
\%M_p = \frac{c(t_p) - c(\infty)}{c(\infty)} * 100\%
$$
  

$$
\%M_p = \frac{31.8 - 30.0}{30.0} * 100\%
$$
  

$$
\%M_p = 6.0\%
$$
 (13)

;

## Donde:

 $c(t_p)$ : valor de la respuesta para  $t=t_p$ 

 $c(\infty)$ : valor de la respuesta para  $t =$  infinito

**Tiempo de asentamiento**  $t_s$ , es el tiempo que se necesita para que la curva de respuesta alcance un rango alrededor del valor final especificado (por lo general dentro del 2 o 5%), en este caso se opta por el 2% dentro del margen de error para el control de la temperatura. En la figura 61 de la presente investigación es de 440 segundos.

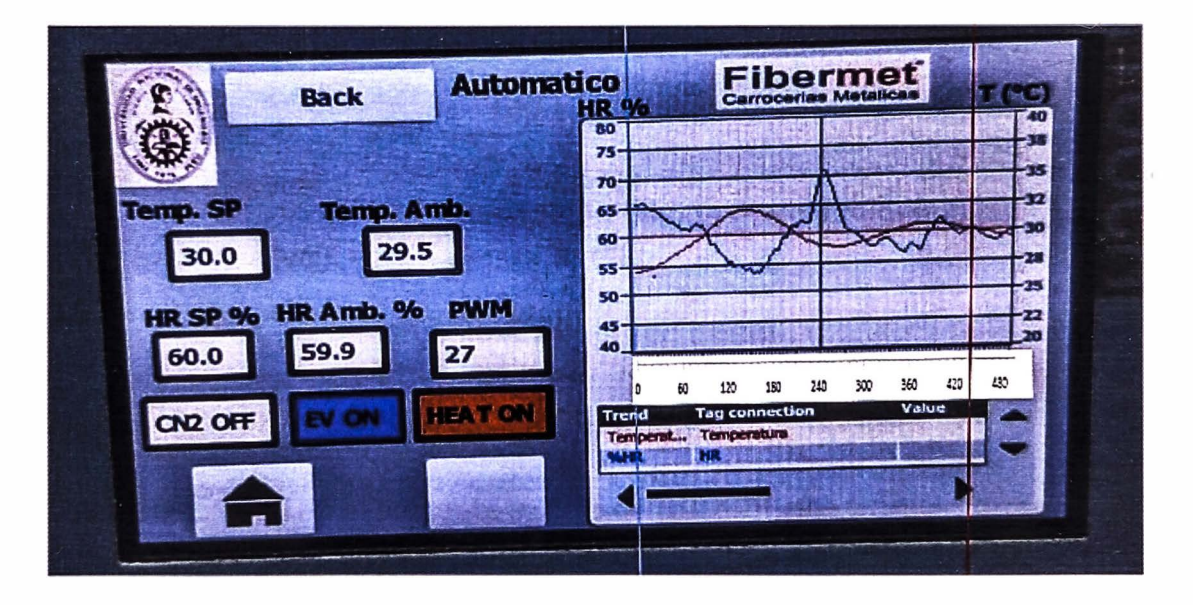

## **Figura 61. Tiempo de asentamiento de la respuesta transitoria**  Fuente: Elaboración propia.

La Tabla 11 muestra un resumen de los resultados de las especificaciones de la respuesta en estado transitorio tanto para el control de la temperatura como de la humedad relativa.

| Variable         | Temperatura  | HR.          |
|------------------|--------------|--------------|
| <b>Set Point</b> | 30 °C        | 60 %         |
| $t_d$            | 52 segundos  | 42 segundos  |
| $t_r$            | 95 segundos  | 100 segundos |
| $t_p$            | 148 segundos | 162 segundos |
| $M_p$            | 6.0%         | 20%          |
| $t_{\rm s}$      | 440 segundos | 420 segundos |
| Error absoluto   | 0.5 °C       | 5 %          |
| Error relativo   | 1.3%         | 8.3%         |
|                  |              |              |

**Tabla 11. Resultados especificaciones de la respuesta en estado transitorio** 

Fuente: Elaboración propia.

## **5.2 DISCUSIÓN DE RESULTADOS**

Como se observó en el presente trabajo de investigación a pesar de tener dos variables a controlar como son la temperatura y humedad relativa, se observa un control robusto y eficiente logrando un error relativo dentro de los márgenes establecidos tal como se observa en la tabla 11. Asimismo, se observa que la curva de control generado por el sistema de control no genera oscilaciones y la respuesta transitoria es suficientemente rápida y amortiguada tal como se aprecia en la figura 61.

Comparado con la tesis que lleva por título "Diseño e implementación de un control difuso del nivel de temperatura en un horno eléctrico usando un PLC de la serie SIMATIC S7-1200" desarrollado por Huampiri, Carlos donde usó un PLC 1214C AC/DC/RLY obteniendo como resultado un control por PWM con un error de 1.95%. En el presente trabajo de investigación el PLC usado fue 1212C DC/DC/RLY el control por PWM hace que el consumo energético de los ventiladores sea más eficiente con un error de 1.3% para la temperatura y 8.3% para la humedad relativa.

Comparado con la investigación desarrollada por Jimenez, Isaac que lleva por título "Control de temperatura de un horno eléctrico mediante lógica difusa" donde el control se realizó a través del software LabView y una tarjeta de adquisición de datos lográndose controlar la variable temperatura del horno eléctrico con valores promedio de error del 2.65%.

En el presente trabajo de investigación la adquisición se realizó usando las 2 entradas analógicas que posee el PLC 1212C DC/DC/RLY. Sin embargo, debido a que el PLC seleccionado no permitía salida en PWM fue necesario la adquisición de un módulo signal board SB 1223 DI 2x24VDC /DQ 2x24VDC 0.1A que era necesario para controlar la potencia de los ventiladores.

### **CONCLUSIONES**

Se desarrolló el proceso de fusificación, inferencia, defusificación usando las instrucciones básicas del TIA Portal v17 como comparadores, funciones matemáticas en el lenguaje KOP, y se verificó usando el toolboxl Fuzzy Logic de Matlab.

Se acondicionó las señales enviadas por el sensor de temperatura y humedad relativa por medio de un transmisor con salida de 0 a 10 V incorporado, donde en base a las reglas lógicas difusas se logró tener una señal de control tipo PWM proveniente del PLC que controla la tasa de transferencia de aire y los mecanismos como sistema de intercambio de calor, sistema de ventilación, sistema de humidificación y que son controlados por el PLC mediante una serie de actuadores como resistencia eléctrica, actuador lineal eléctrico, humidificador ultrasónico y ventiladores.

Se verificó que temperaturas altas y humedad relativa alta harán que el pollo bebé se deshidrate durante el viaje. Asimismo, bajas temperaturas provocan un estrés que dificulta su sistema inmunológico y digestivo. Estas desviaciones de la temperatura y humedad relativa óptimos aumentan la mortalidad en los pollos bebé durante su transporte en la ruta Lima-Ayacucho.

Se realizó el control difuso de temperatura y humedad donde se observó un control robusto y eficiente logrando un error relativo dentro de los márgenes establecidos como se observa en la tabla 11.

Asimismo, recalcar que el sistema de control es suficientemente rápida y amortiguada tal como se aprecia en la figura 61.

Finalmente se concluye, que el control difuso de temperatura y humedad relativa logró reducir la tasa de mortalidad en pollos bebé durante su transporte en la ruta Lima-Ayacucho del 15% al 0.5%, ello comparado a los furgones que no poseen un sistema de climatización.

### **RECOMENDACIONES**

- Cuando se realiza la programación en el lenguaje KOP primero realizar un diagrama de bloques que indique la secuencia que se seguirá, posteriormente cada bloque programado se debe ir avanzando con la verificación del caso, ya que de esa manera se logra ir avanzando de manera segura y más ordenada.
- Se recomienda almacenar toda la data y en base a ello realizar optimizaciones y mejoras que podrían llevarse a cabo a futuro.
- Para su futura implementación en los vehículos se recomienda usar un PLC 1212C DC/DC/DC para no tener que adicionar la signal board, ya que este dispositivo si logra realizar el control por PWM. Por otro lado, si se desea una mejor presentación de la interfaz hombre máquina, se recomienda usar HMI de 7 pulgadas o superiores con mayores funcionalidades.
- Asimismo, se podría prescindir del sistema neumático y en su lugar usar sistemas eléctricos tanto para el sistema de actuadores lineales como sistema de humidificación
- Se recomienda también realizar el control del C02 que se genera dentro del ambiente dentro de los márgenes permisibles a fin de optimizar el flujo de aire, consumo energético y confort para los pollos bebé que son transportados.

## **REFERENCIAS BIBLIOGRÁFICAS**

- [1].Álvarez Pulido, M. (2004). *Controladores Lógicos.* Barcelona: MARCOMBO S.A.
- *[2].AtlasScientific .* (s.f.). (Environmental Robotics) Recuperado el 06 de 06 de 2023, de https://atlas-scientific.com/blog/humidity-sensortypes/
- [3].Aviagen. (2018). *Arbor Acres Manual de manejo del pollo de engorde.* EE.UU.
- [4]. <;engel, Y. A., Boles, M. A., & Kanoglu, M. (2019). *Termodinámica*  (Novena edición ed.). México D.F.: Me Graw Hill.
- [5]. Cristina Barroeta , A., Izquierdo, D., & Francisco Pérez, J. (2007). Breve manual de aproximación a la empresa avícola para estudiantes de veterinaria. *Manual de Avicultura.*
- [6]. Gil Nobajas, J. J., & Díaz Cordovés, Á. R. (201 O). *Fundamentos de control automático de sistemas continuos y muestreados.* España: Unicopia, C.B.
- [7]. Hernandez Sampieri, R., Fernández Collado, C., & Baptista Lucio, P. (2015). *Metodología de la investigación* (5ta. ed.). McGraw Hill.
- [8]. Huampiri Rojo, C. (2020). *Diseño e implementación de un control difuso del nivel de temperatura, en un horno eléctrico usando un PLC de la serie SIMATIC S7-1200.* Tesis de grado, Universidad Nacional del Altiplano.Puno, TESIS DE GRADO, PERU.
- [9]. Jimenez, l. (2012). *Control de temperatura de un horno eléctrico mediante lógica difusa.* Tesis de grado. Universidad Tecnológica de Mixteca. Recuperado el 10 de mayo de 2023, de http://jupiter.utm.mx/~tesis\_dig/11597.pdf
- [10]. Kaplan, A., & Haenlein, M. (2019). *1/ustrations and lmplications of Artificial lntelligence.*
- [11]. Ogata, K. (2010). *Ingeniería de control moderna* (5<sup>ª</sup> edición ed.). Madrid: PEARSON EDUCACIÓN, S.A.
- [12]. Ponce Cruz, P. (2010). *Inteligencia Artificial con aplicaciones* a *la Ingeniería.* México: Alfaomega.
- [13]. Ponce Cruz, P. (201 O). *Inteligencia artificial con aplicaciones* a *la ingeniería.* Ciudad de México: Alfaomega.
- [14]. Sakai Y., S. Y. (1996). *Humidity Sensors Based on Polymer Thin Films. Sens. Actuators 8 Chem.*
- [15]. Sanahuja, S. D. (2017). *Sistemas de Control con Lógica Difusa:Métodos de Mamdani y de Takagi-Sugeno-Kang (TSK).*  Valencia-España.
- [16]. Sapiensman. (09 de junio de 2023). Obtenido de http://www.sapiensman.com/medicion\_de\_temperatura/termorresist encias.htm
- [17]. Siemens. (1996). *Fuzzy Control SIMATIC* S7. Nürnberg, Alemania: Automation Group.
- [18]. SIEMENS. (2016). *SIMATIC S7 1200 Controlador programable Sl-1200. Manual de sistema V4.2, 09/2016.* Nürnberg, Alemania.
- [19]. Villalobos Ordaz, G., Rico Romero, R., Ortiz Hernández, F., & Montafur Navarro, M. (2006). *Medición y control de procesos industriales.* México DF.: Instituto Politécnico Nacional.

## **ANEXOS**

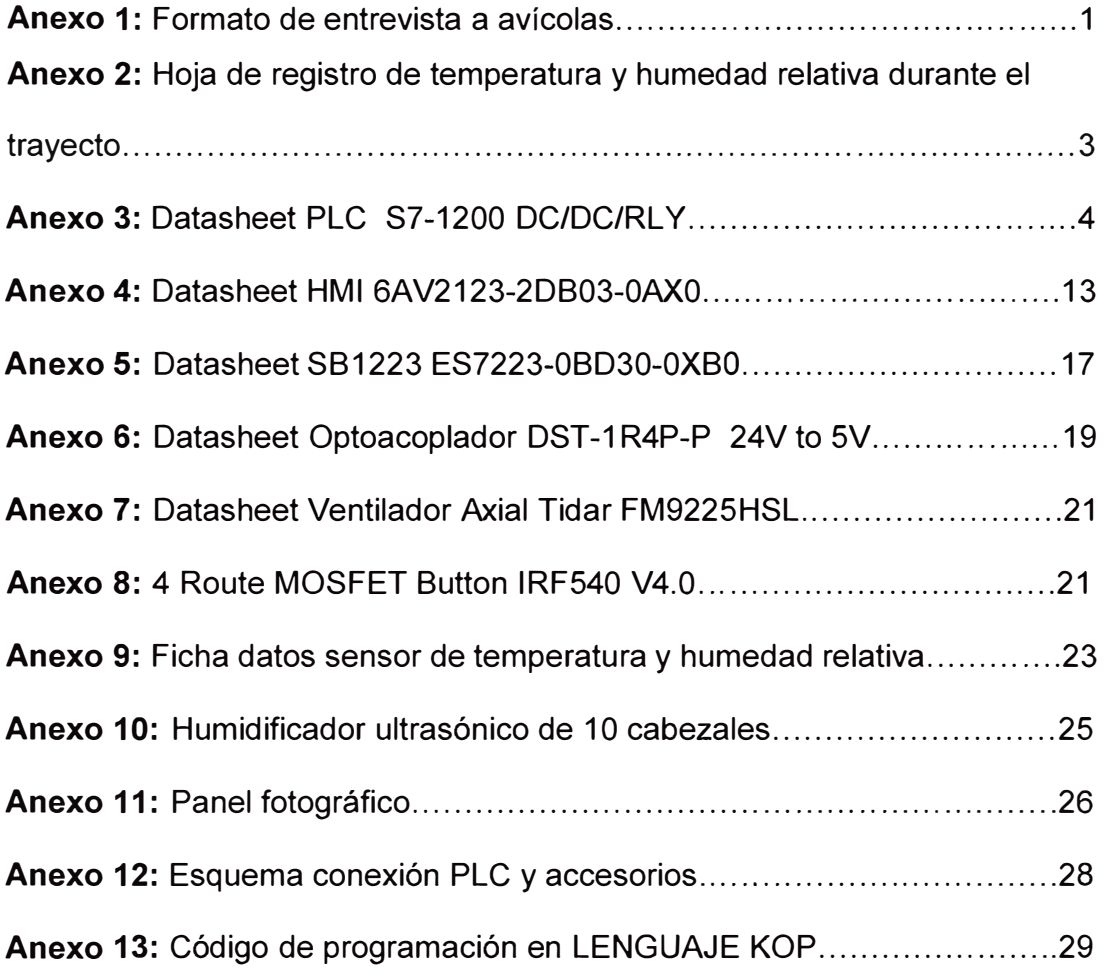

**Anexo 1:** Formato de entrevista a avícolas

# **Datos Generales**  Nombre de la Empresa: Ubicación: ................................................................................ . Nombre Representante: ........................................................................... . Cargo: ...................................................................................... . 1. ¿Quiénes son sus clientes y cuáles son los productos de interés que comercializa? .<br>21 네가 아니라 이 지역은 지역 시간에 있어서 이 지역은 2015년 오전에 2017년 2017년 2018년 2018년 1월 12일 12일 12일 12일 12일 12월 12일 12월 12월 12월 12월 12월 2. ¿En el proceso de producción de pollos bebé su compañía los importa o todo el proceso lo realizan ustedes, podría explicarnos de ser el caso? 3. ¿De dónde los compra los pollos bebé y hacia donde los piensa llevar?

4. ¿Qué tipo de empaque usan y en qué cantidades empacan los pollos bebé?

n da welaya da baran sa kasa sa sa sa sa sa sa sa sa sa baran sa sa baran da mata da baran sa sa sa sa sa sa sa

5. ¿Qué tipo de vehículos usan para el transporte de los pollos bebé y de qué capacidad?

6. ¿Los vehículos que utiliza su empresa están diseñados para el transporte de pollos bebé?

7. ¿Estos vehículos tienen algún sistema de control de temperatura y humedad relativa, sistema de ventilación?

8. ¿Durante el transporte y recepción final donde se criarán los pollos existe algún tipo de pérdida? ¿De ser el caso en que porcentajes son las pérdidas?

9. ¿Han pensado o tienen algún interés de adquirir un tipo de carrocería que sea más adecuado para el proceso de transporte?

10. ¿Cómo desearían que fuera el sistema de control de ser el caso?

**ANEXO 2:** Hoja de registro de temperatura y humedad relativa durante el

**RESERVANCES** 

trayecto

**Ruta:** 

题

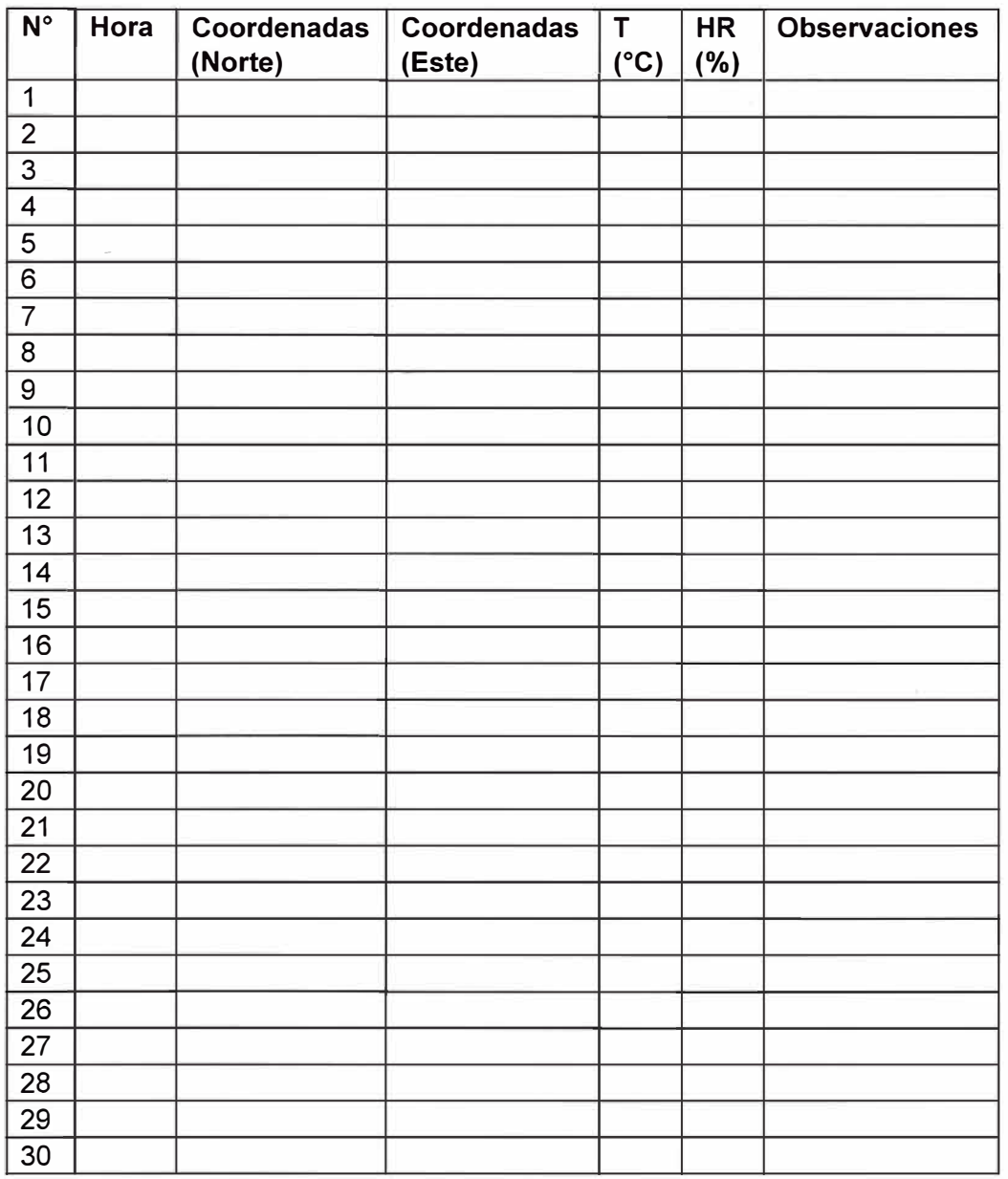

×.

Anexo 3: Datasheet PLC S7-1200 DC/DC/RLY

**STATISTICS** CONTACT

# **SIEMENS**

Data sheet

高額

**REGIO** 

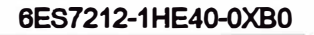

SIMATIC S7-1200, CPU 1212C, COMPACT CPU, DC/DC/RLY, ONBOARD I/O: 8 DI 24V DC; 6 DO RELAY 2A; 2 AI 0 - 10V DC, POWER SUPPLY: DC 20.4 - 28.8 V DC, PROGRAM/DATA MEMORY: 75 KB

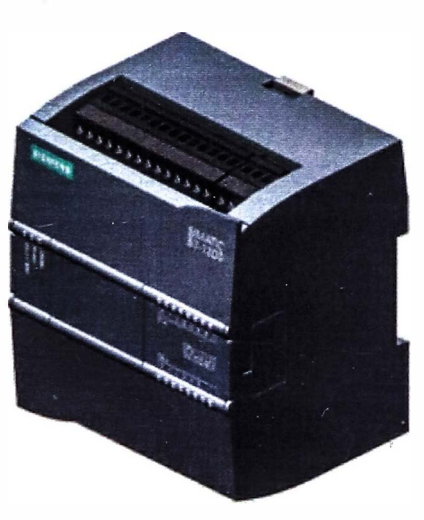

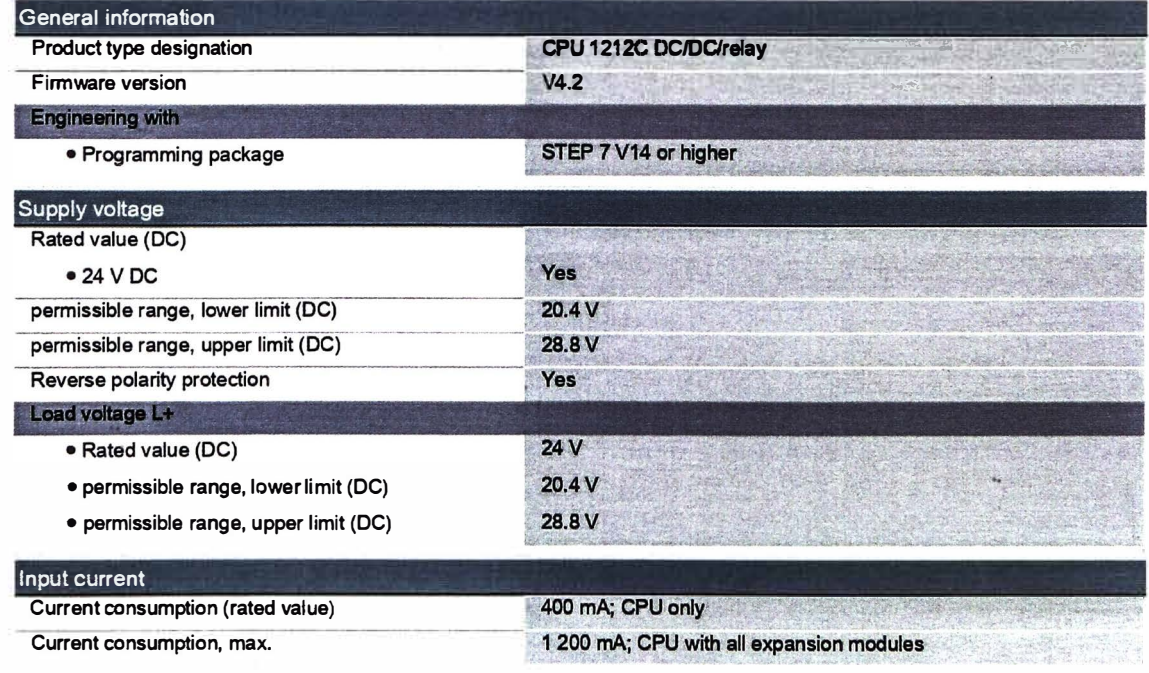

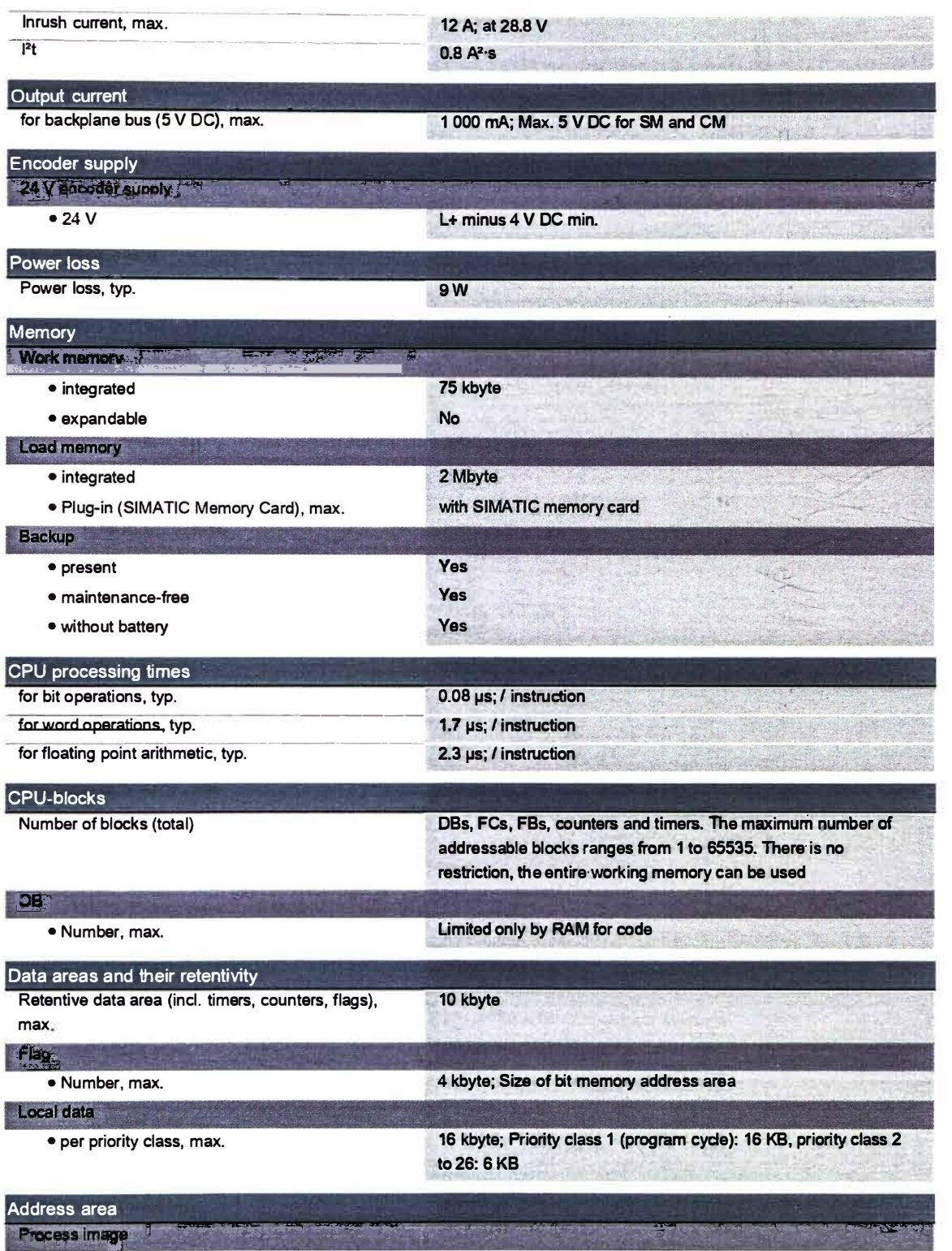

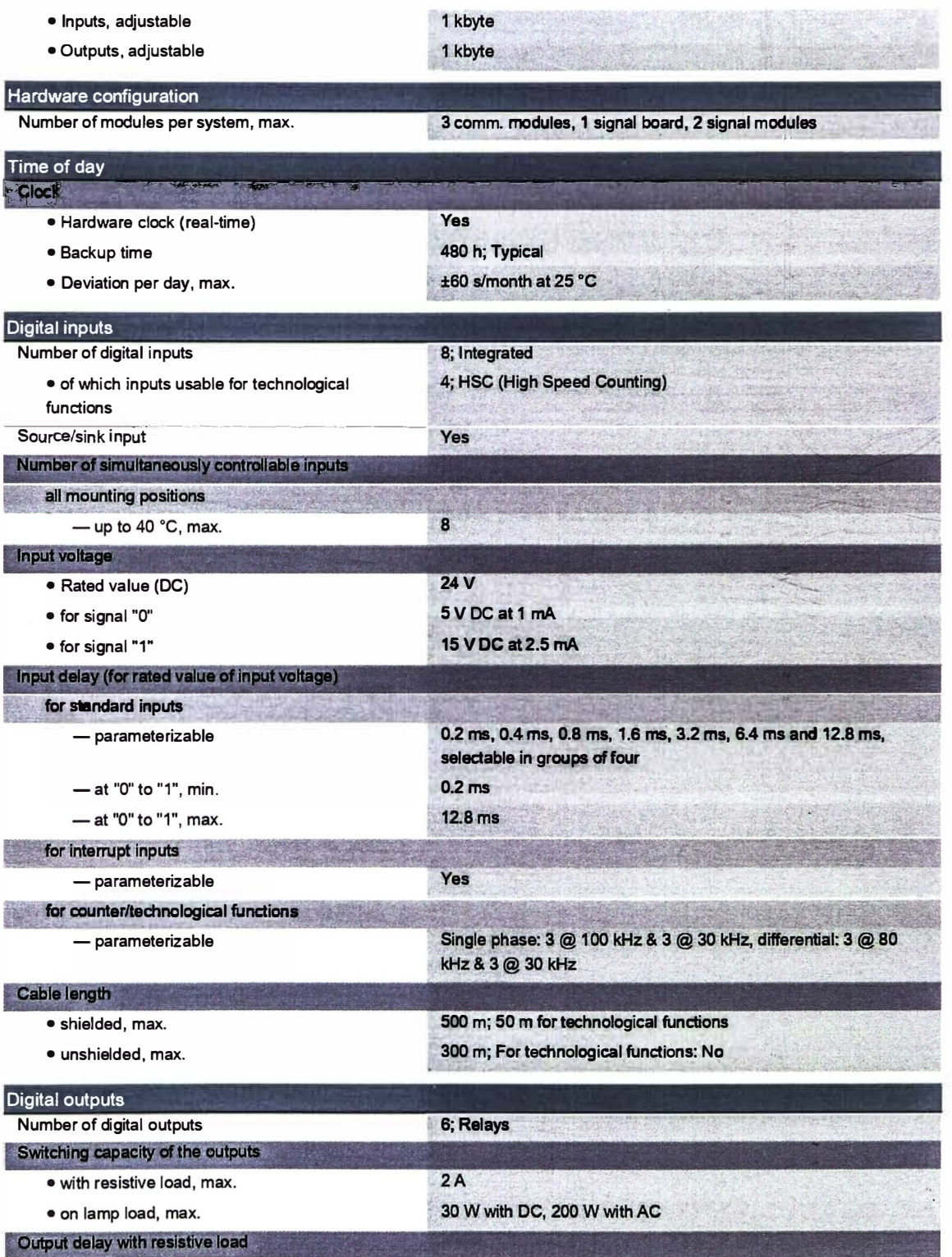

 $\overline{6}$ 

**TARKING POPT LLCC** 

ein

 $\alpha$ 

ł,

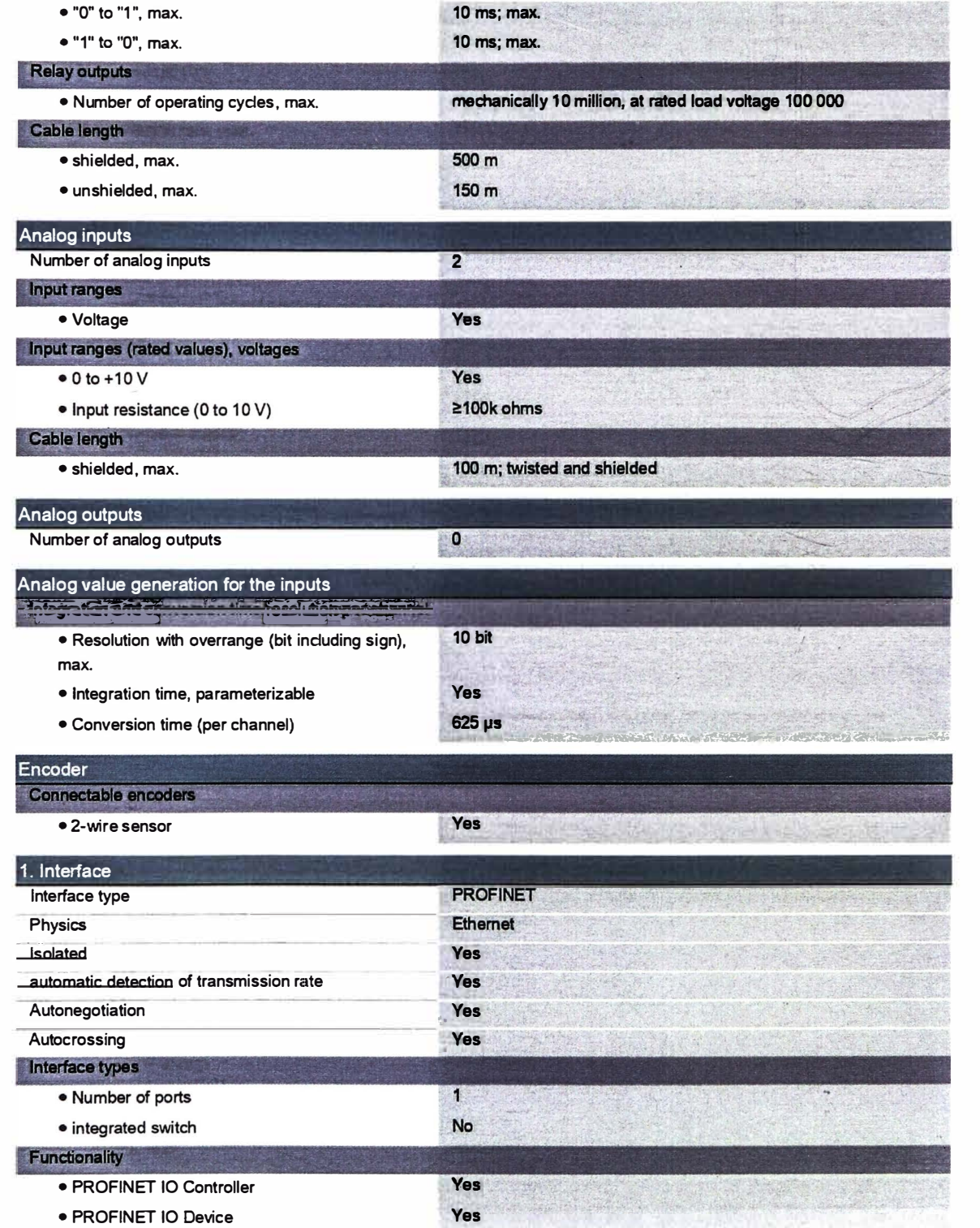

B×

 $m = 0$ 

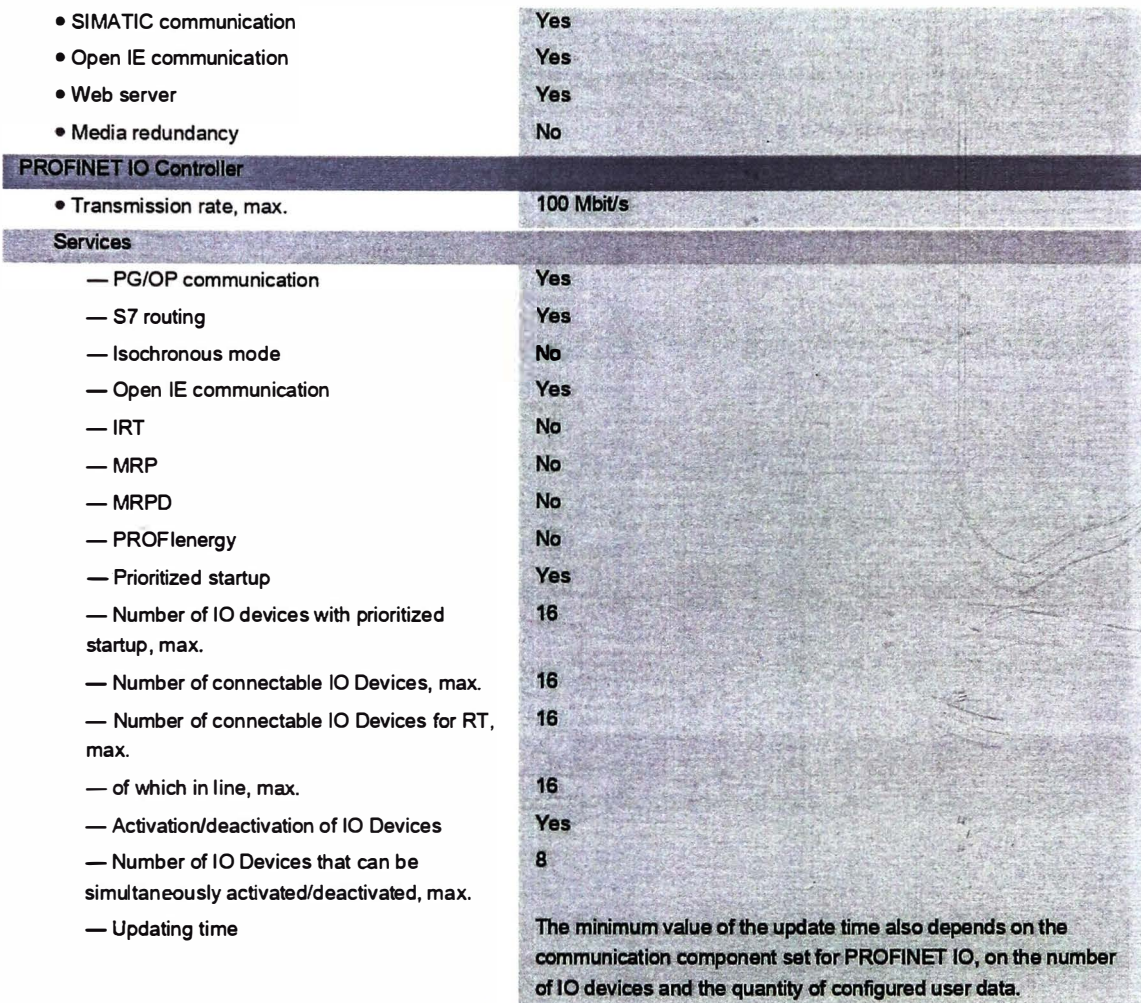

**Designate-President and** 

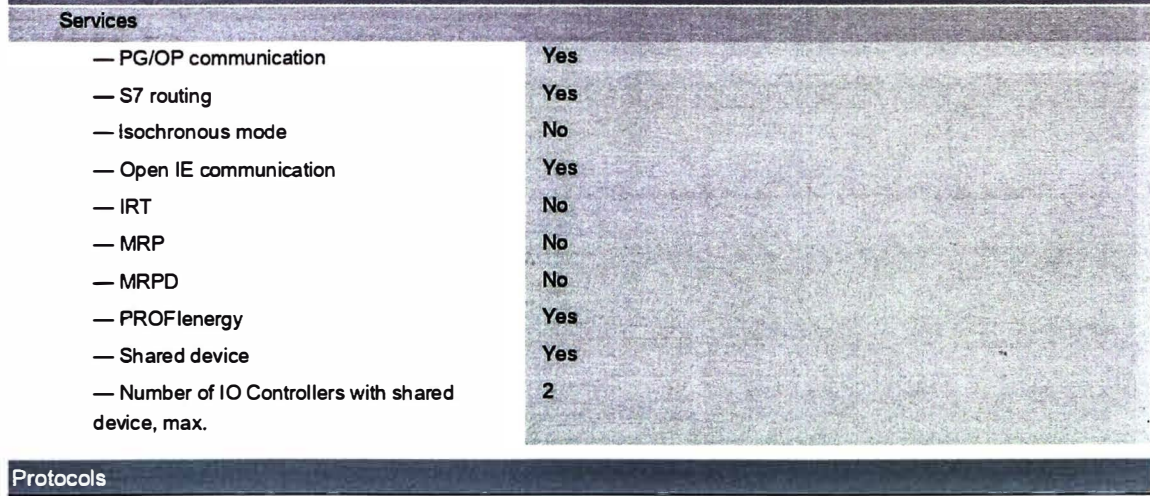

- + - - - �- �- --

8

**PROFINET IO Device** 

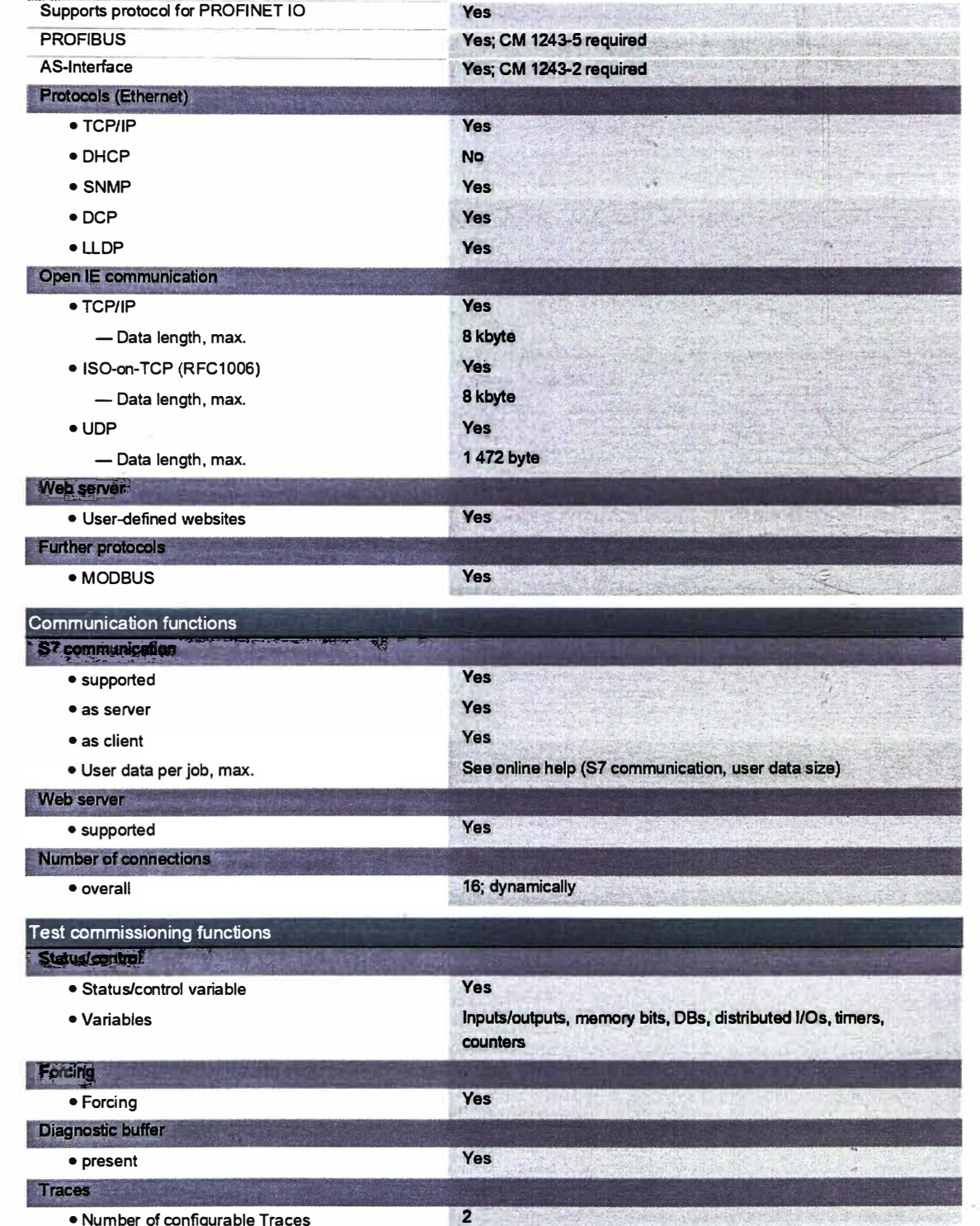

 $\equiv$ 

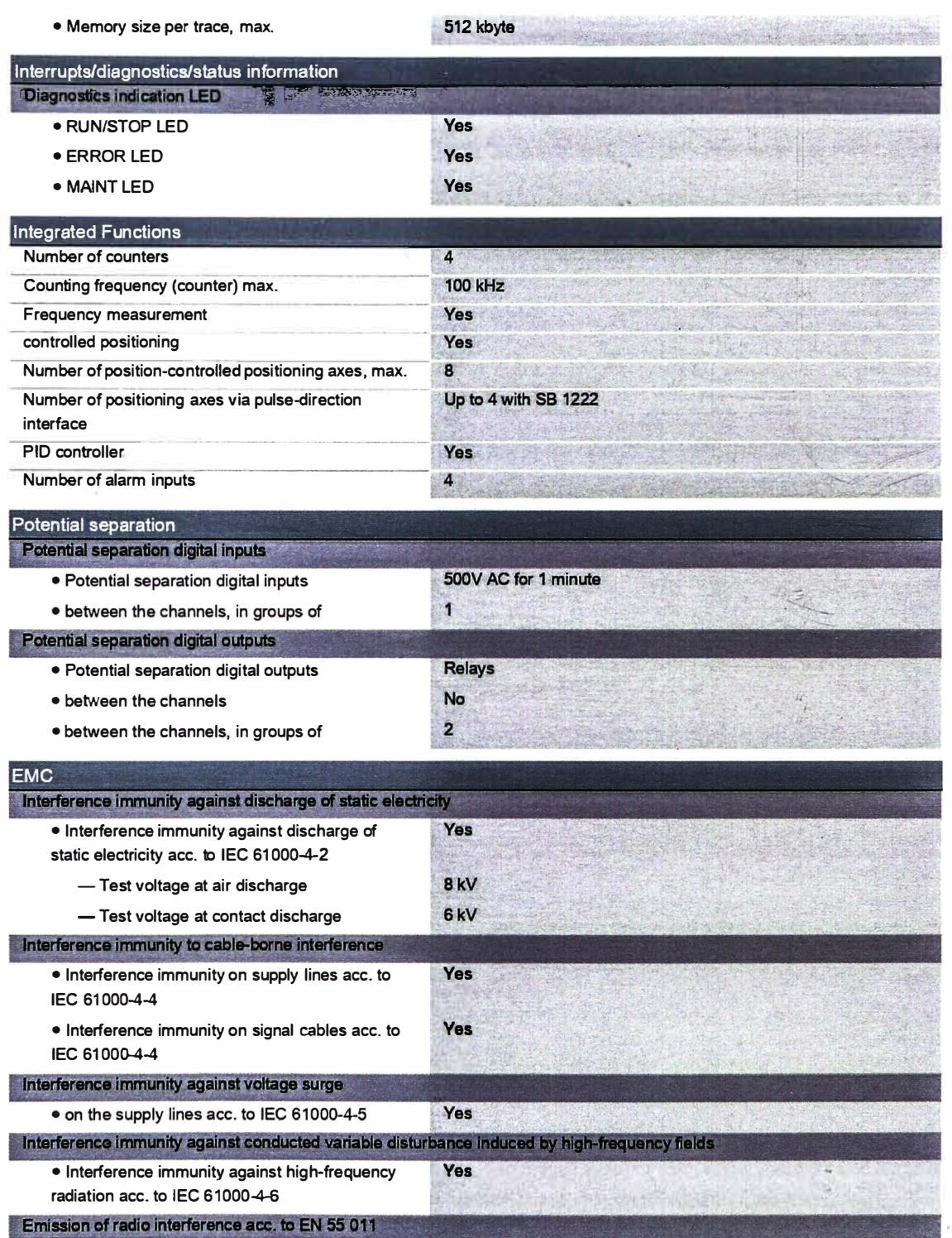

- · Limit class A, for use in industrial areas
- Limit class B, for use in residential areas

Yes; Group 1 Yes; When appropriate measures are used to ensure compliance with the limits for Class B according to EN 55011

最終 いいし おがく

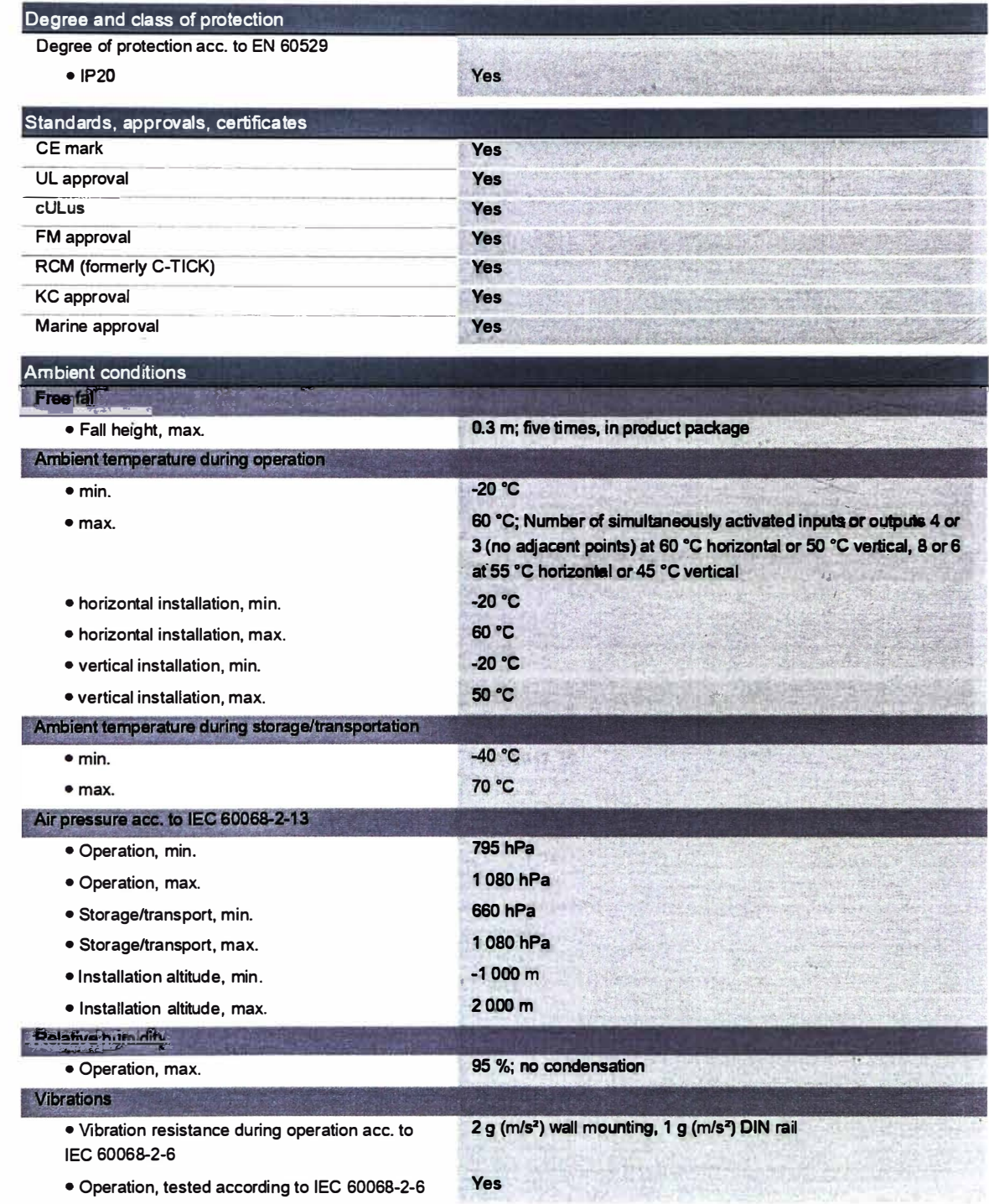

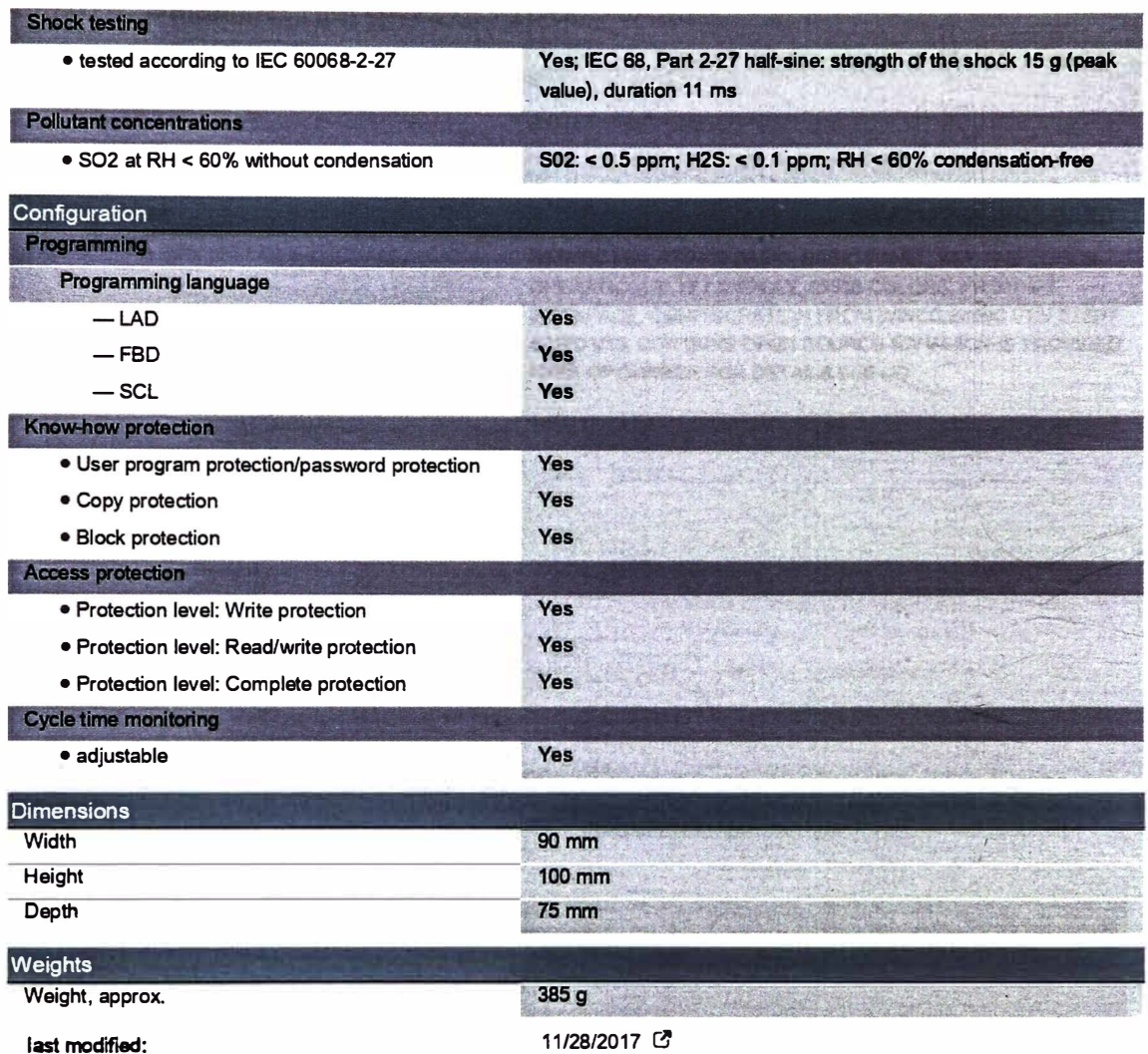

į,

Anexo 4: Datasheet HMI 6AV2123-2DB03-0AX0

## **SIEMENS**

Data sheet

### 6AV2123-2DB03-0AX0

SIMATIC HMI, KTP400 BASIC, BASIC PANEL, KEY AND TOUCH OPERATION, 4" TFT DISPLAY, 65536 COLORS, PROFINET INTERFACE, CONFIGURATION FROM WINCC BASIC V13/ STEP7 BASIC V13, CONTAINS OPEN SOURCE SW WHICH IS PROVIDED FREE OF CHARGE FOR DETAILS SEE CD

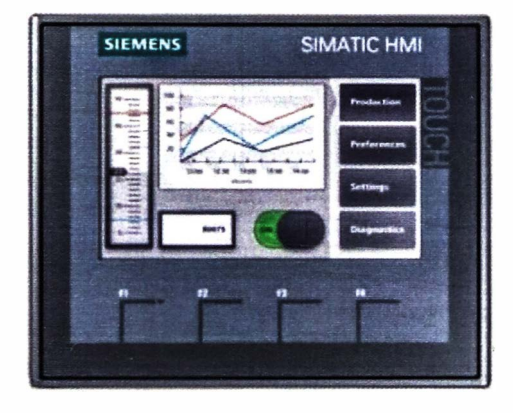

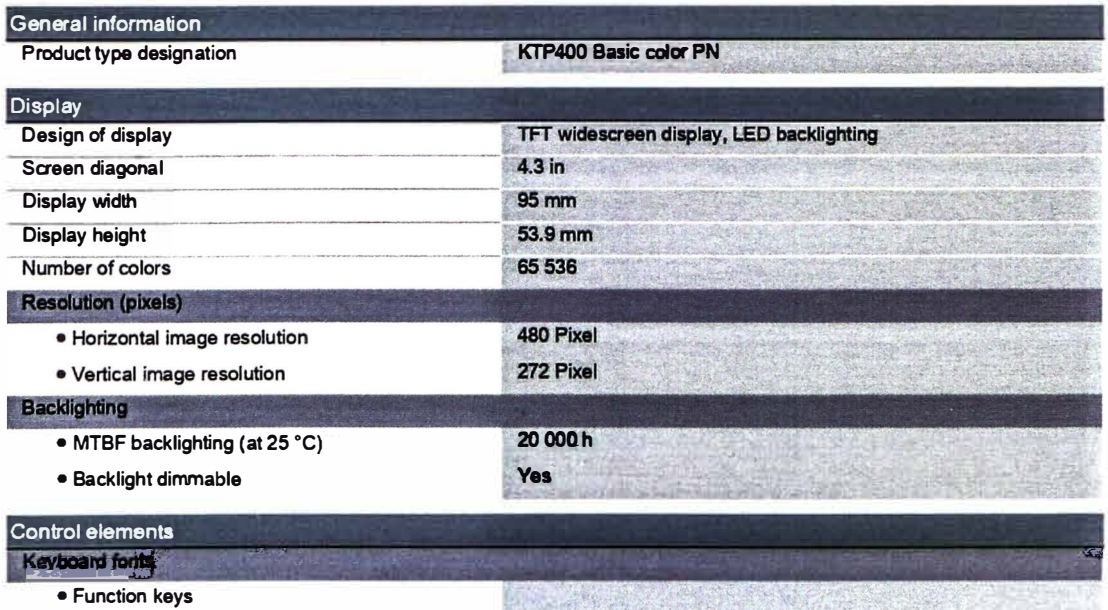

4

- Number of function keys

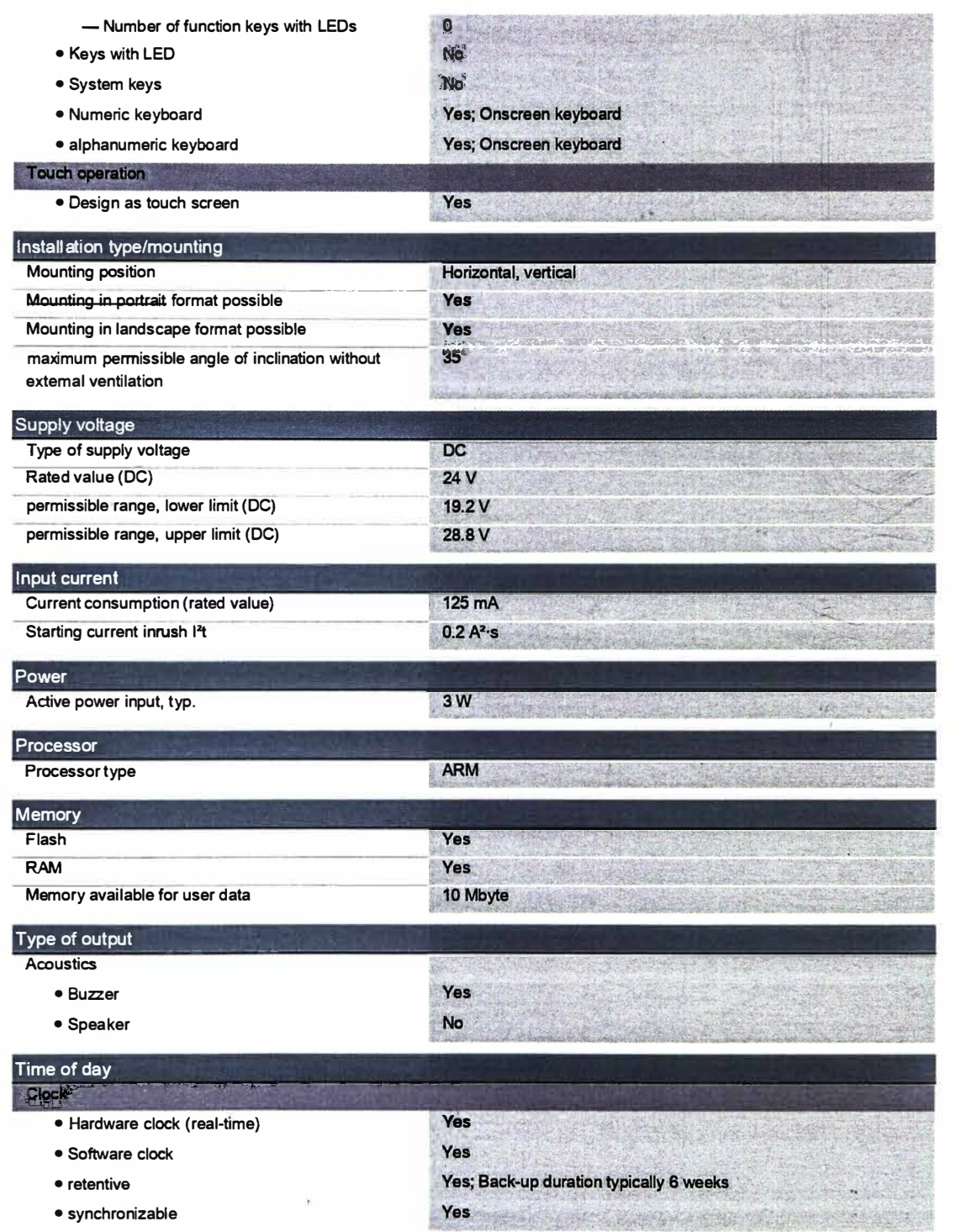

 $\bar{\omega}$ 

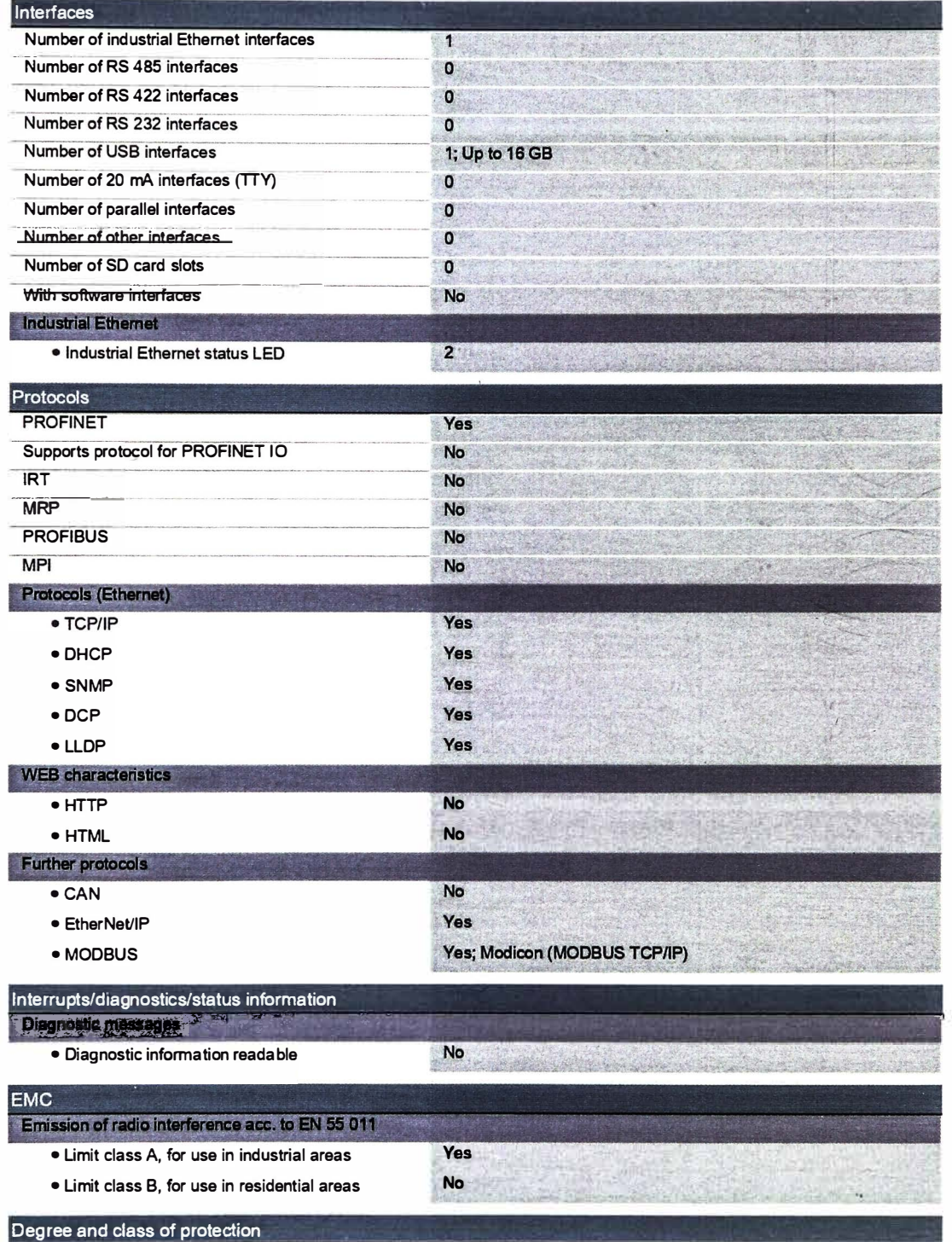

 $\bar{\mathcal{U}}_t^{\pm}$ 

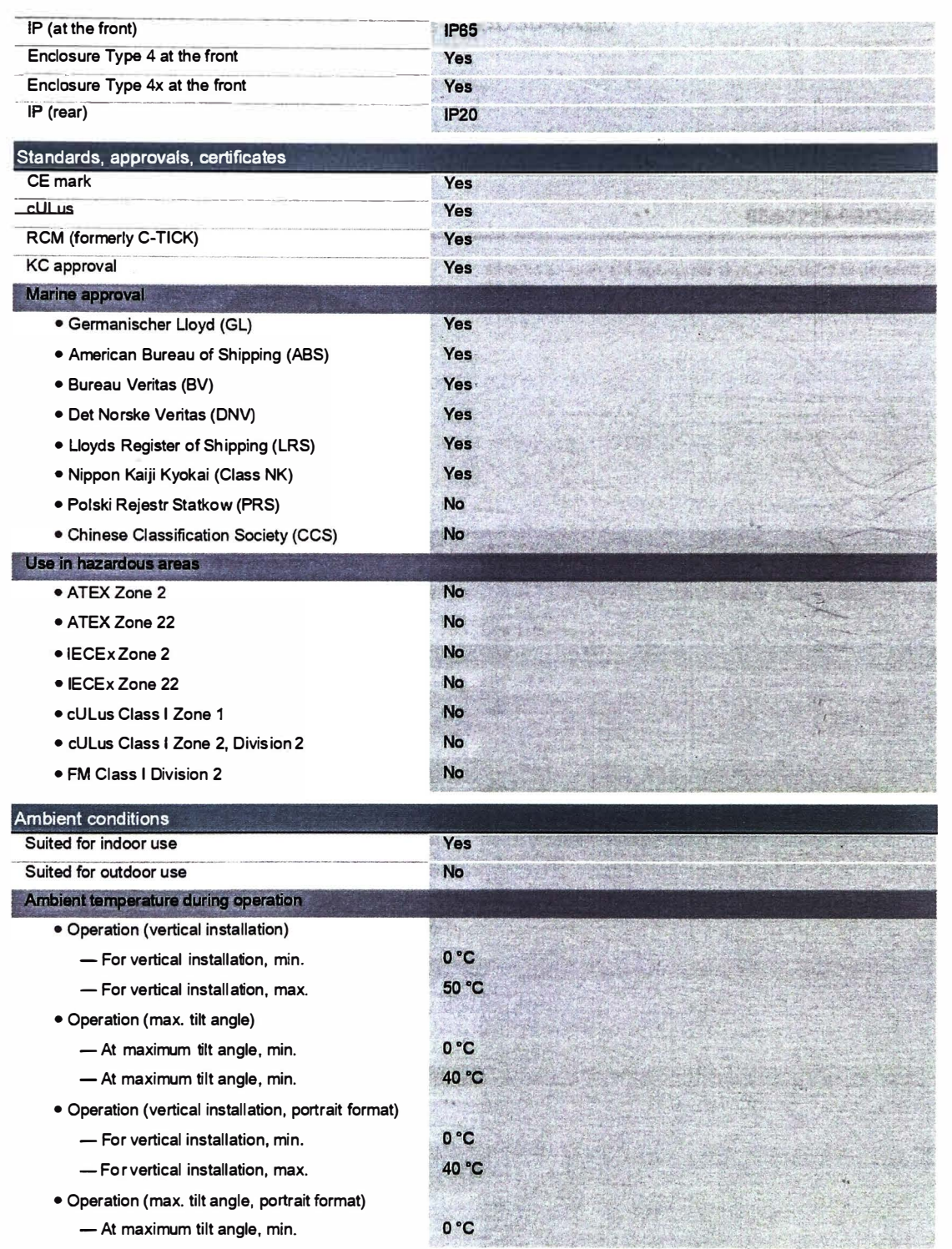

 $\overline{\langle 2 \rangle}$ 

16

 $\bar{R}$ 

## **Anexo 5:** Datasheet SB1223 ES7223-0BD30-0XBO

# **SIEMENS**

**Hoja de datos 6E57223-0BD30-0XBO** 

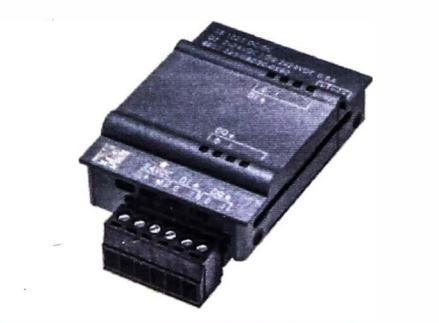

SIMATIC S7-1200, E/S digitales SB 1223, 2 DI/2 DO, 2 DI DC 24V/2 DO DC 24V

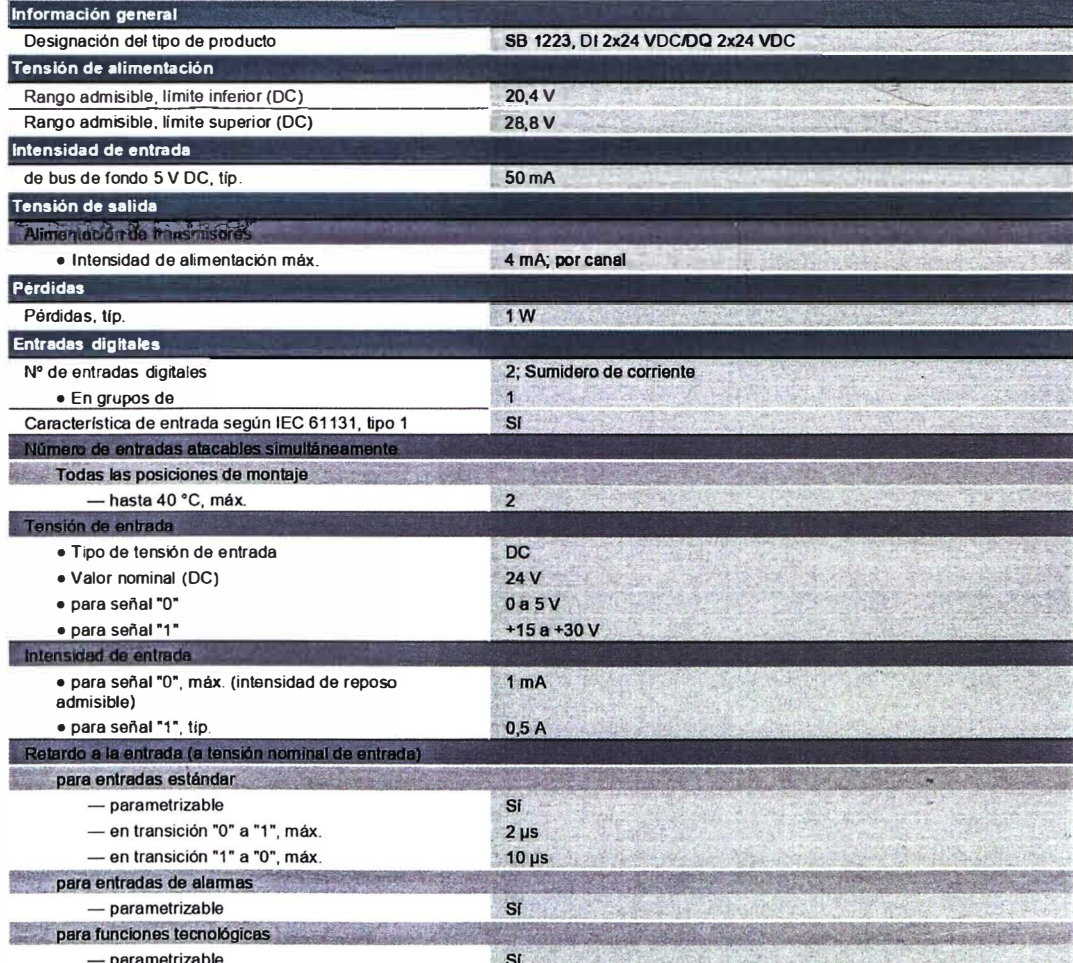

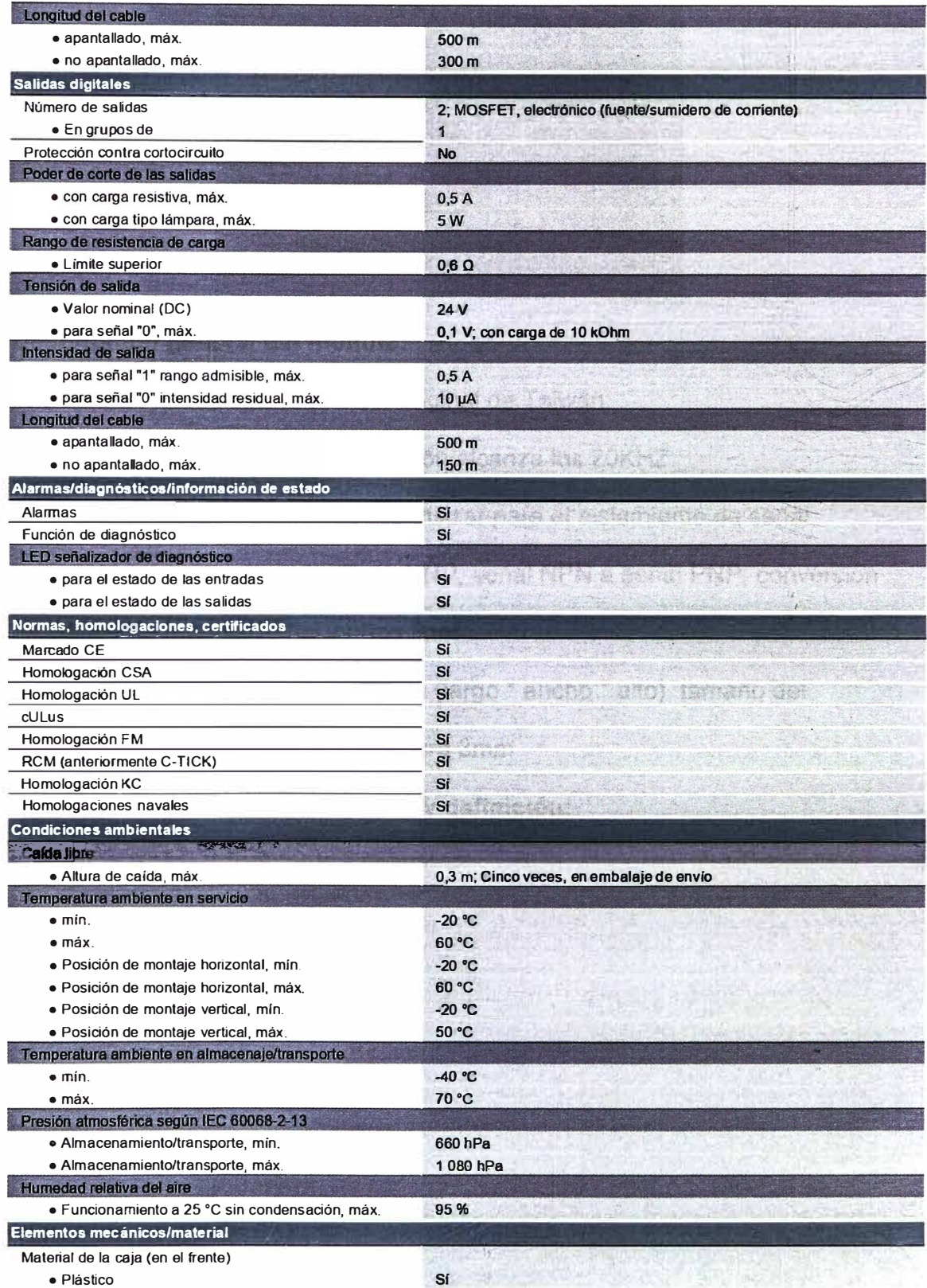

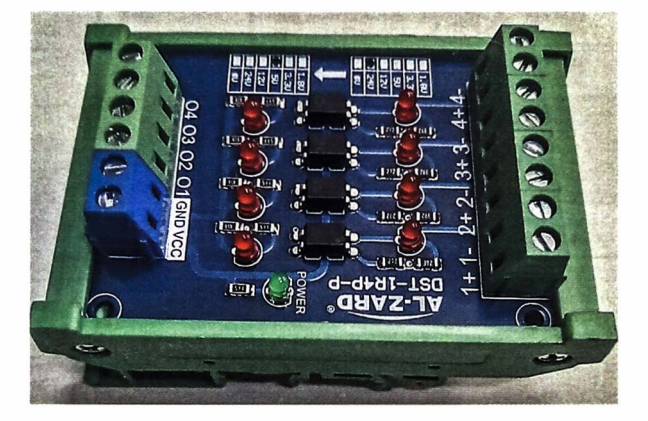

Anexo 6: Datasheet Optoacoplador DST-1R4P-P 24V to 5V

## **Descripción general del módulo:**

- 1. Utiliza un nuevo optoacoplador original de Taiwán.
- 2. La frecuencia límite de conmutación alcanza los 20KHZ.
- 3. Amplia gama de usos, se puede utilizar para el aislamiento de señal,

conversión de nivel de señal PLC, PNP, señal NPN a señal PNP, conversión

de voltaje de nivel de señal y otros fines.

4. Tamaño del módulo: 72\*55\*18mm (largo\* ancho\* alto), tamaño del

orificio de montaje: 64\*47mm, apertura 3mm

**Terminal de cableado del módulo y definición:** 

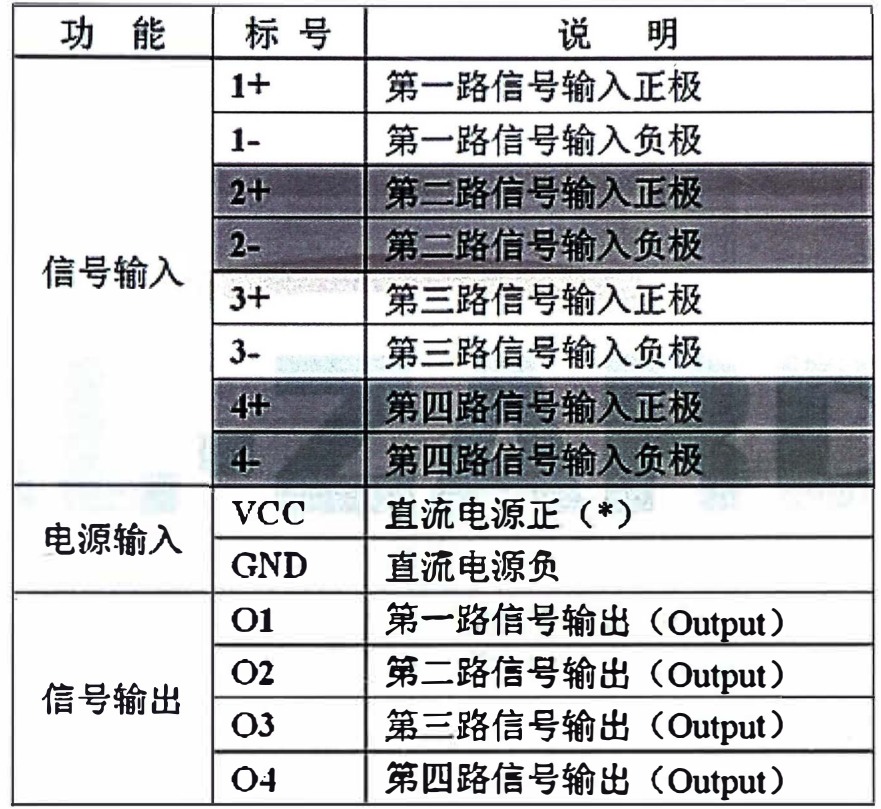

Diagrama esquemático de la estructura interna del módulo:

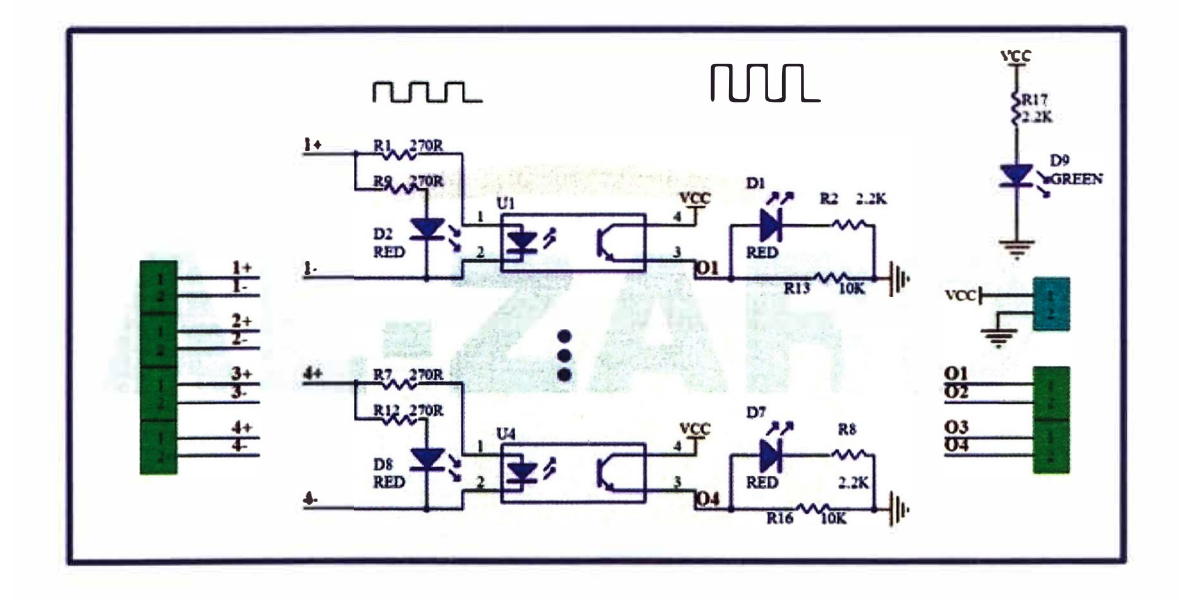

## **Anexo 7:** Datasheet Ventilador Axial Tidar FM9225HSL

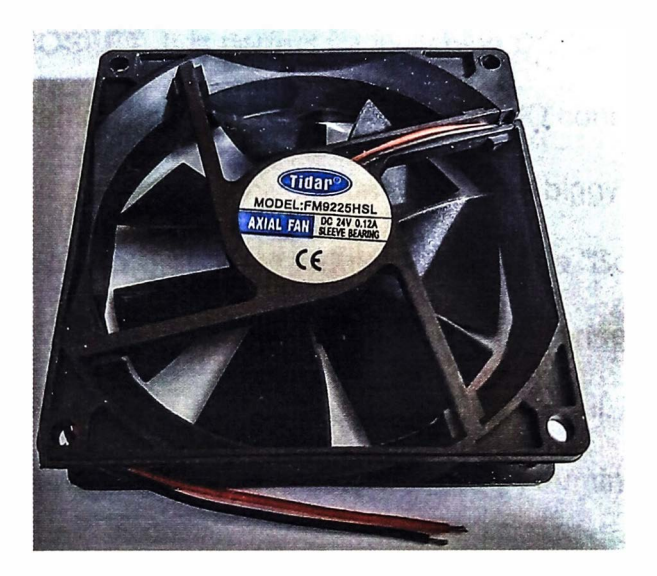

- Marca: TIDAR
- Voltaje: 24 VDC
- Dimens6iones: 80mm x 80mm x 25mm Ξ.
- Color: Negro Ξ
- 2 hilos

## **Anexo 8:** 4 Route MOSFET Button IRF540 V4.0

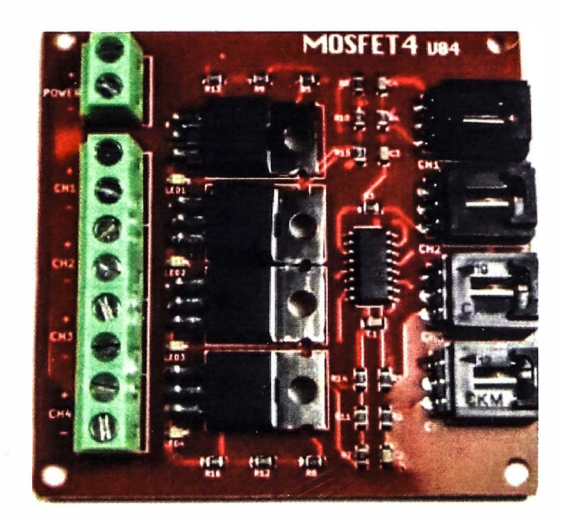

MOSFET's has good switching characteristics and is widely used to control almost any OC load. This is a 4 channel MOSFET switch and it use the very popular IRF540 MOSFET. It is perfect for switching DC loads up to 10A. The module is optoisolated, please note that the GROUNO connections are in common so there is not complete isolation. Not a real biggy for DC Loads, but something to be aware of. The module is basically a "Solid-State Relay" for DC. Up to 4 individually controllable loads may be connected to the  $(+)$ and (-) switched outputs, all fed from a common power rail. Being a low side switch, when the switch is on, it connects the load (-) terminal to ground.

## **Quick Spec**

Max Control Voltage (signal) : 6V LED indicator for each channel Chipset : IRF540 Opto lsolator used : PS2801-4 Max Switch Current: 10A (absolute max 33A with heatsink) Max Switch Voltage: 100V

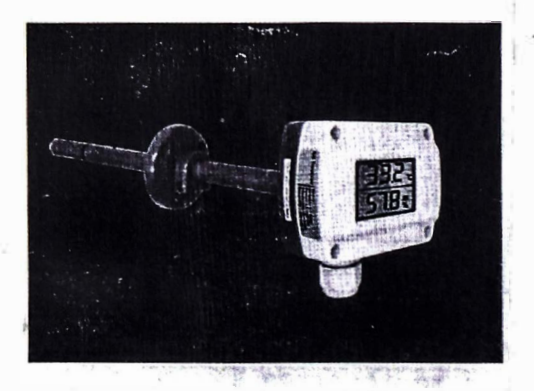

## 0-10V 输出型 管道式温湿度变送器 产品使用说明书

版本号 V2.0

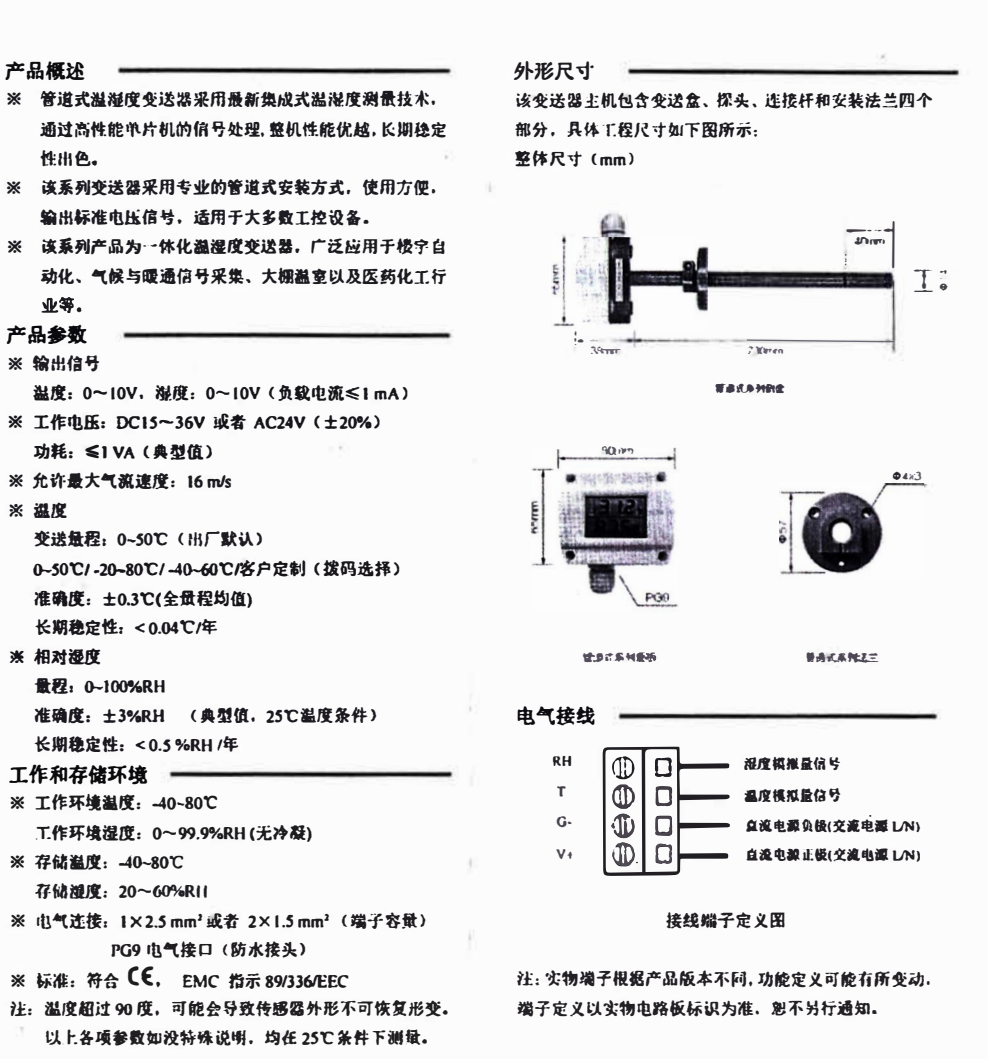

Anexo 9: Ficha datos sensor de temperatura y humedad relativa

power supply 开关电源 12.35V DC, 24V AC (建议值24VDC)

电气接线示意图 注: 诸按照电气接线规范和指示接线, 连接错误将有可能导 致产品主板不可逆转损坏。

注: 该图仅为接线原理示意,实际端子定义以实物PCB标识 为准。

#### 精度修正设置

由于标准源的差异,或是年飘的影响,产品精度需要重新校 准时,可以通过主板上的三个修正按键来完成。

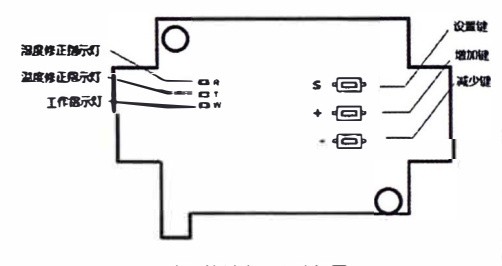

#### 修正按键布局及功能图

#### 修正操作说明:

#### 1、确定温度和湿度需要修正的值

比如传感器温度测量值26.0℃, 湿度75.0% RH, 实际标准源 温湿度为25.5℃和72.0% RH, 则温度需要修正值为 +0.5。湿度需 要修正估为 -3。

#### 2、修正温度值(最大修正幅度为±9.9℃)

在上巾状态下、长按设置键3秒松开、温度修正指示灯亮起。 这时按加键,修正值累加0.1;按减键,修正值递减0.1,按一次加 减键,修正指示灯都闪烁一次。比如需要设置温度修正值为0.5, 画索要连续按加键5次,观察到温度指示灯闪烁5次照可,液晶显

### 示产品,屏幕上将对应显示修正数值和内容。

3、修正湿度值(最大修正幅度±9.9%RH)

**修正好温度或者温度无需修正, 再按一次设置键, 此时** 湿度修正指示灯亮起。此时通过加减键设置湿度修正值,按 一次加键或者减键,修正值是递增0.1或者递减0.1,比如需要 设置湿度修正-3, 则按下减键30次, 湿度指示灯闪烁30次即 可,液晶显示产品,屏幕上将对应显示修正数值和内容。 4、完成、湿度修正结束、再按下设置键、则识出修正状态。 进入正常工作状态。工作指示灯闪烁。

#### 温度量程设置 —

模拟量输出型温湿度变送器,都具有温度量程客户自主 设置的功能, 即您可以通过仪表主板上的拨码开关设置温度 变送量程,对应变送输出的0-5V/0-10V/4-20mA的信号,出厂 默认温度量程为0~50℃ (湿度量程统一为0~100%RH), 注意, 在洗择设置温度量程操作前, 请先关闭变送器电源。

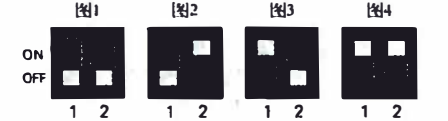

图1所示, 搜码开关对应选择温度测量范围为0~50℃。 图2所示: 拨码开关对应选择温度测量范围为-20~80℃。 图3所示: 拨码开关对应选择温度测量范围为-40~60℃。 图 4 所示: 保留, 可根据要求设定变送器程和,

#### 温湿度精度分析

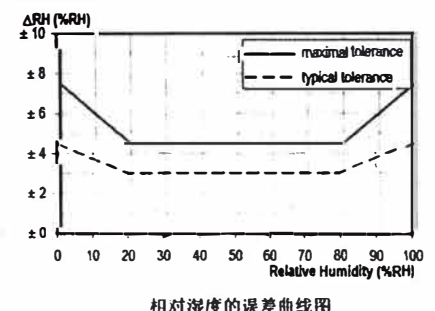

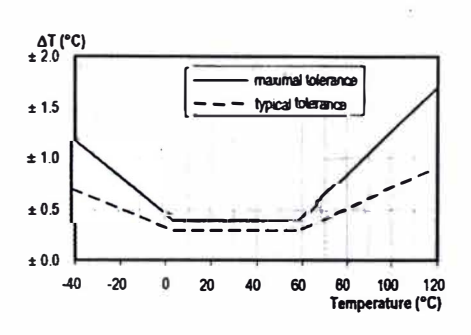

#### 温度的误差曲线图

机械安装

1、选择一个典型的安装位置: 安装变送器的位置选点需 温湿度具有一定的代表性,远离发热源并避免电气电磁干 扰源。

2、安装顺序妥当: 一般先固定安装法兰, 通过三个螺丝 孔闲定:然后将变送器连接杆插入法兰过孔,确定合适高 度后, 通过法兰上的横向螺丝固定变送器的连接杆; 最后 是电气接线。

3. 积线安装时, 各必使变送器的信号线和强由布线分离。 注意变送器安装方向, LCD 型以显示字符方向为准, 普 通型的以变送器面板 logo 方向为准。

#### 品质保证 一

本公司对其产品的百接购买者提供为期24个月(两年) 的质量保证(自发货之日起计算)。以公司出版的该产品的 数据手册的技术规格为准。如果查保质期内,产品被证明 质量实有缺陷、公司将提供免费的维修或更换。用户需满 足下述条件:

1 该产品在发现缺陷7天内书面通知公司:

② 该产品应由购买者付费寄回到公司:

3 该产品应在保质期内。

本公司只对那些应用在符合该产品技术条件的场合而产 生缺陷的产品负责。公司对其产品应用在那些特殊的应用 场合不做任何的保证、担保或是书面陈述。

Anexo 10: Humidificador ultrasónico de 10 cabezales Tipo: Humidificador ultrasónico Método de humidificación: descarga de niebla Nombre de la marca: ZARTZEN Certificación: ROHS, CE Potencia: 400 W

Origen: China

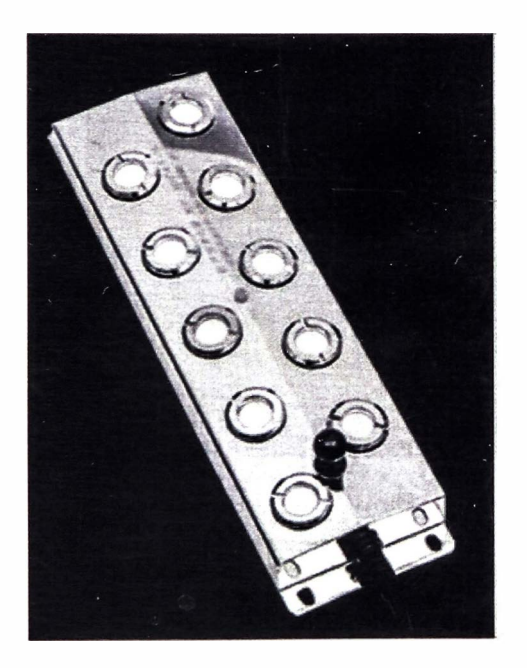

Product Model: M1007 (ten heads) **Fog output: 7000ml/h**  Shell size: 255\*88.35\*27.5 Operating voltage: 45 + 3VDC Atomized liquid: clean tap water **Operating temperature: lOC-40 #** 

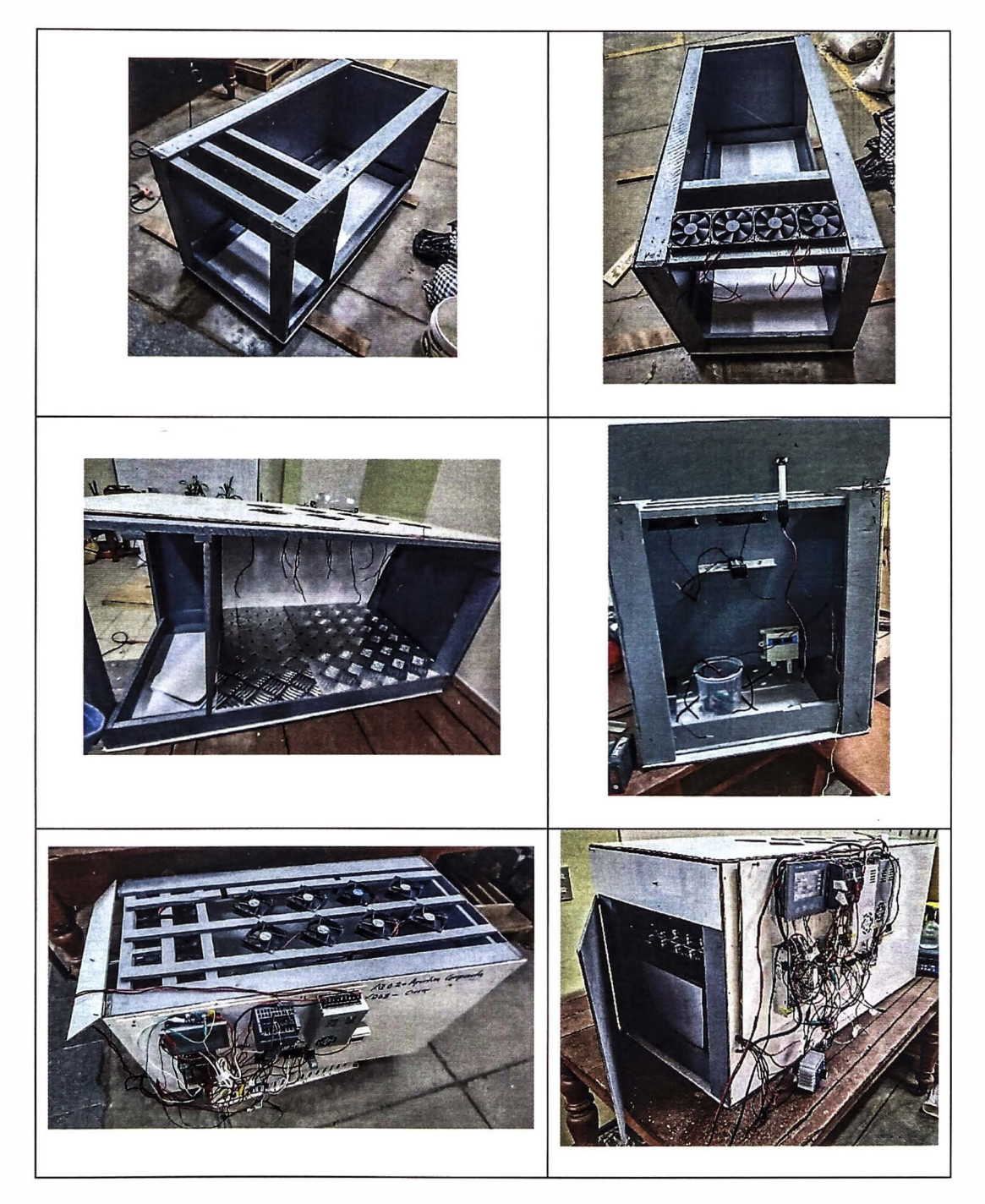

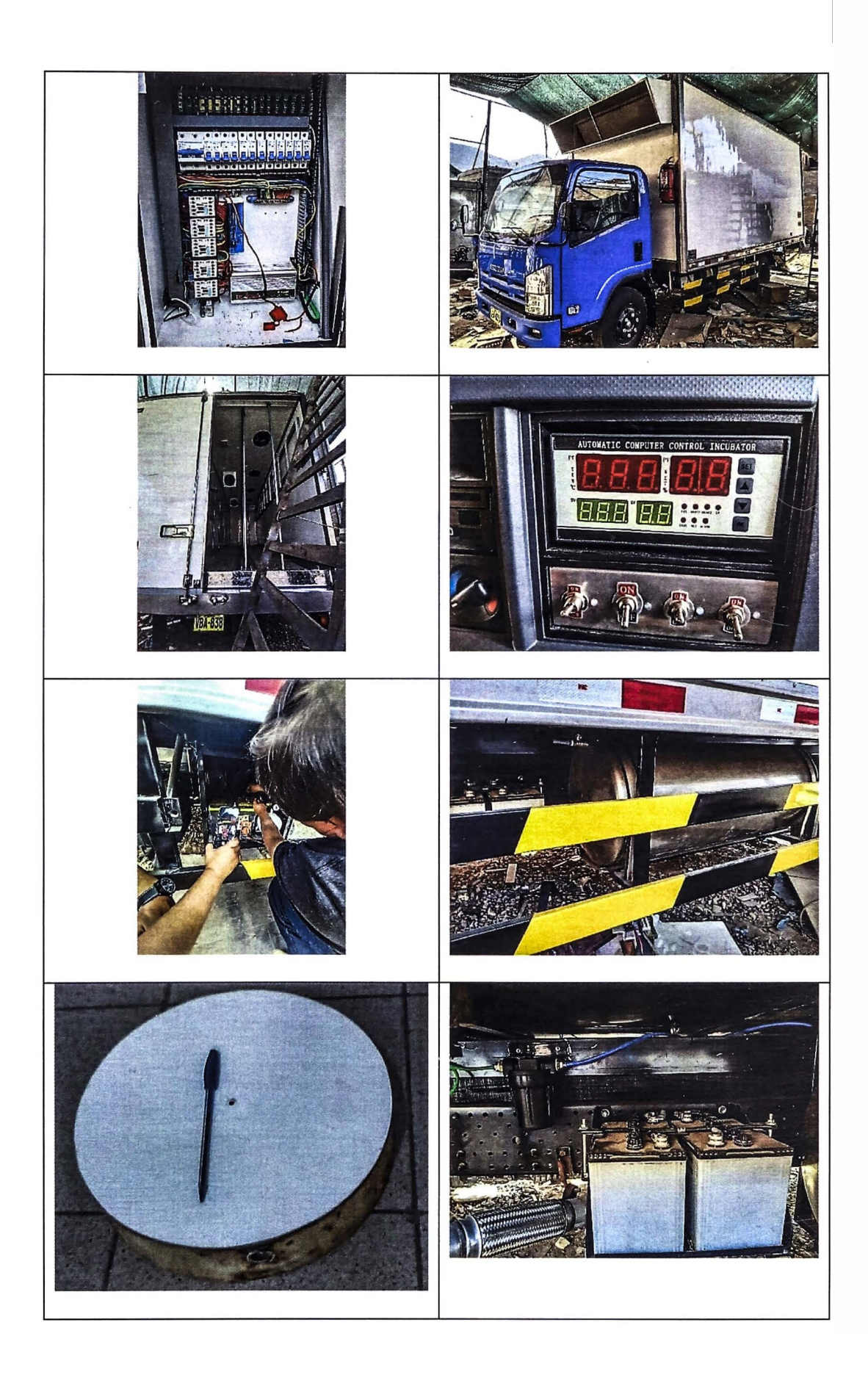

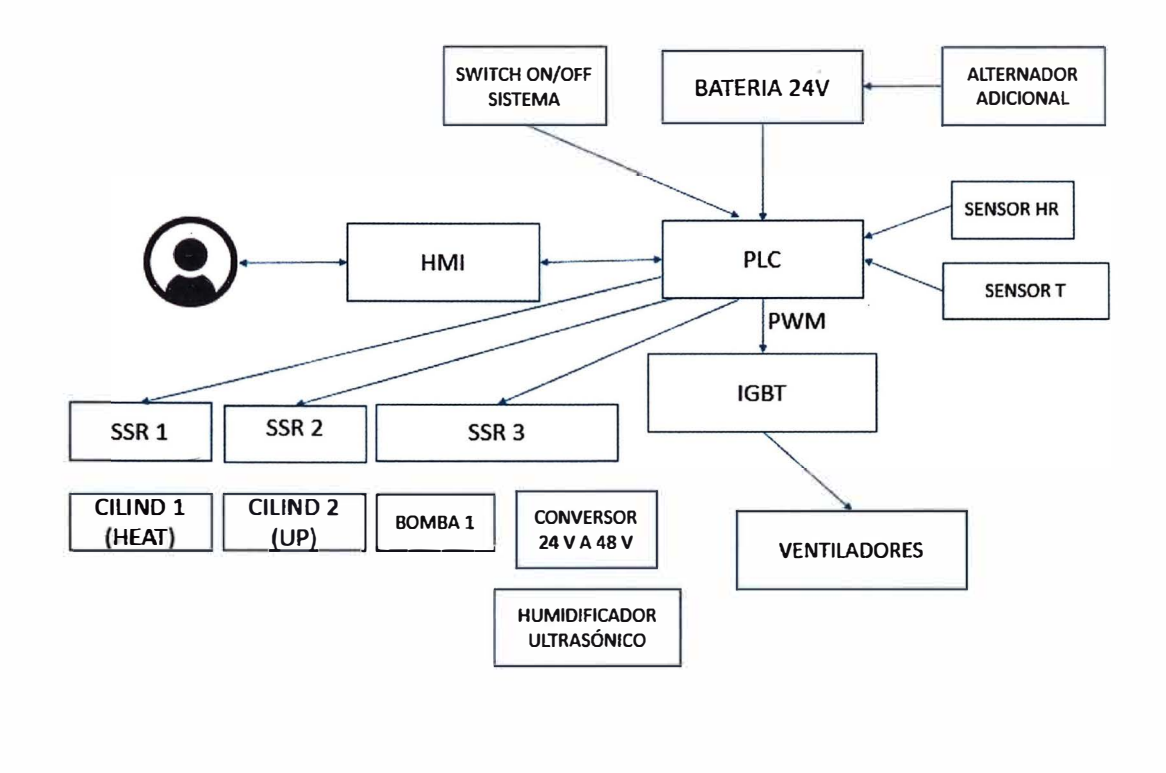

Anexo 12: Esquema conexión PLC y accesorios

 $\mathcal{L}$ 

## Anexo 13: Código de programación en LENGUAJE KOP

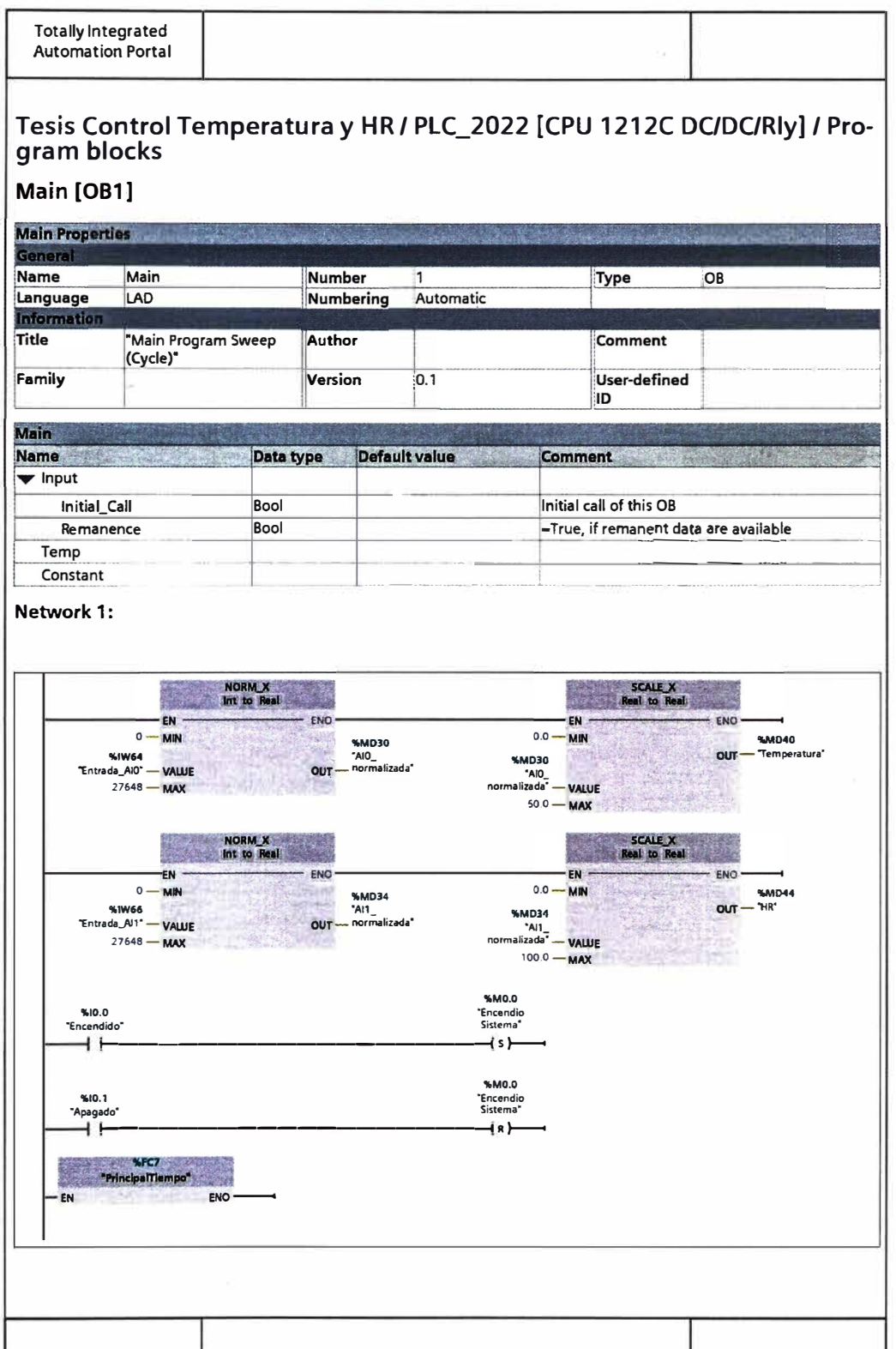

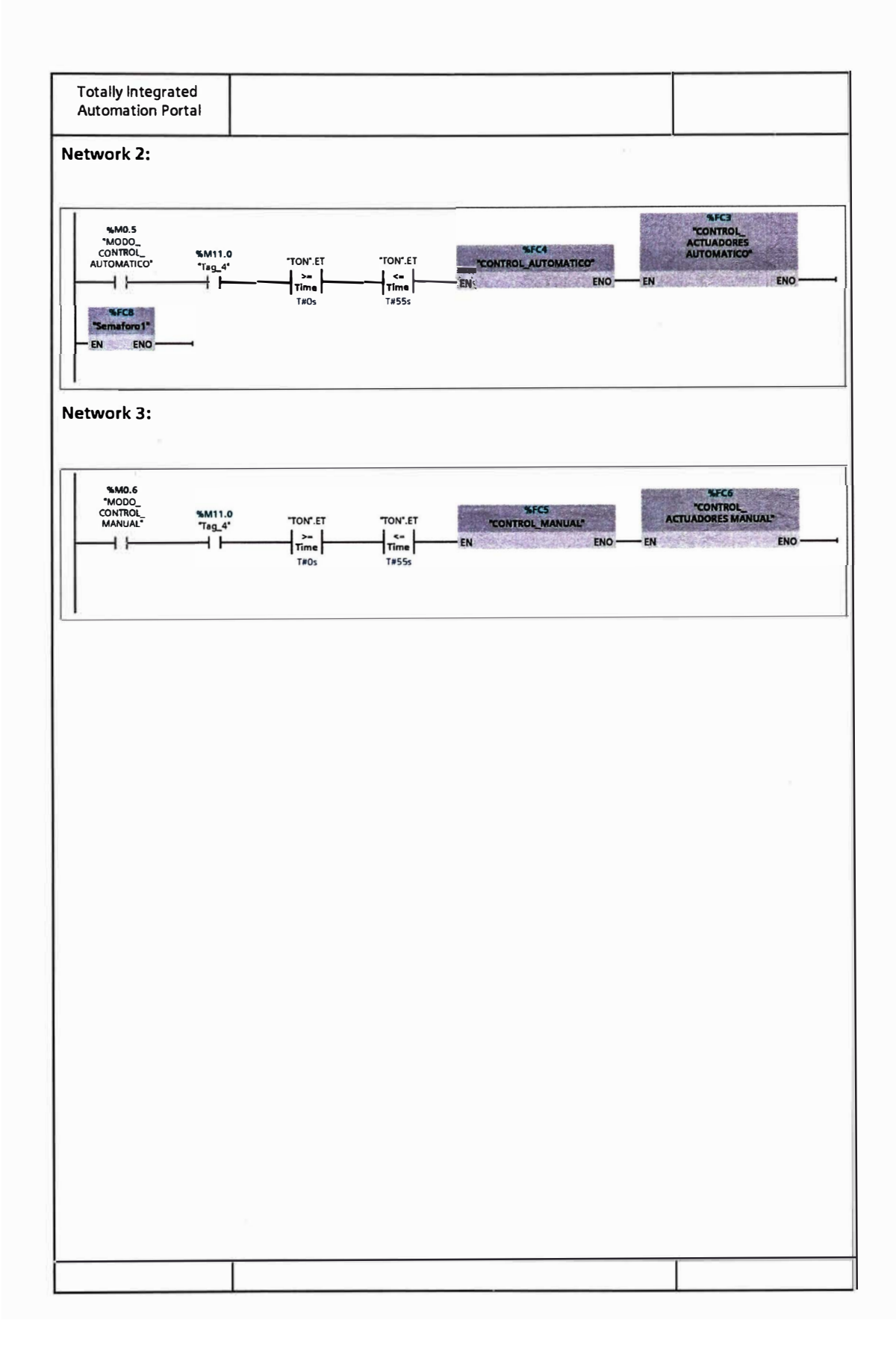

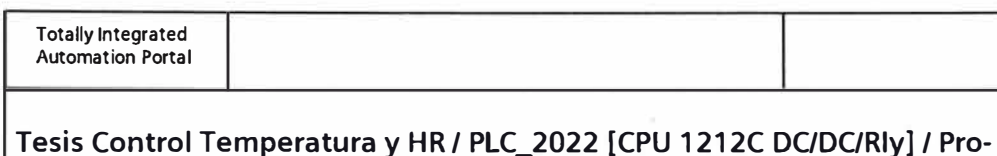

gram blocks

 $\vert$  1 Fusificacion [FC1]

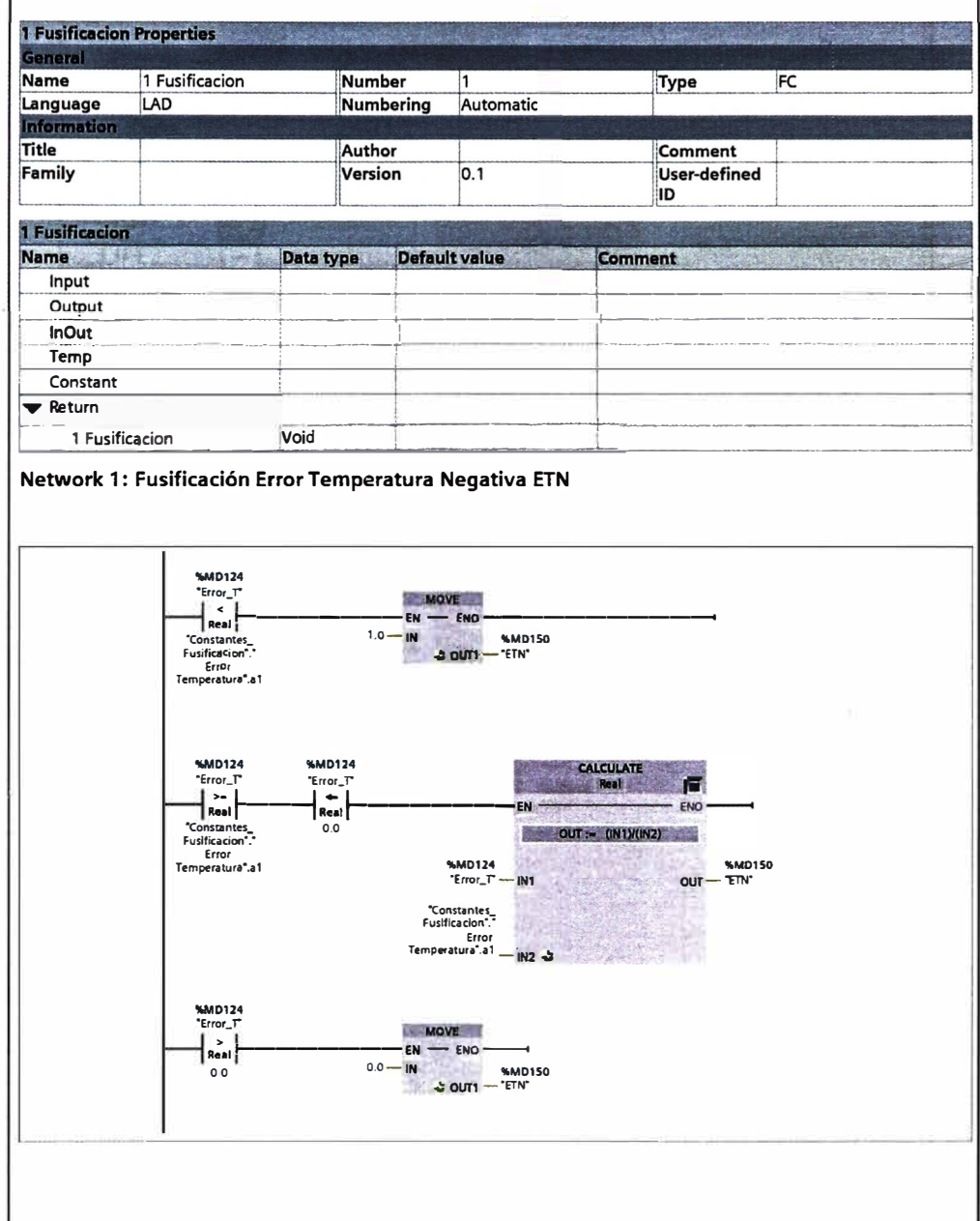

 $\overline{\gamma}$ 

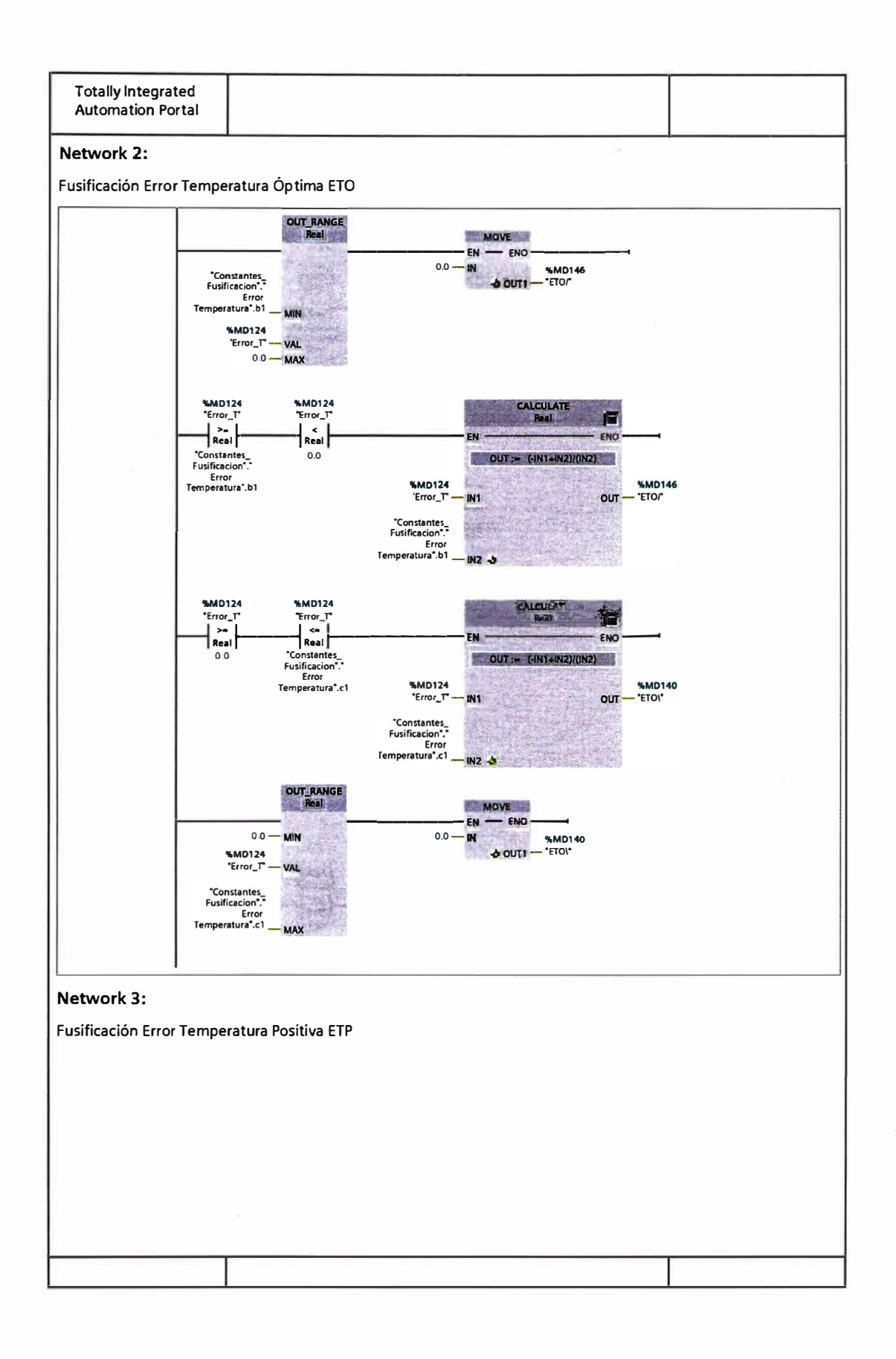

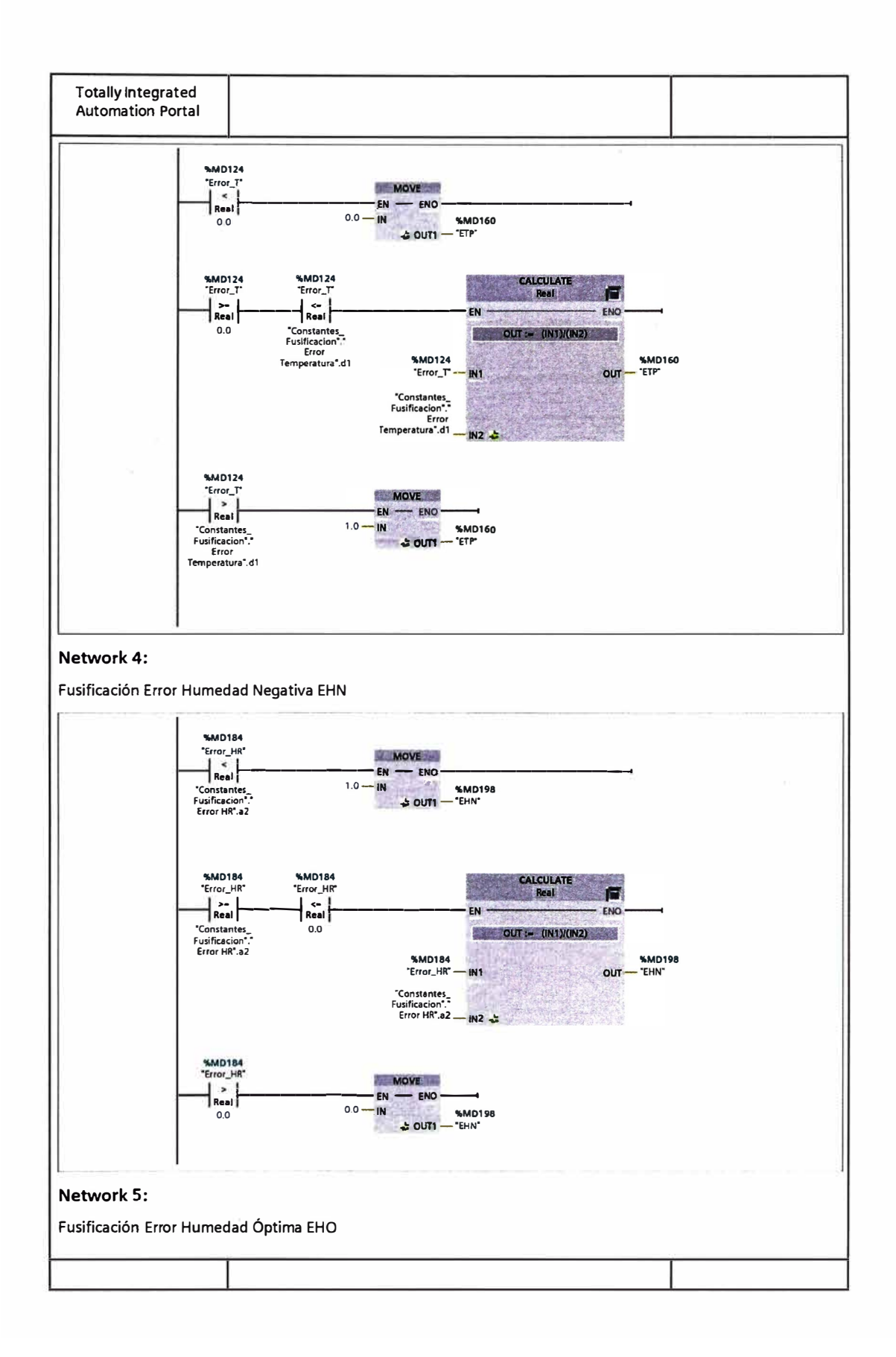

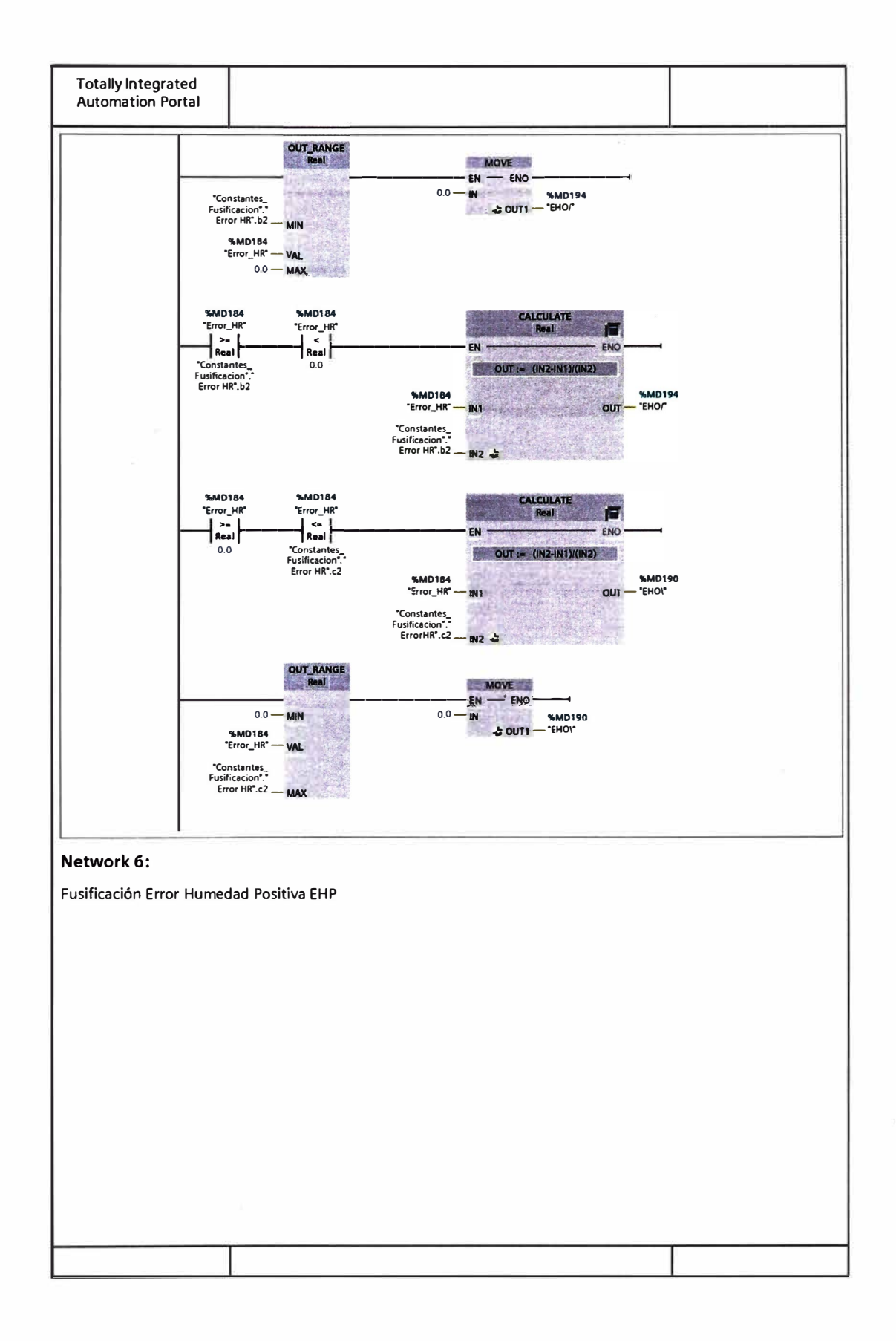
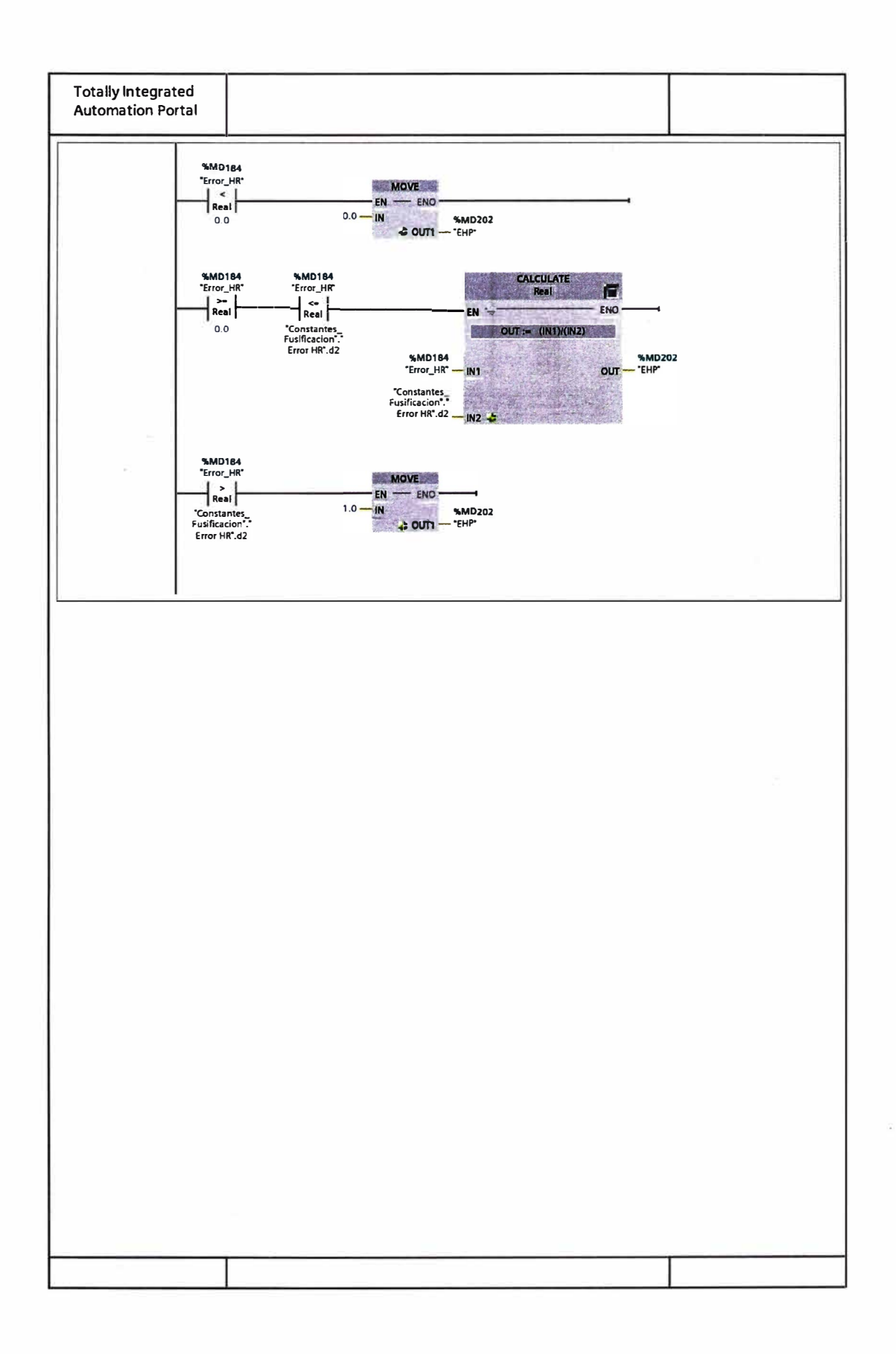

# 2 Defusificacion [FC2]

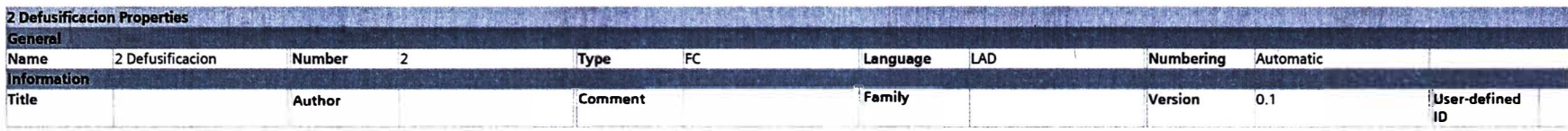

Network 1:

Regla 1

Si Error\_T es Negativo y Error\_HR es Negativo entonces DutyCycle es MedioBajo

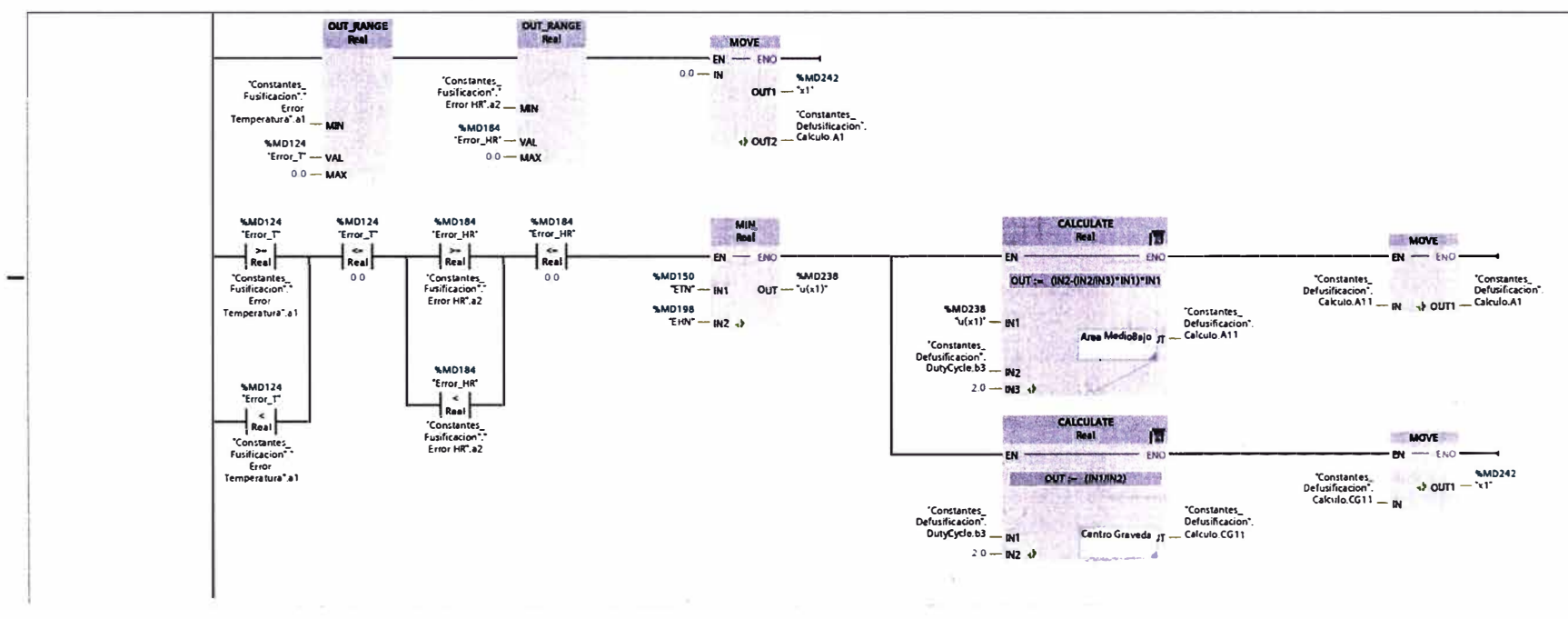

### Network 2:

## Regla 2

Si Error\_T es Negativo y Error\_HR es Óptimo entonces DutyCycle es MedioBajo

 $\sim$ 

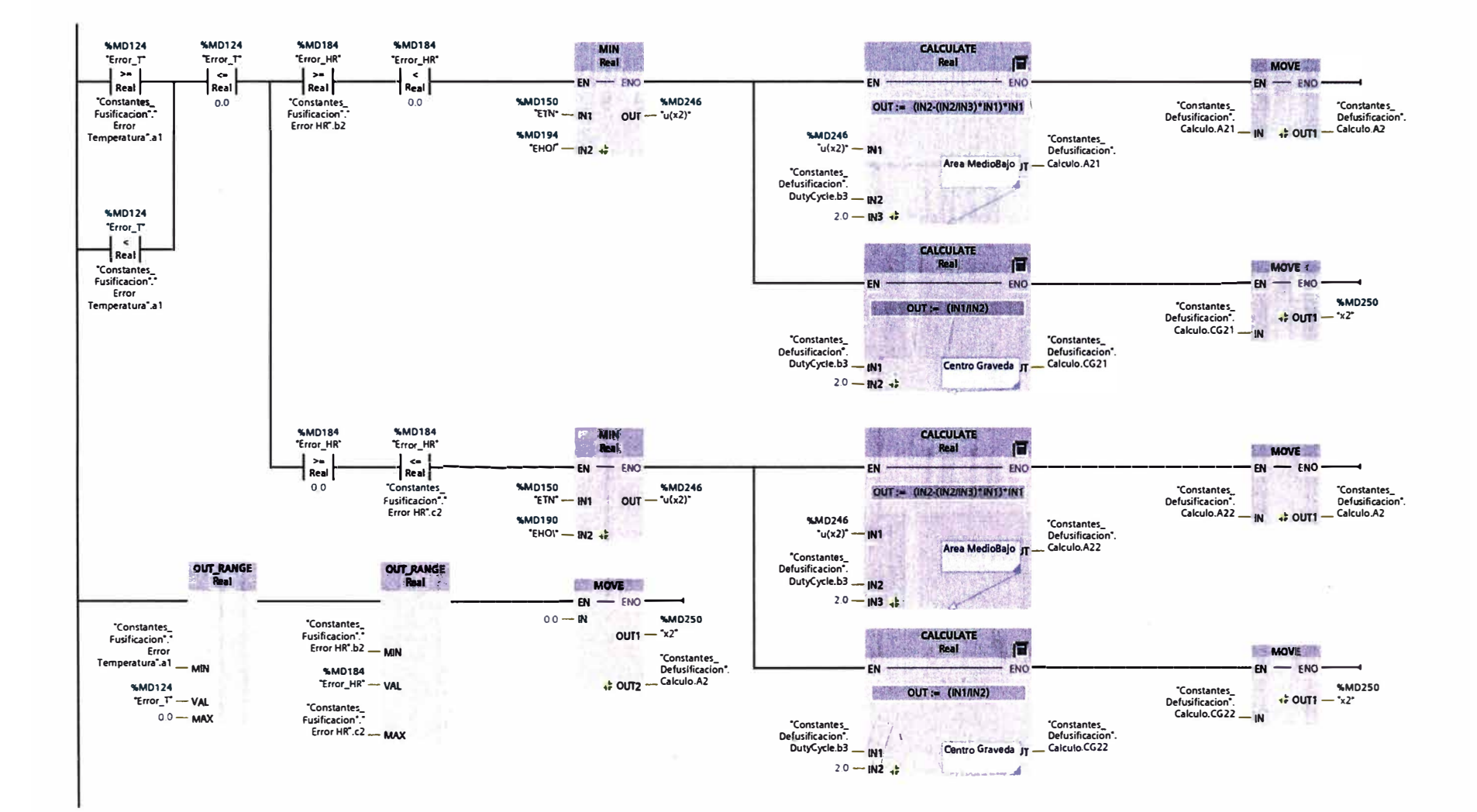

 $\approx$ 

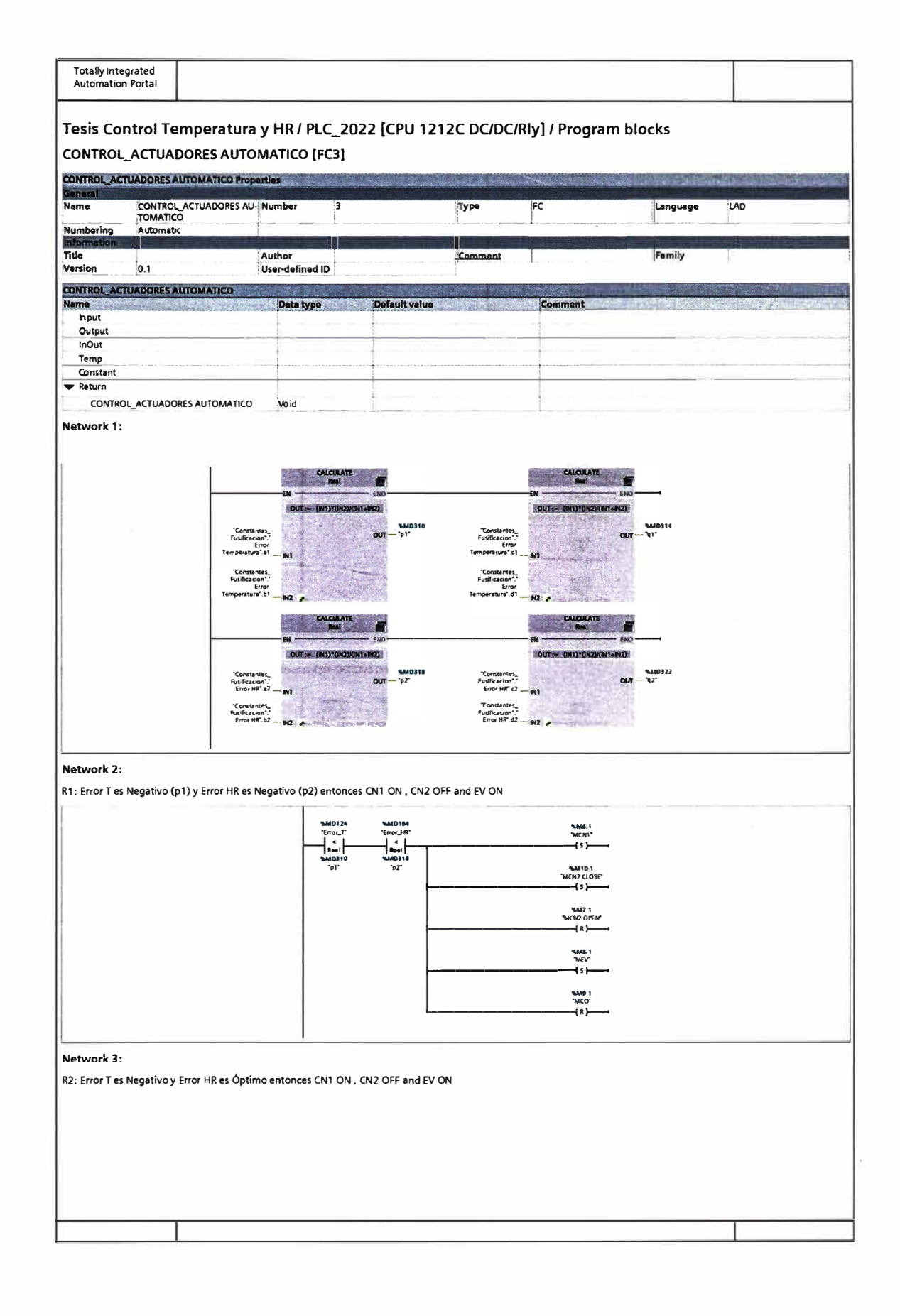

 $\mathbf{x}$ 

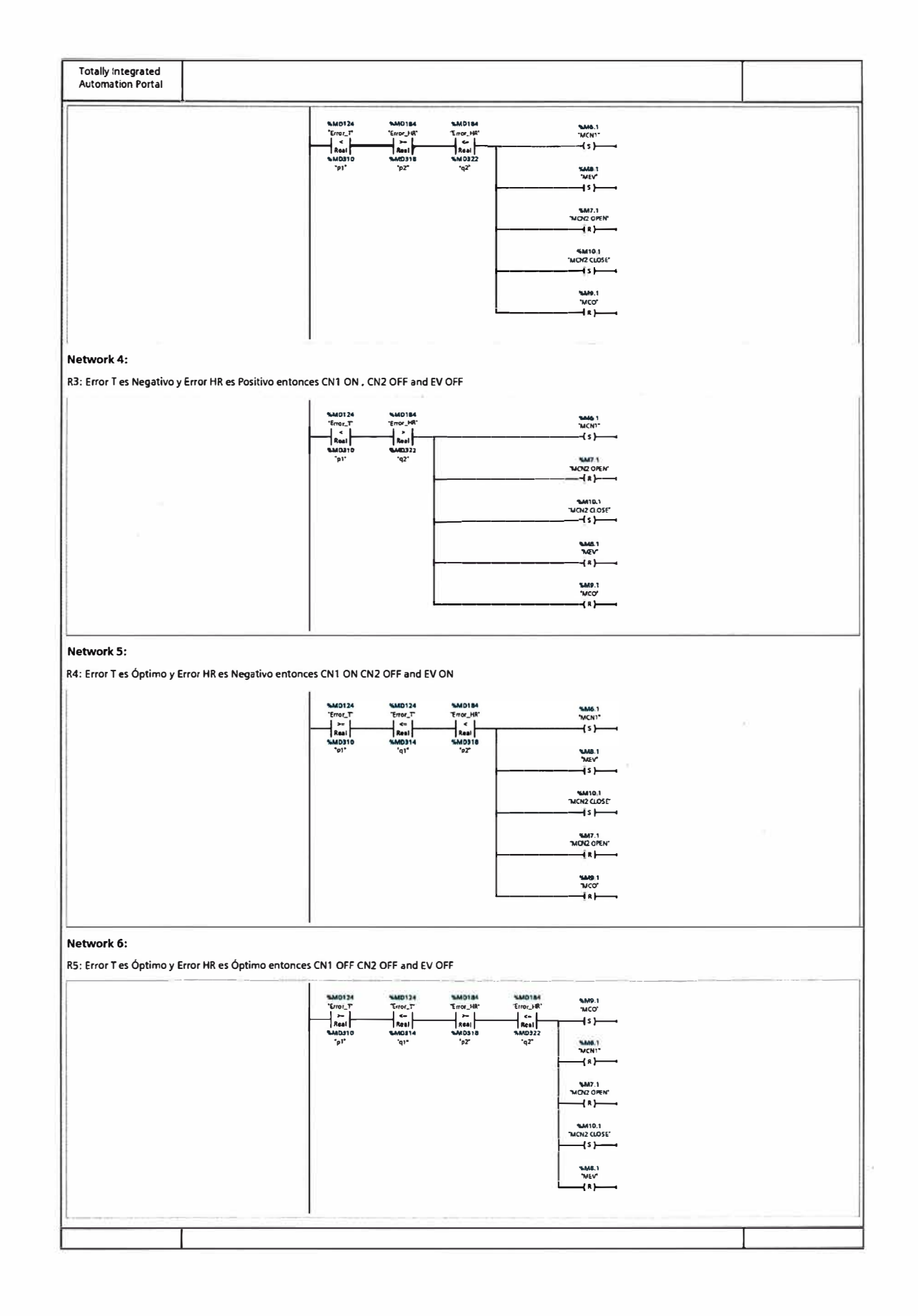

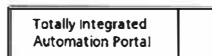

#### Network 7:

R6: Error T es Óptimo y Error HR es Positivo entonces CN1 OFF CN2 ON and EV OFF

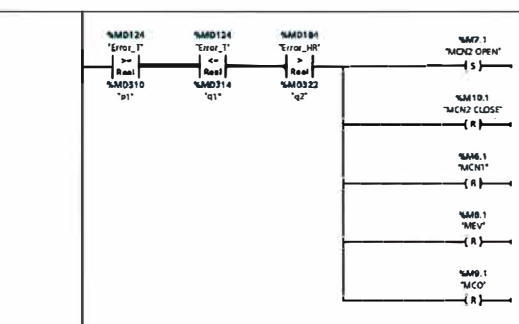

## Network 8:

R7: Error T es Positivo y Error HR es Negativo entonces CN1 OFF CN2 ON and EV ON

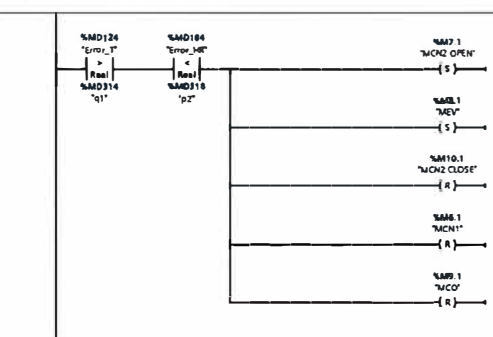

#### Network 9:

R8: Error T es Positivo y Error HR es Óptimo entonces CN1 OFF CN2 ON and EV ON

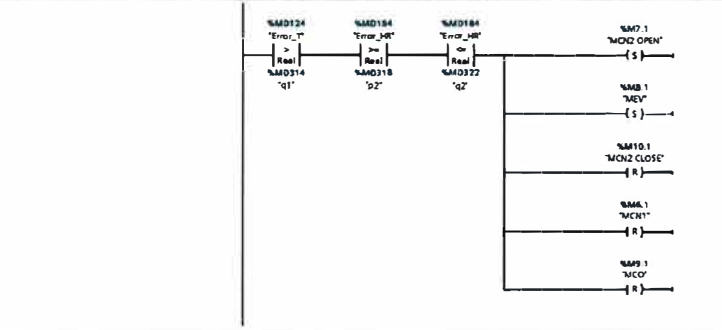

Network 10:

R9: Error T es Positivo y Error HR es Positivo entonces CN1 OFF CN2 ON and EV OFF

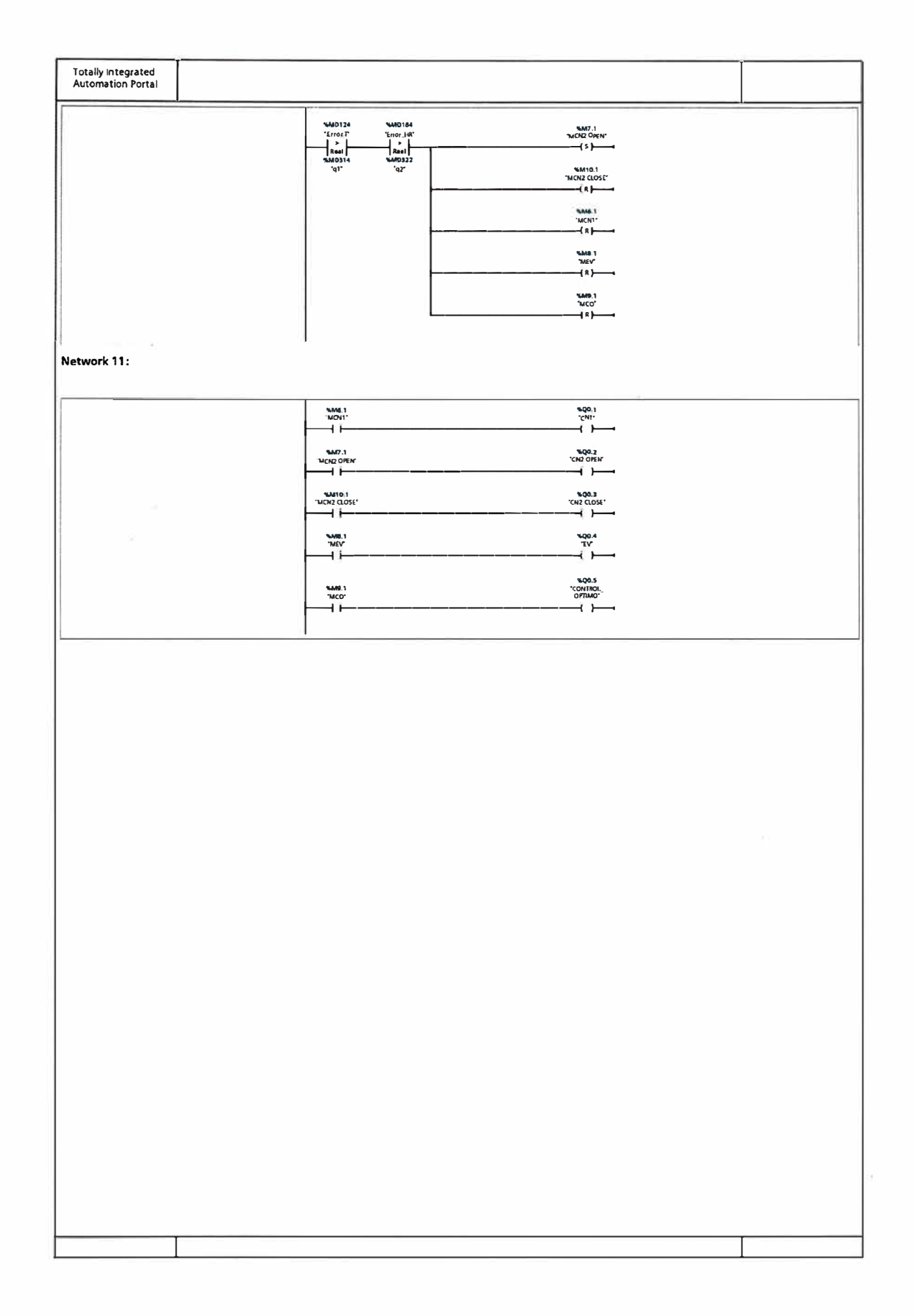

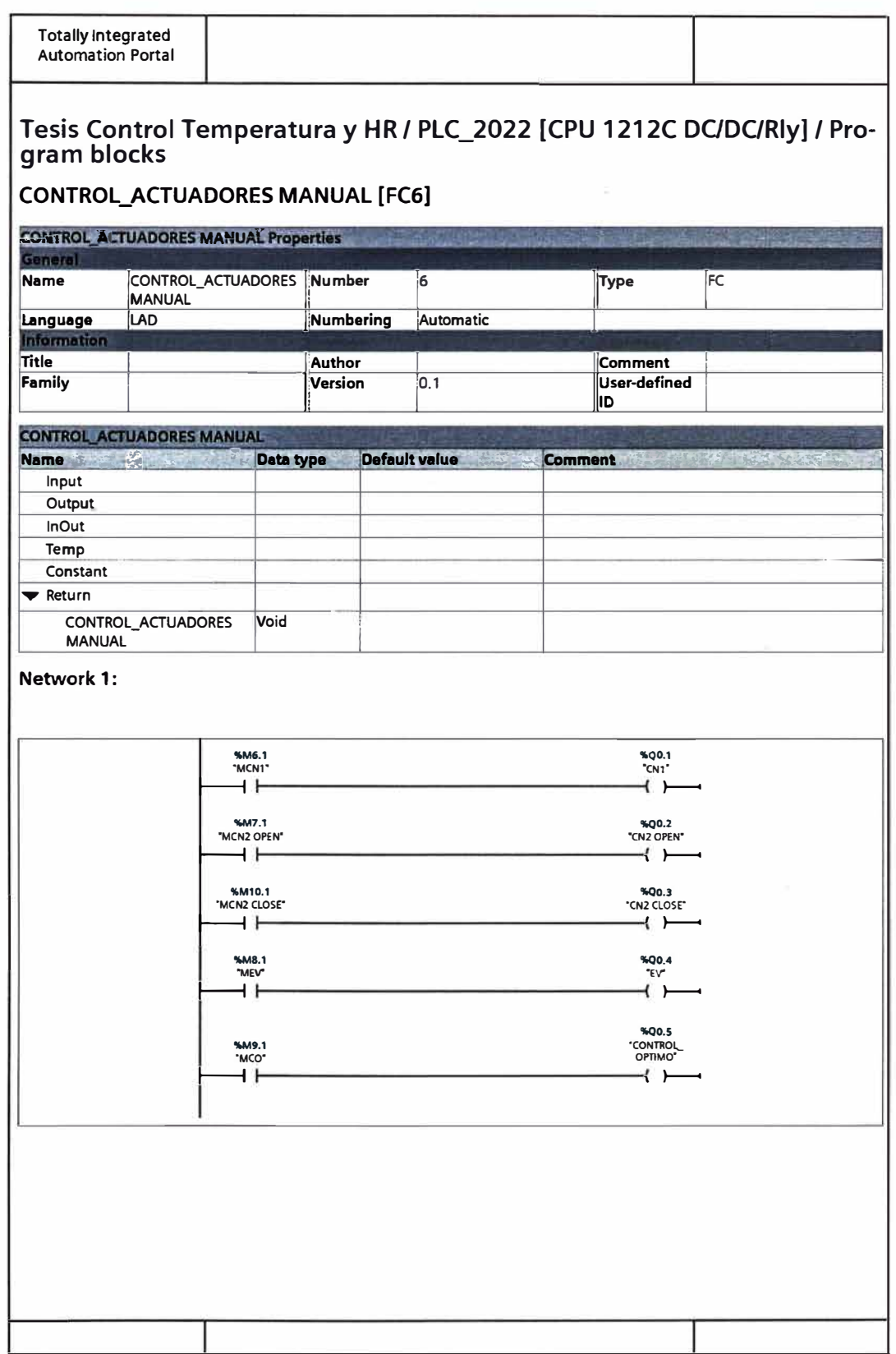

 $\mathcal{R}$ 

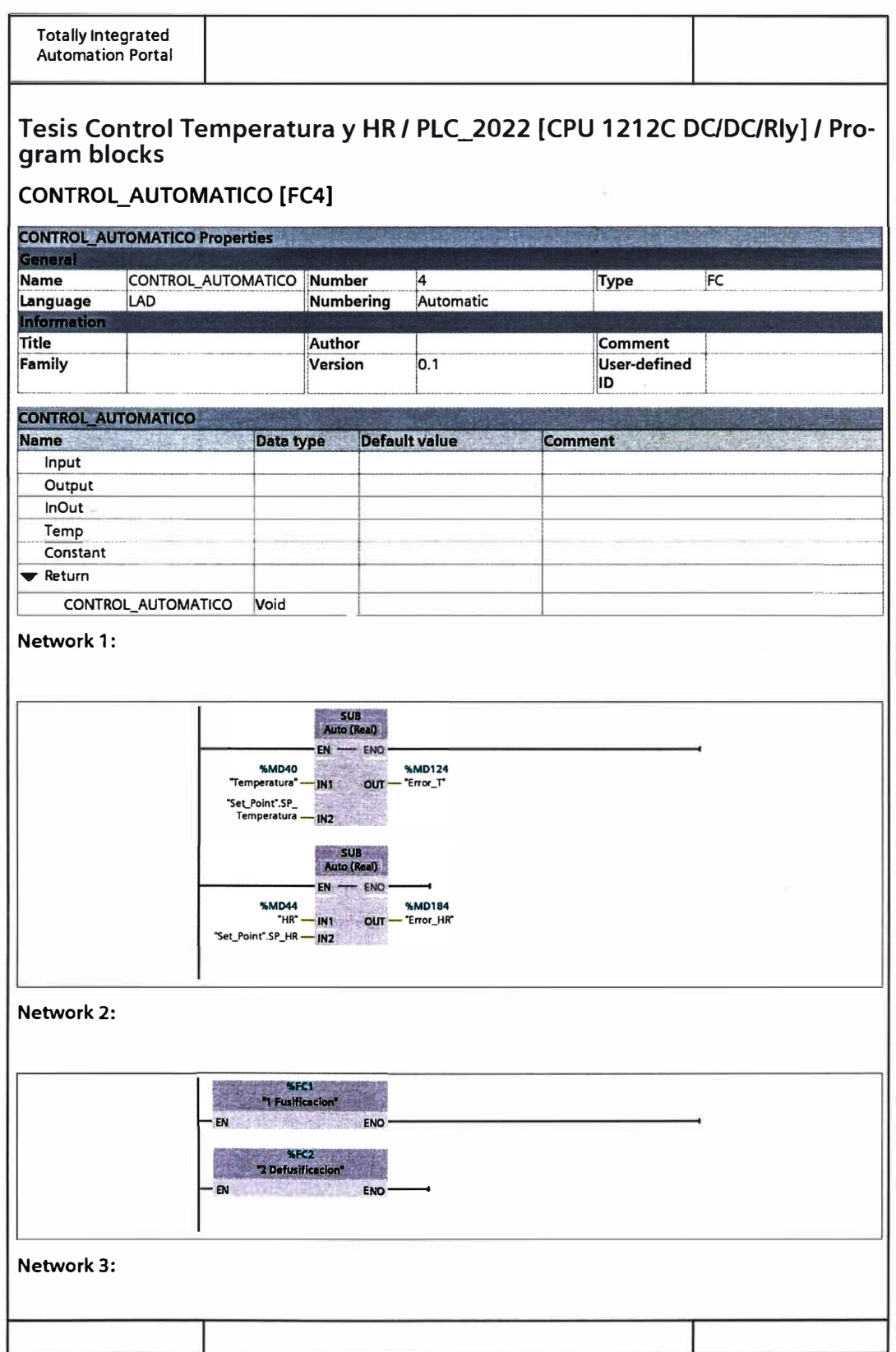

 $\bar{z}$ 

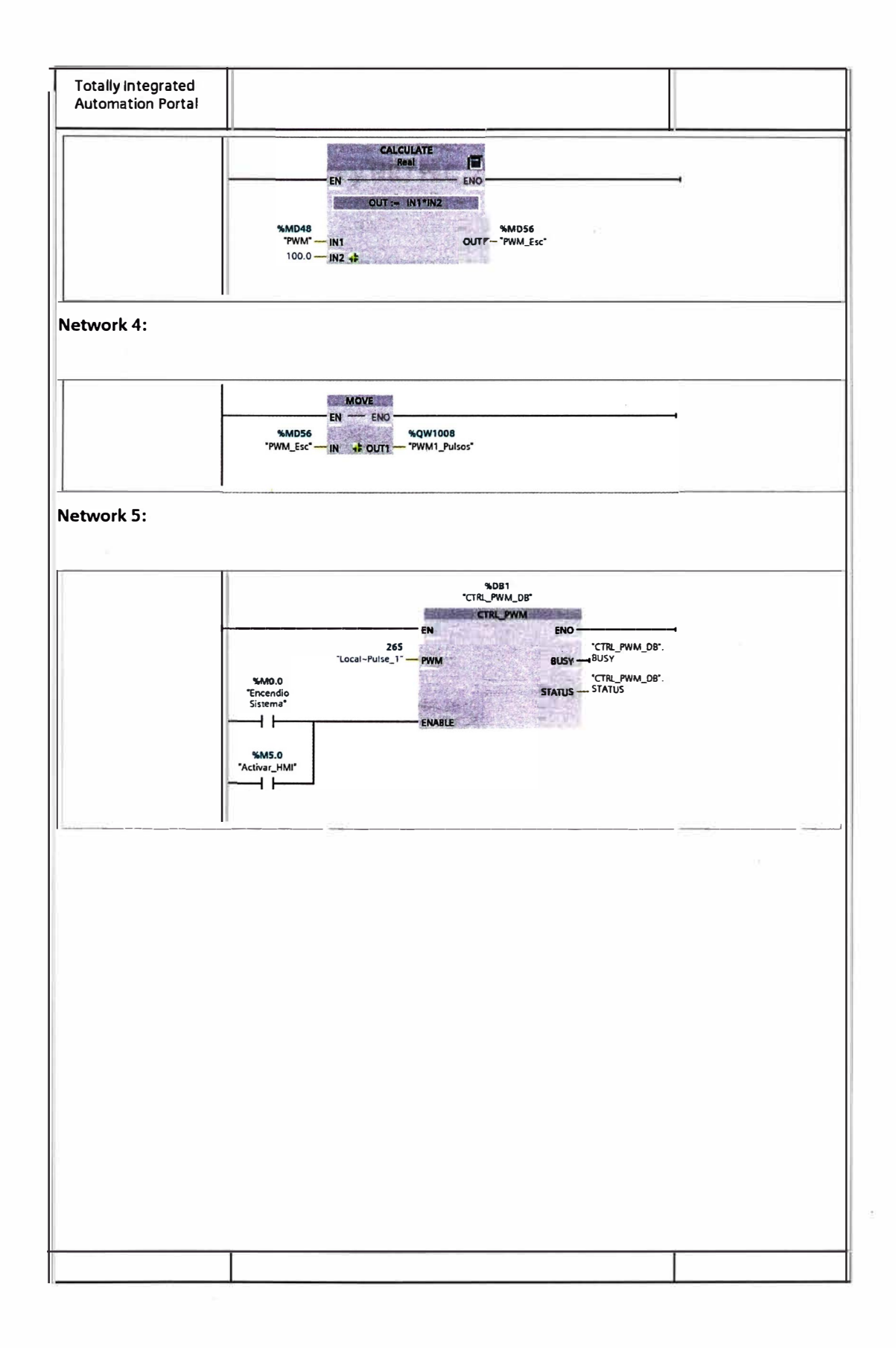

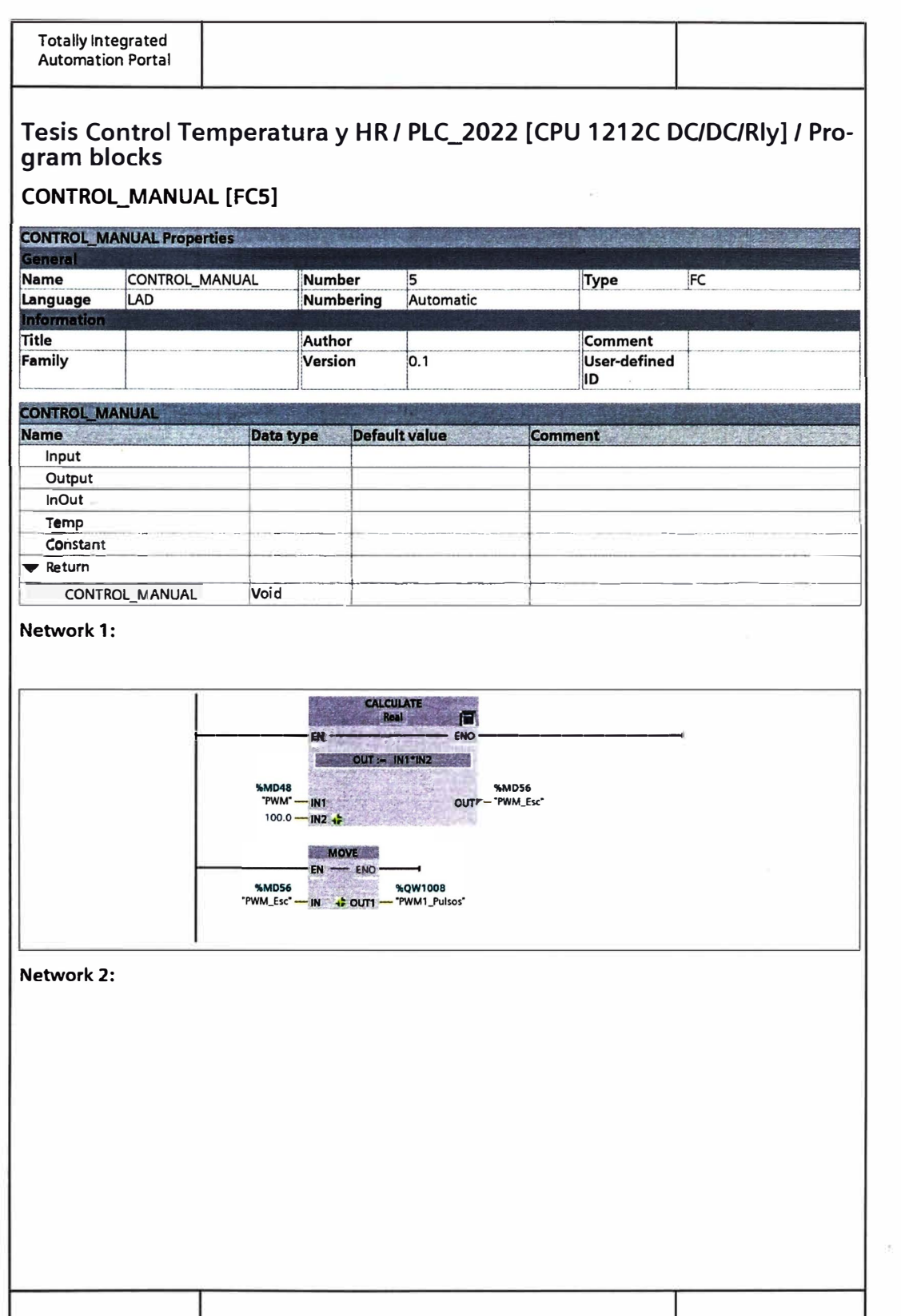

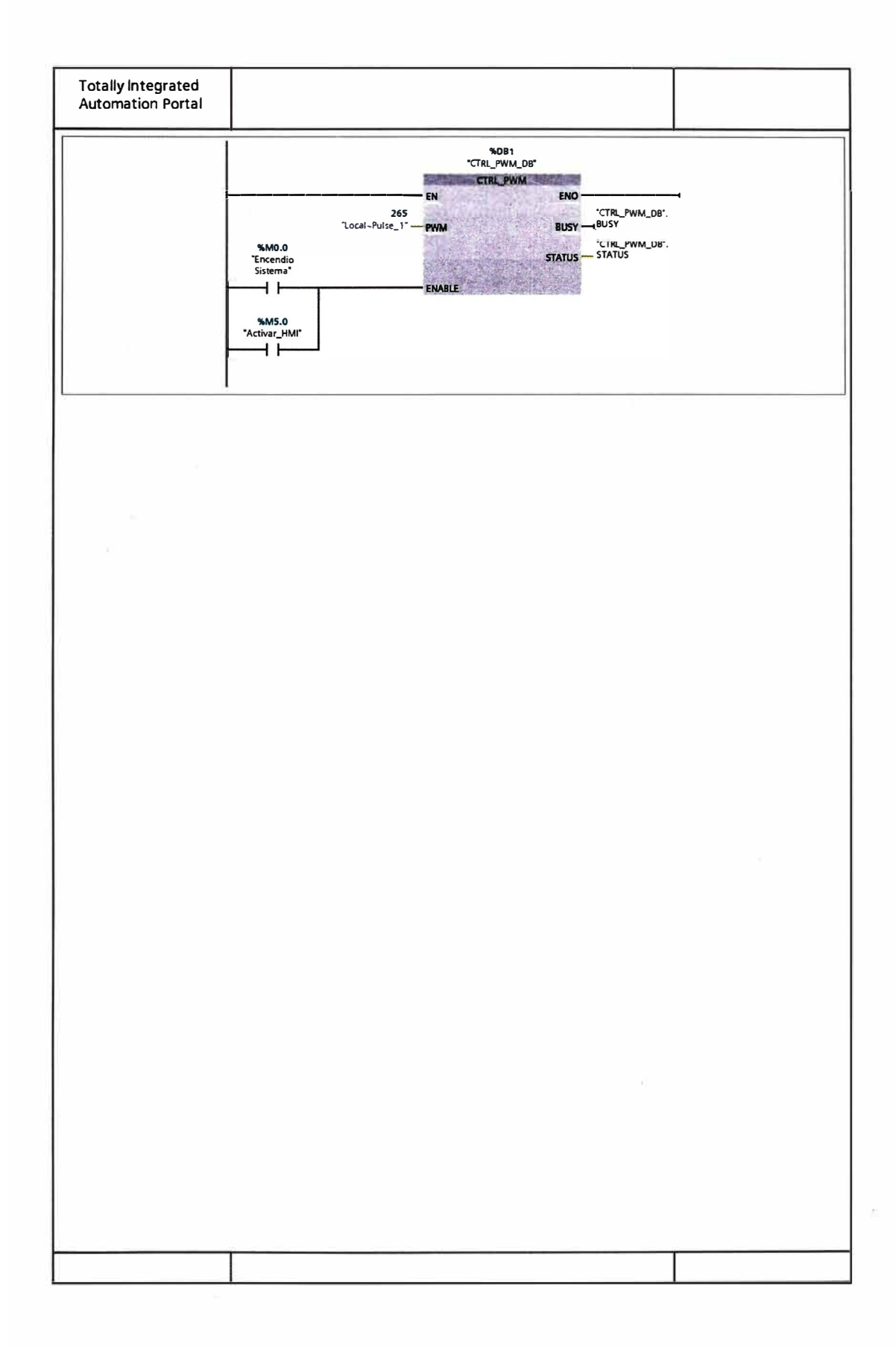

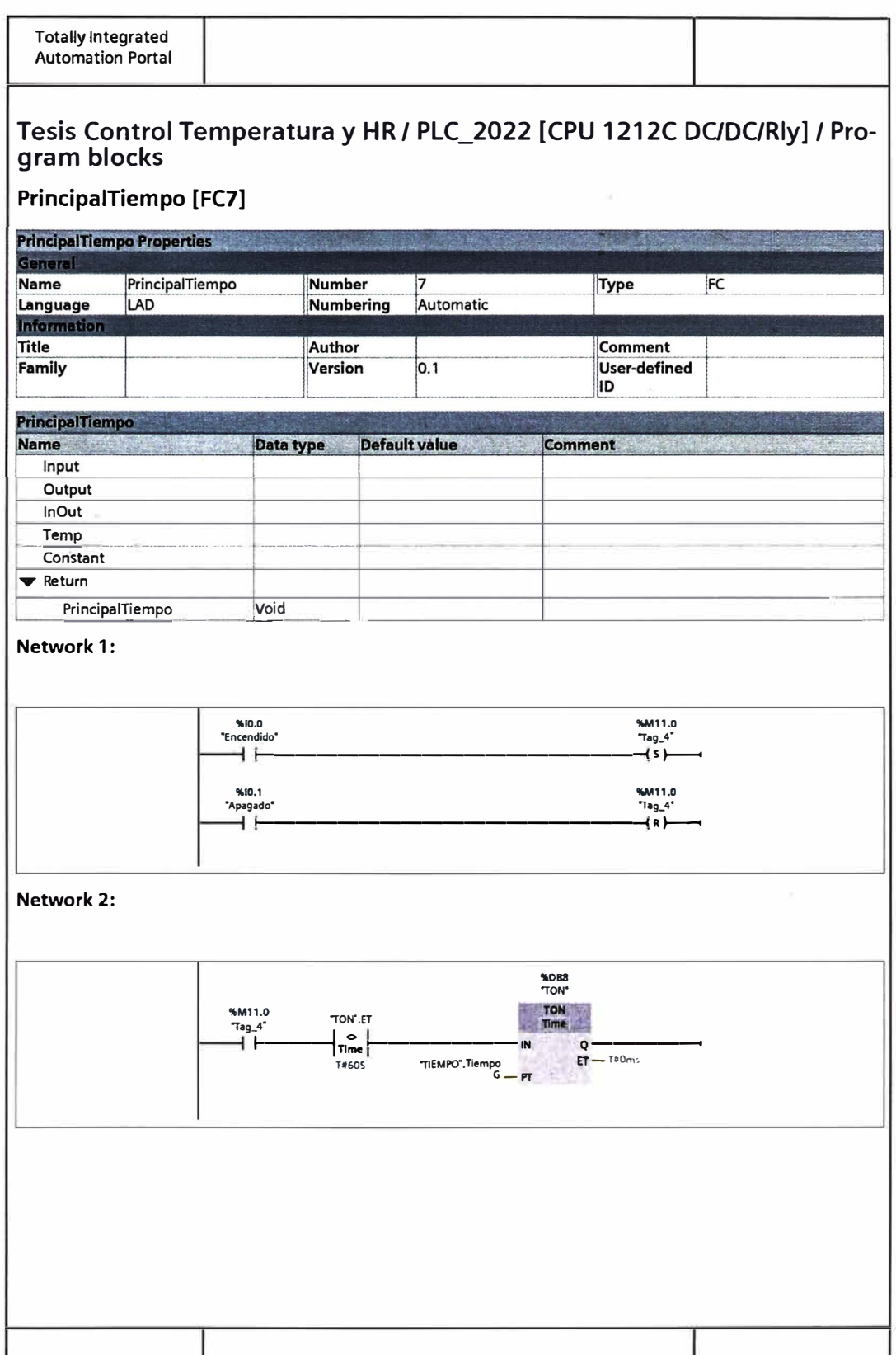

 $\mathcal{C}$ 

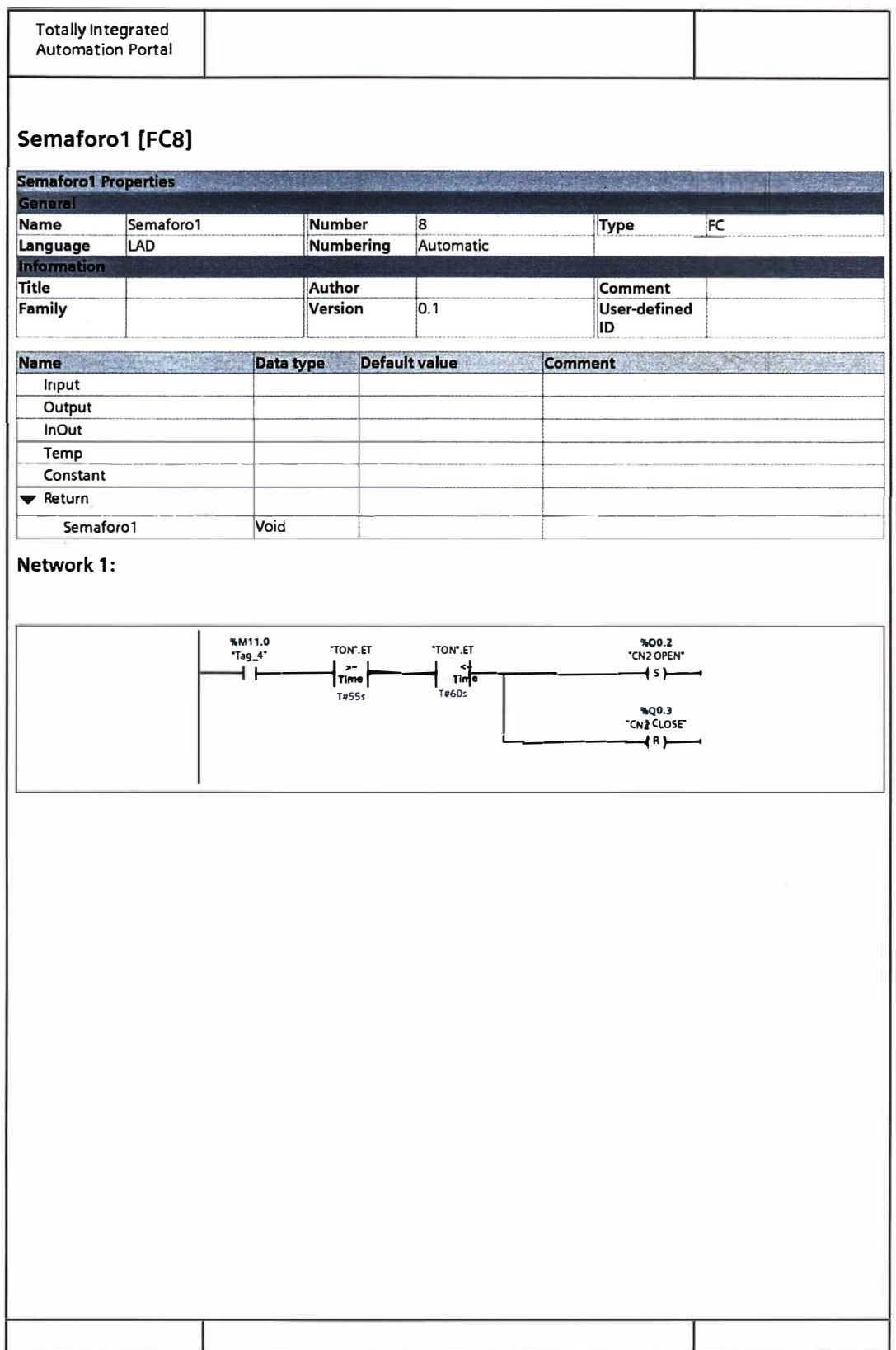

 $\overline{\phantom{a}}$ 

 $\hat{\Xi}^{\dagger}$